# Physics Simulation

#### An Interesting Website

#### [www.boxcar2d.com](http://www.boxcar2d.com/)

## Scope

• Each variable has a **scope** where it can be accessed and how long it lives.

 **for (int i = 0; i < 5; i++) {**

$$
\mathbf{int} \mathbf{y} = \mathbf{i} * 4;
$$

$$
\qquad \qquad \}
$$

- **i = 3; // Error!**
- **y = 2; // Error!**

# Scope of Method Calls

- A variable declared inside a method is called a **local variable**.
- Local variables can only be accessed inside of the method that declares them.

```
 public void run() {
           int x = 5;
           someOtherMethod();
}
       private void someOtherMethod() {
           x = 4; // Error!
}
```
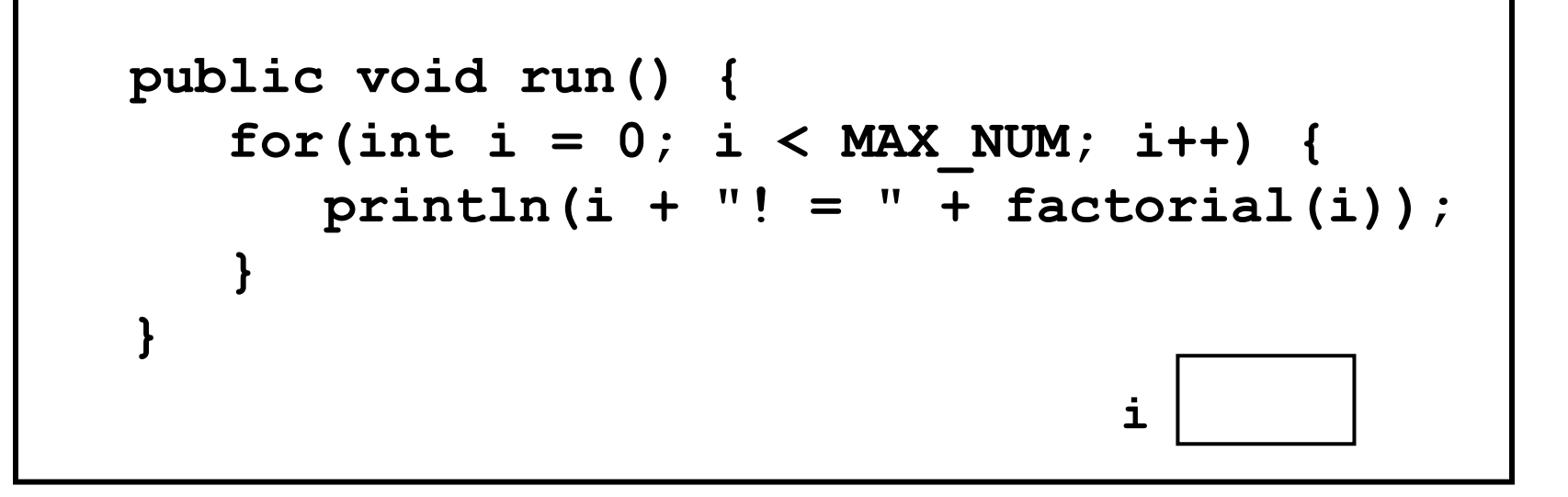

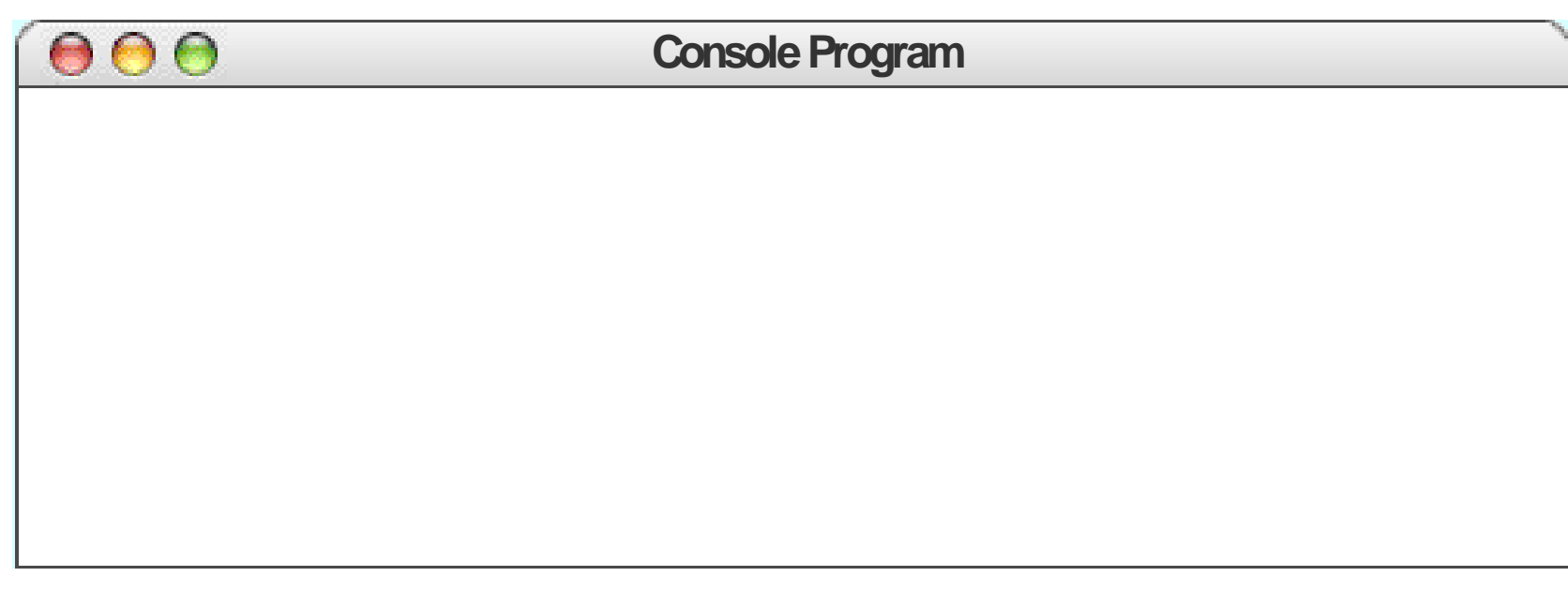

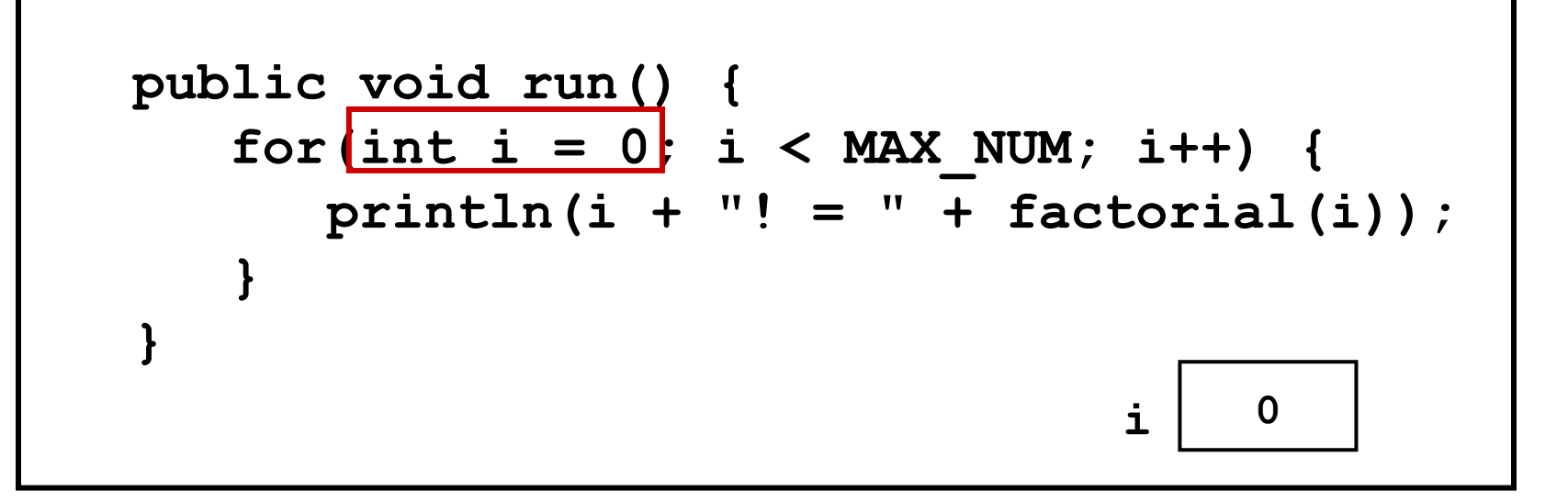

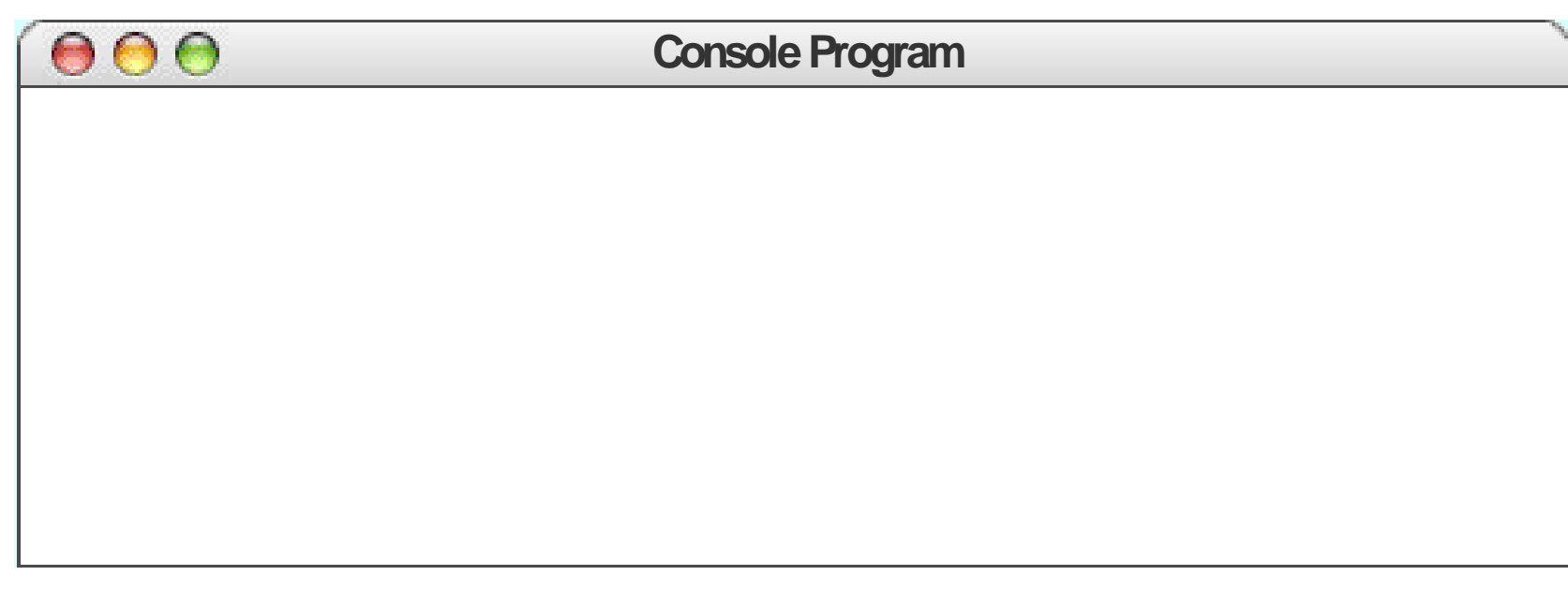

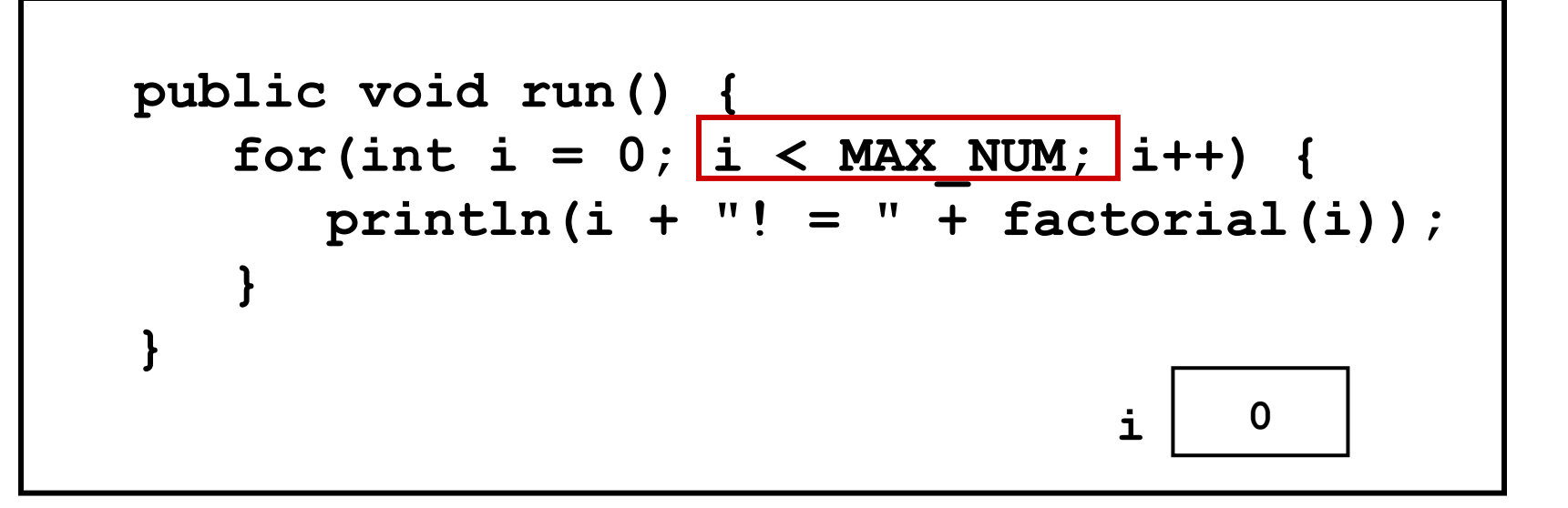

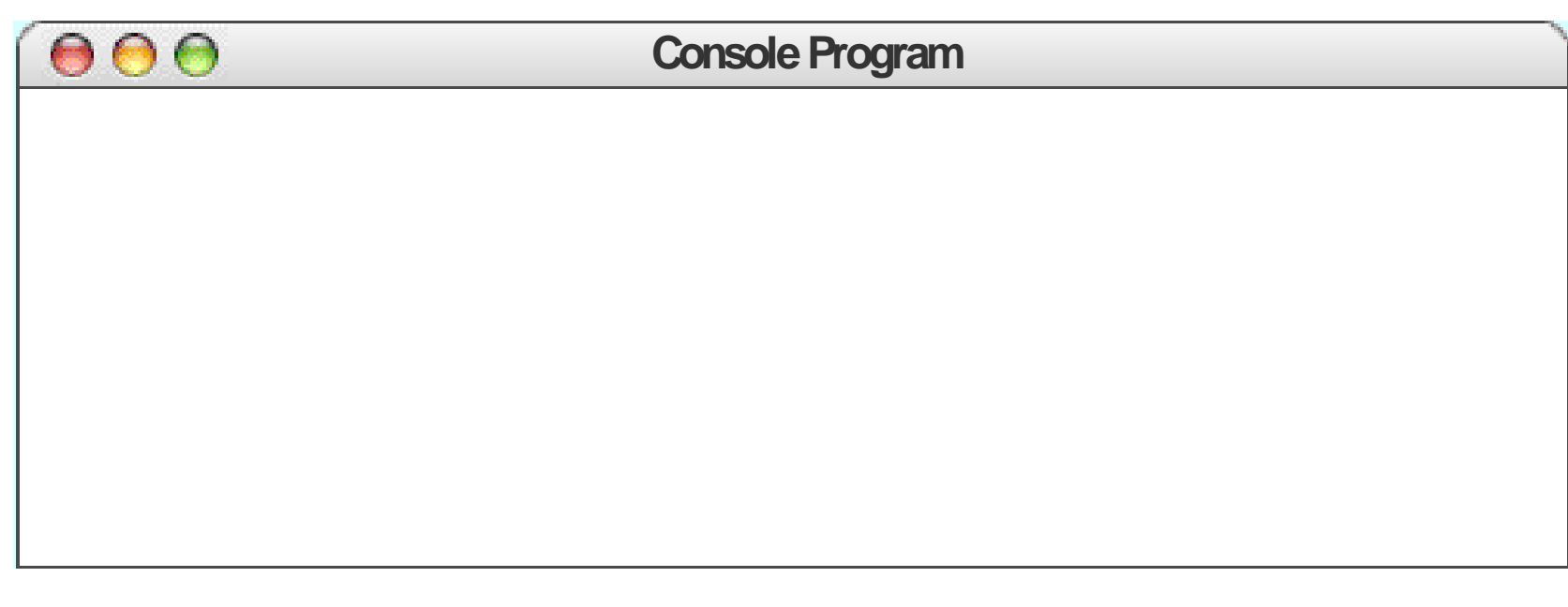

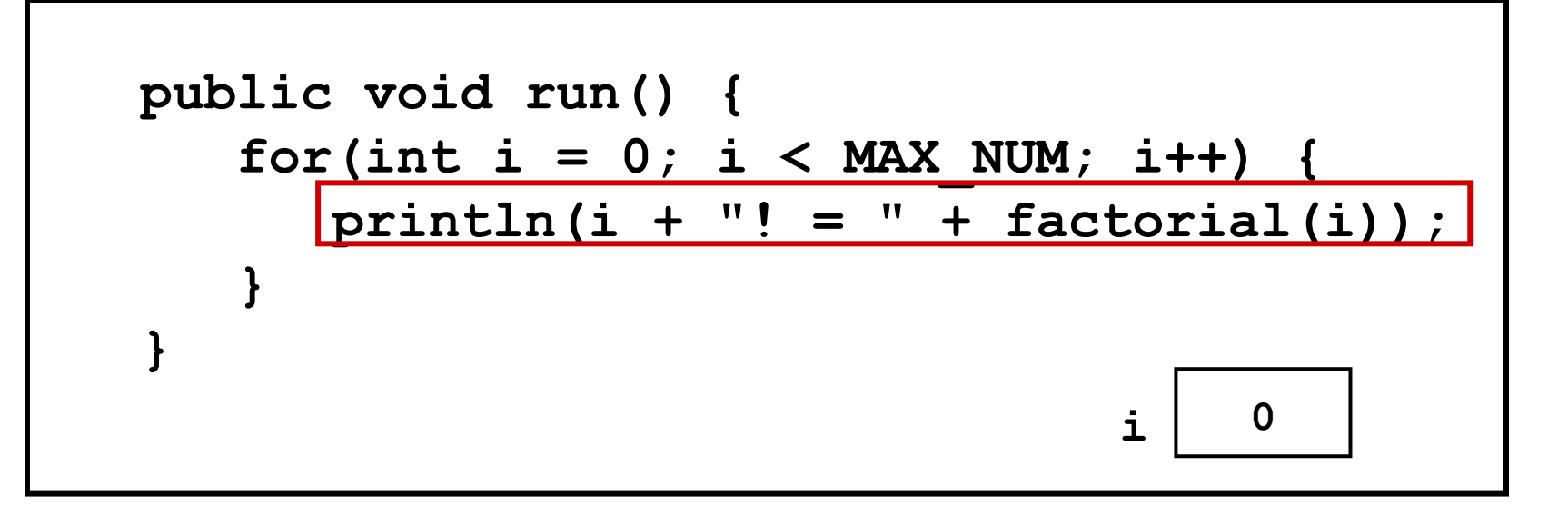

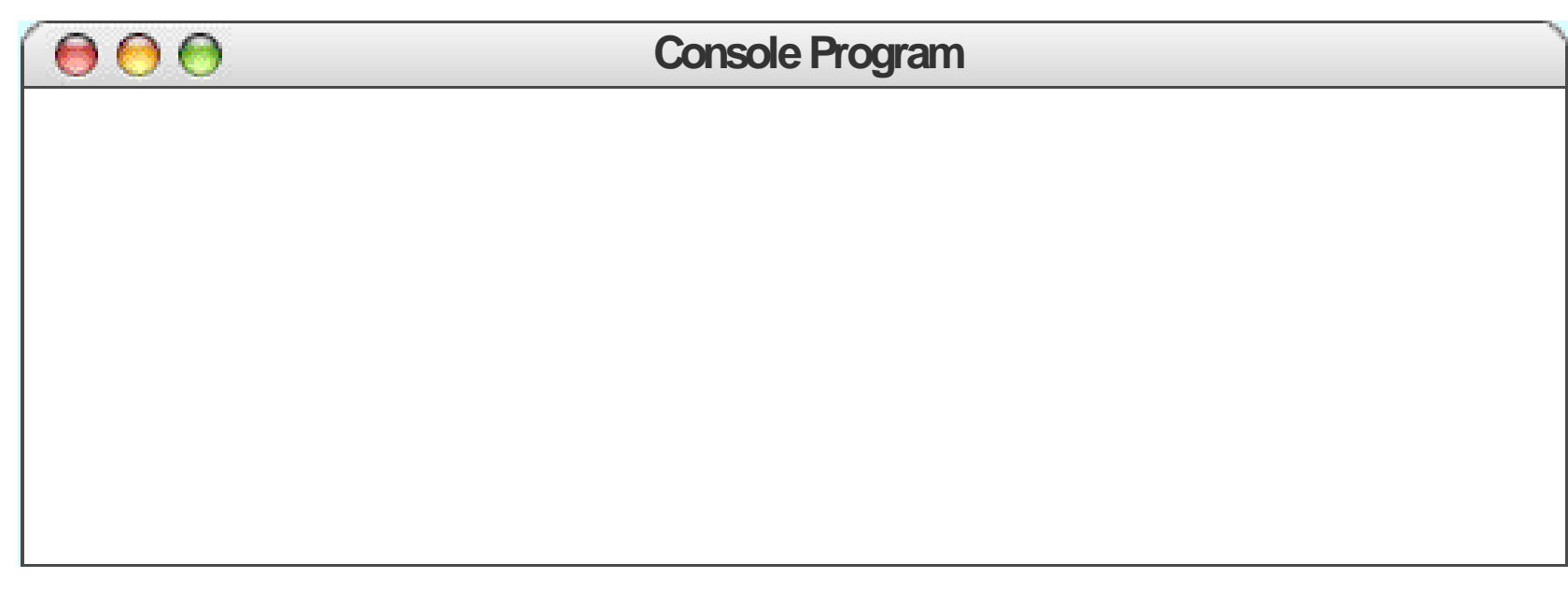

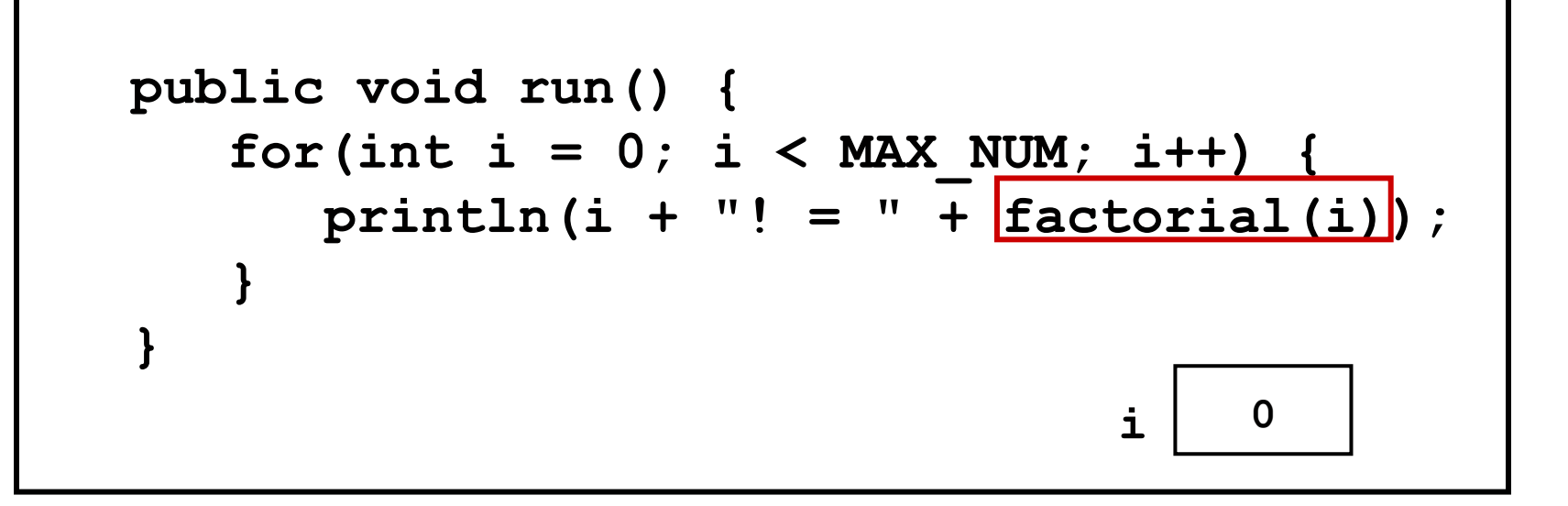

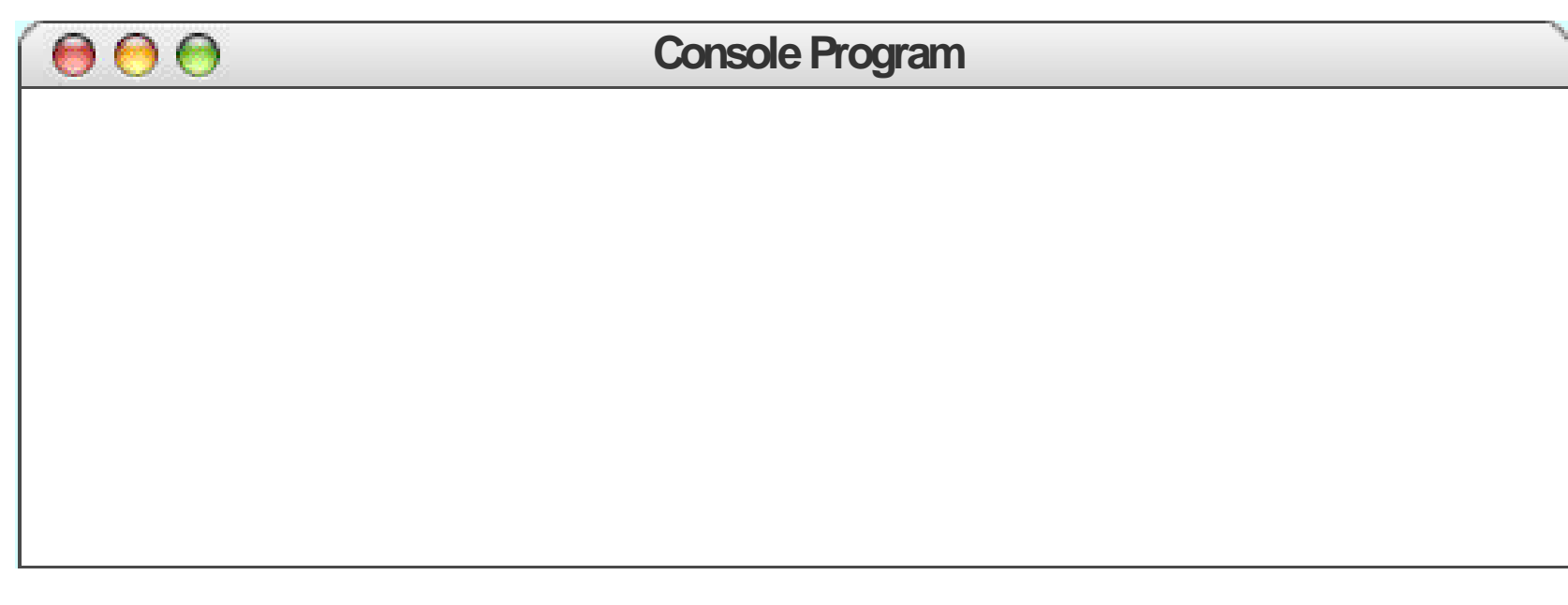

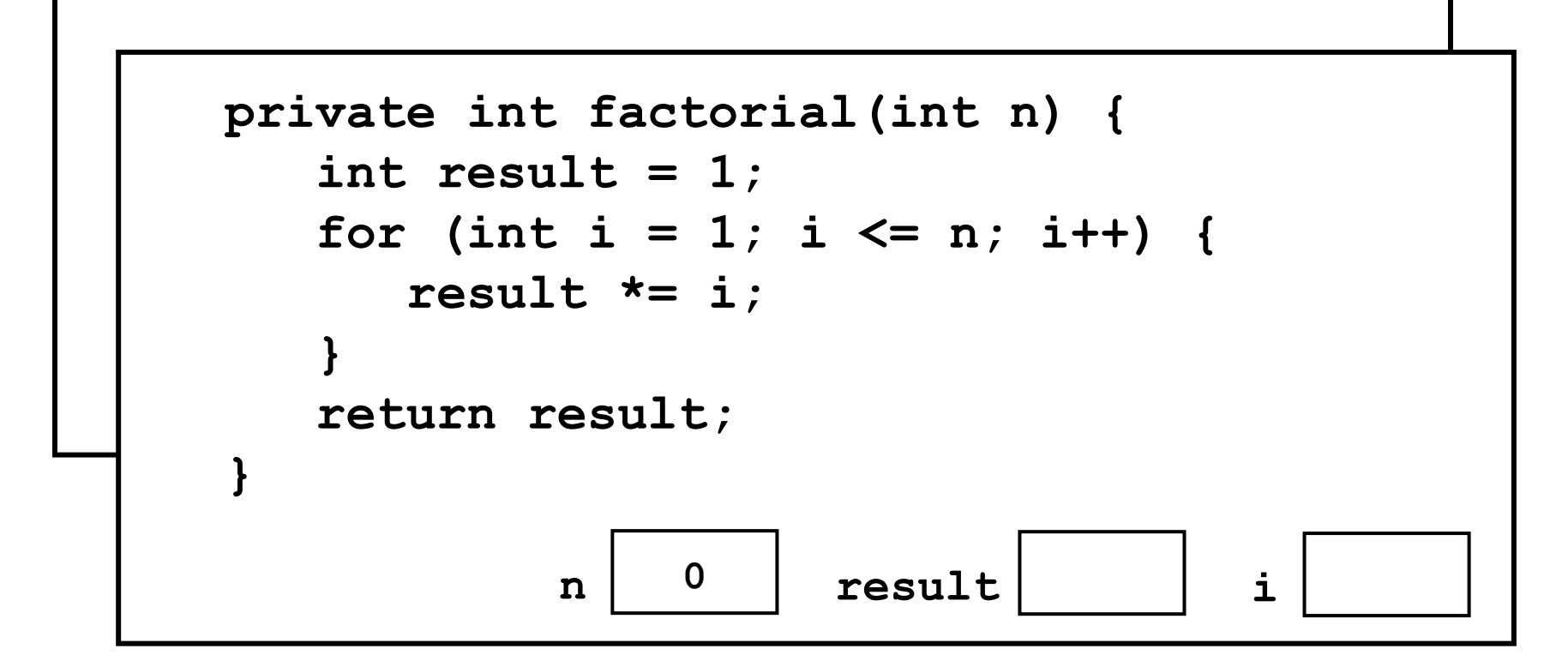

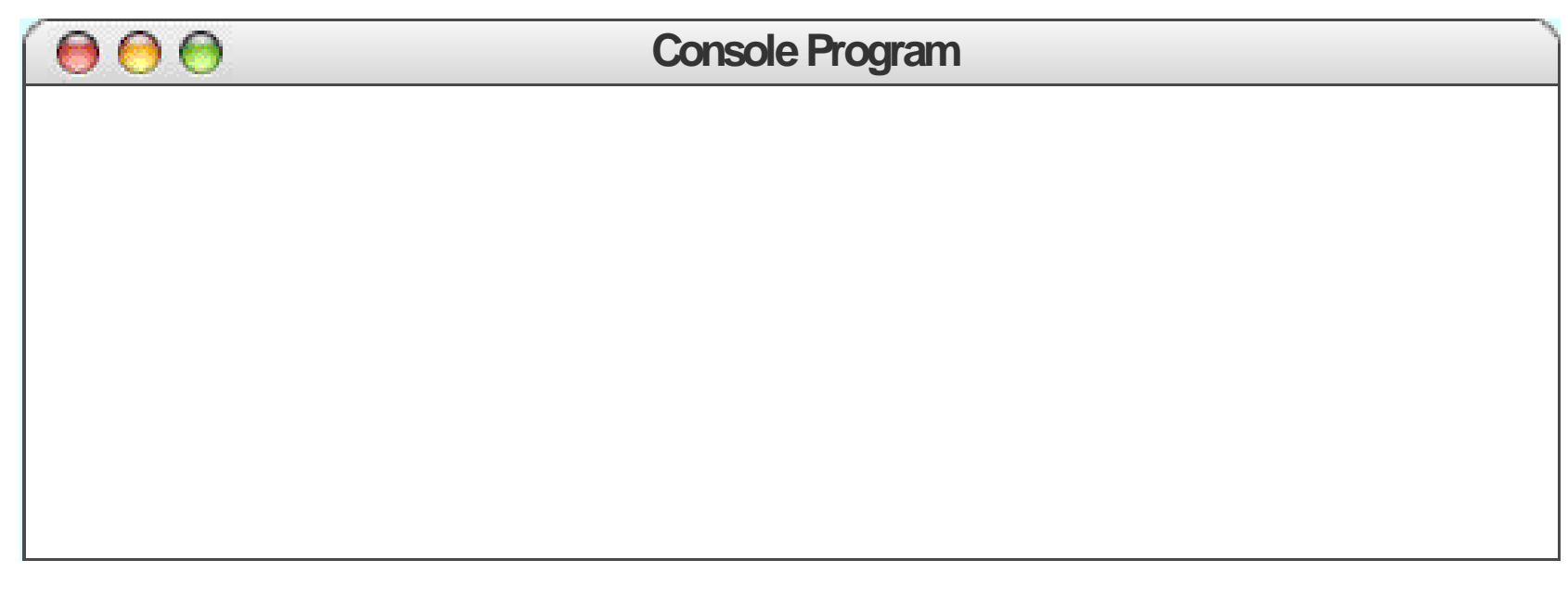

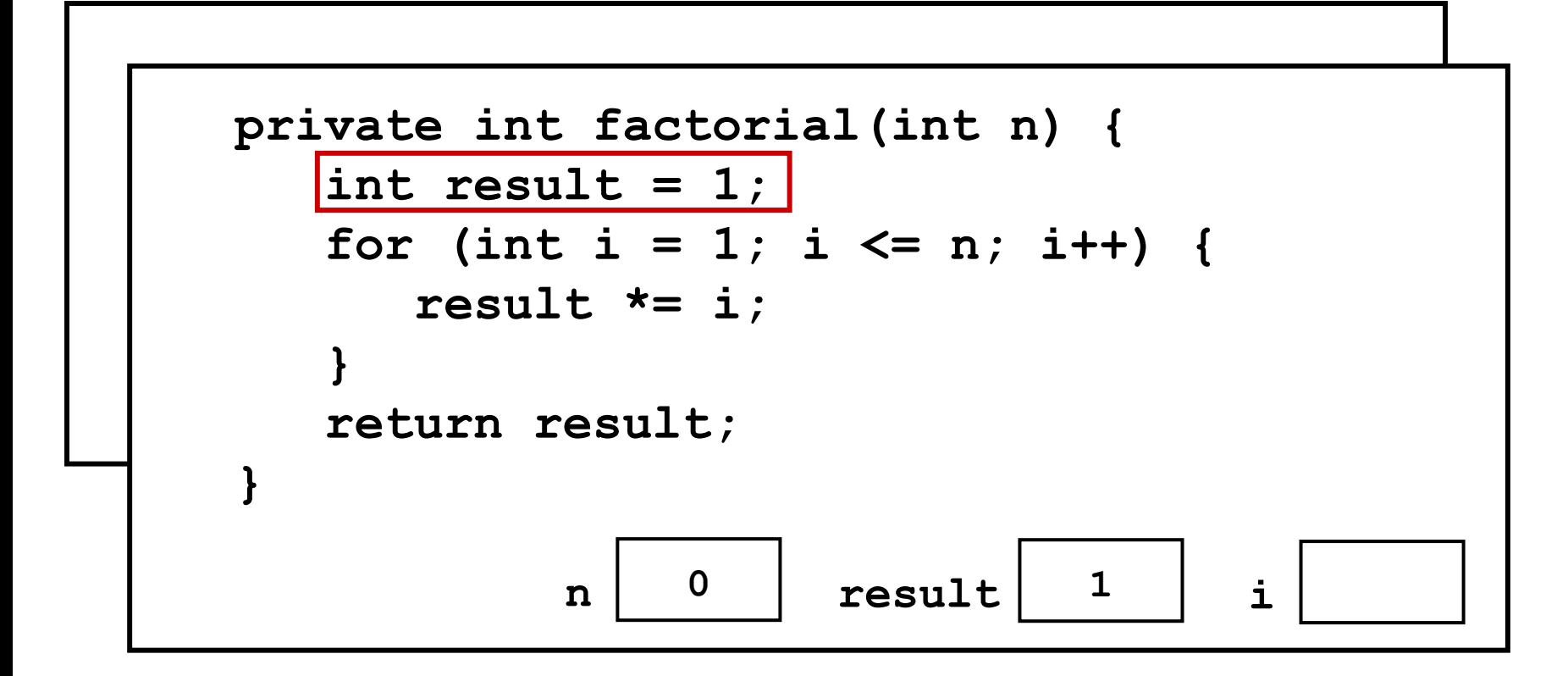

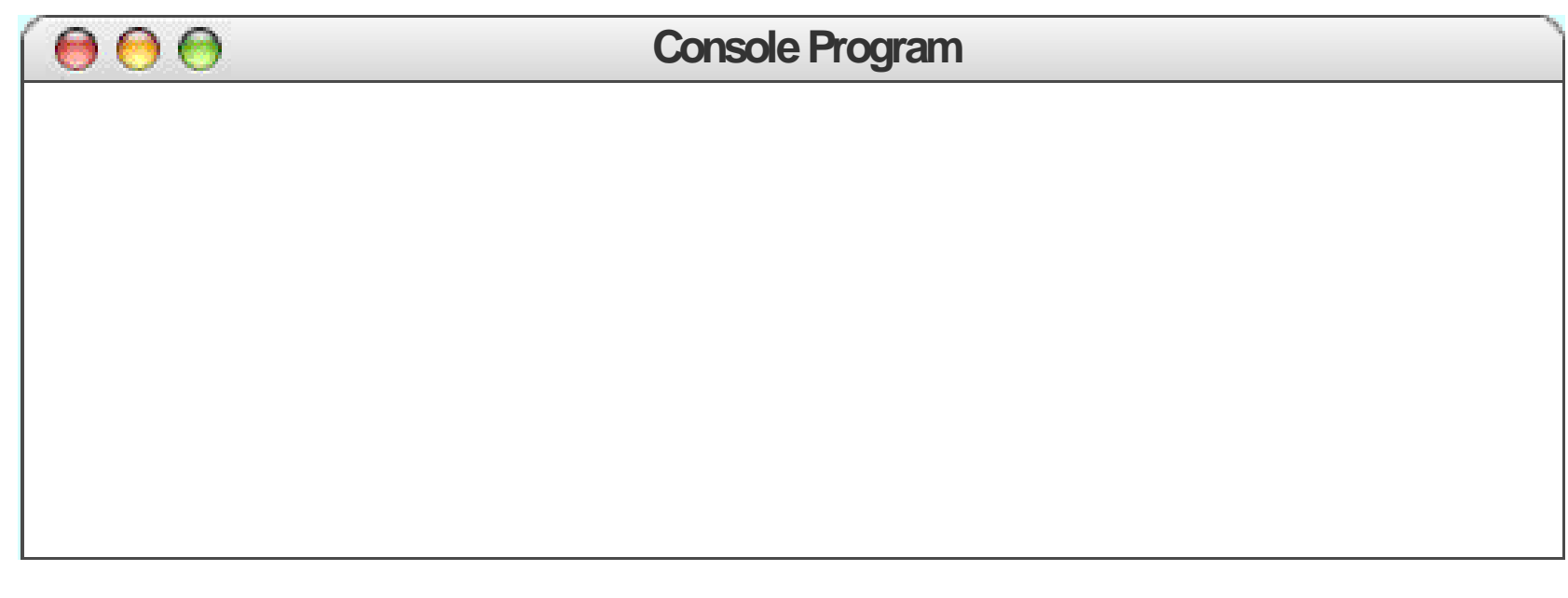

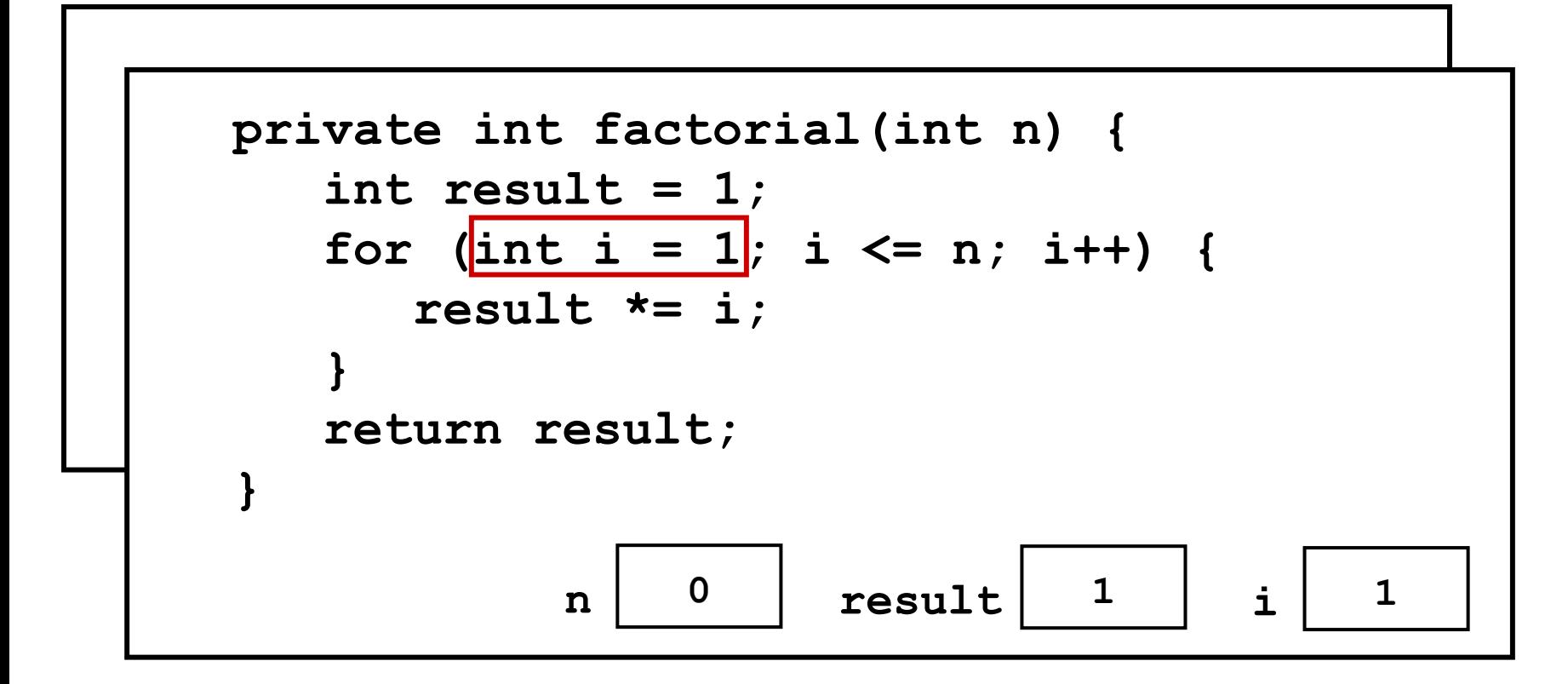

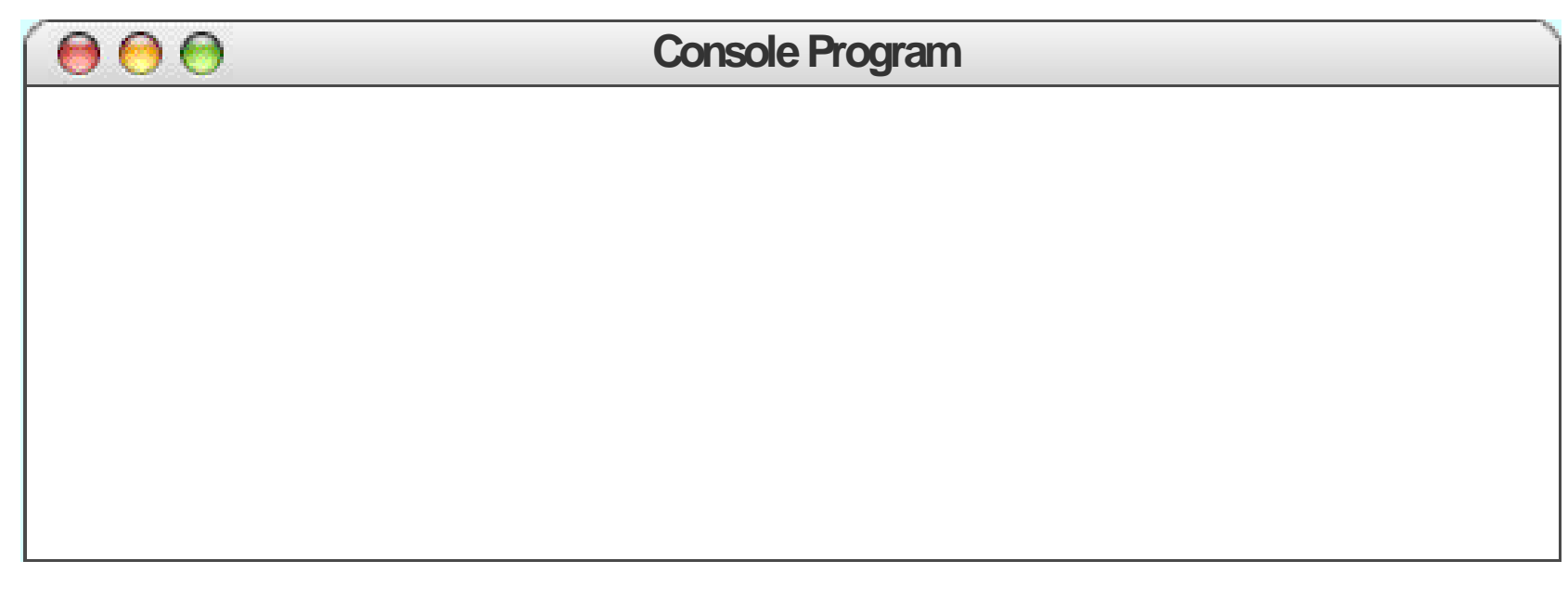

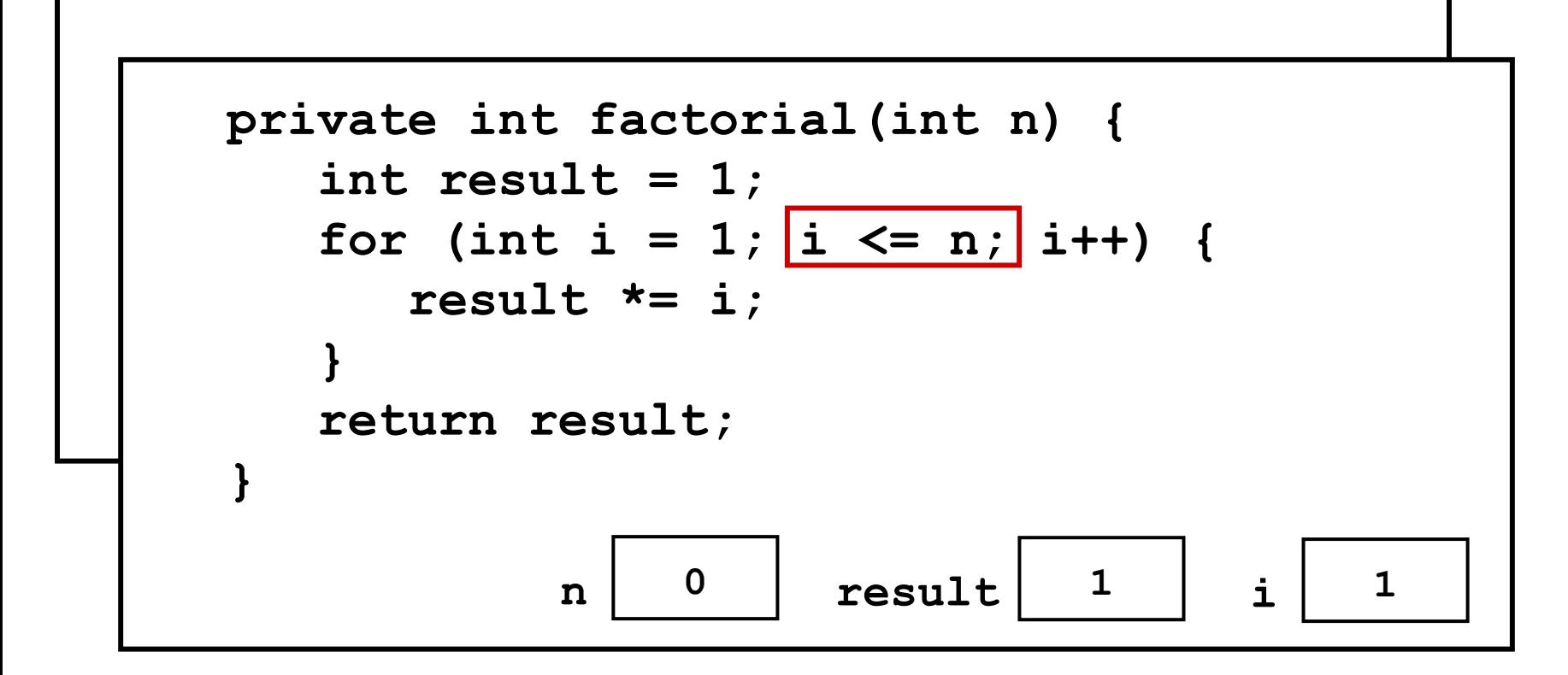

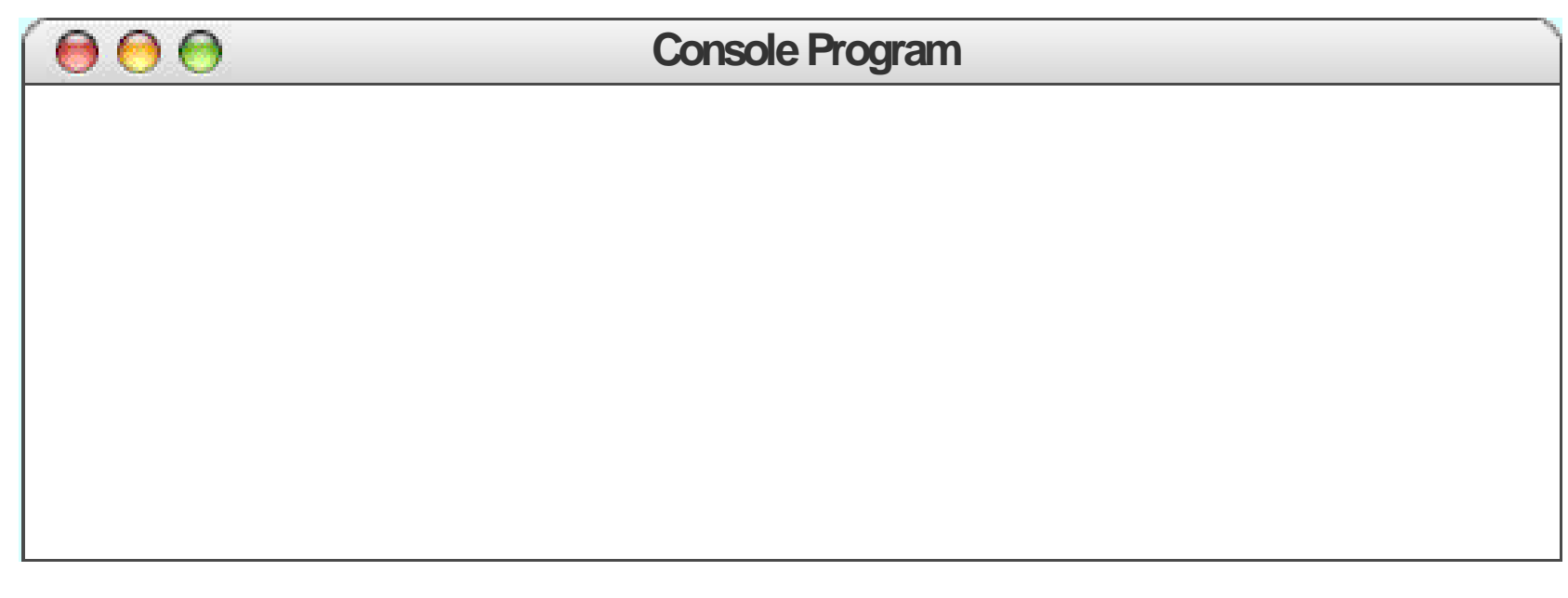

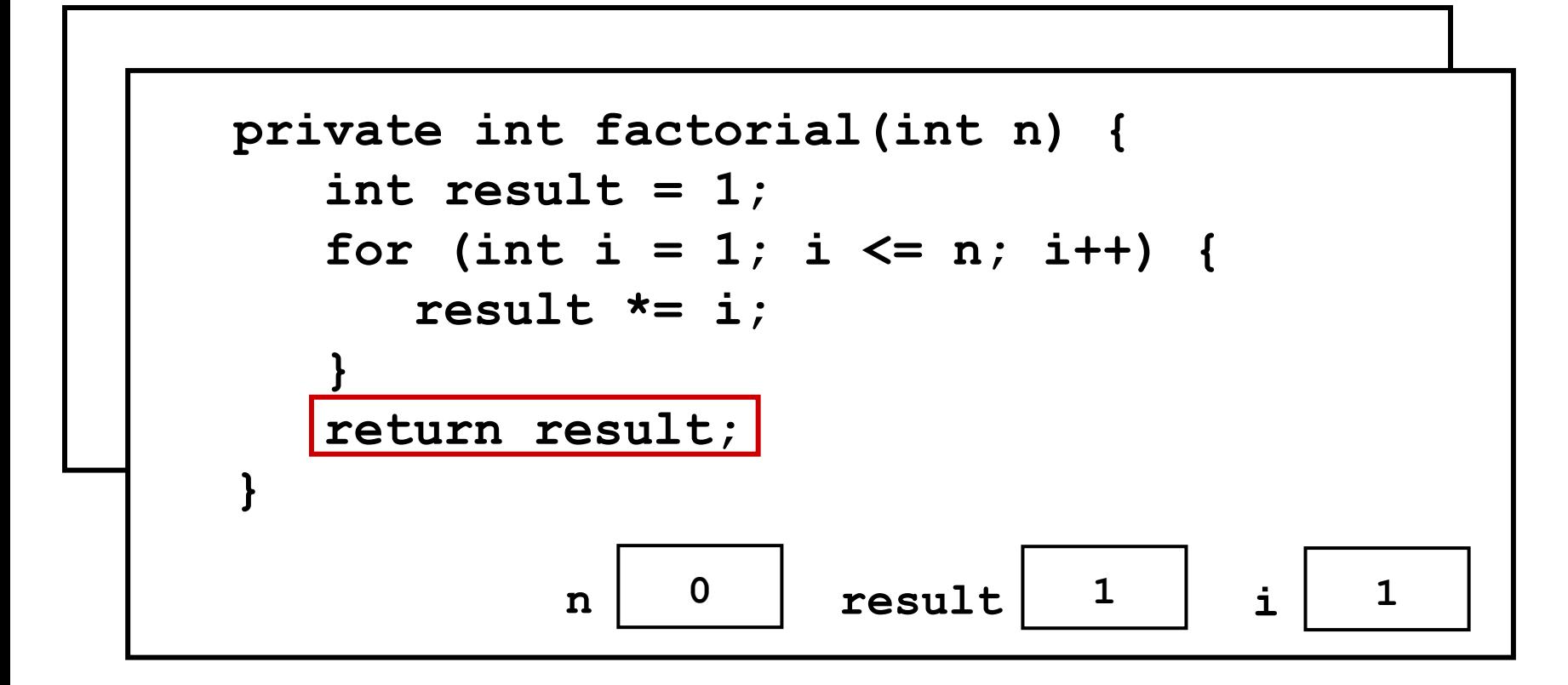

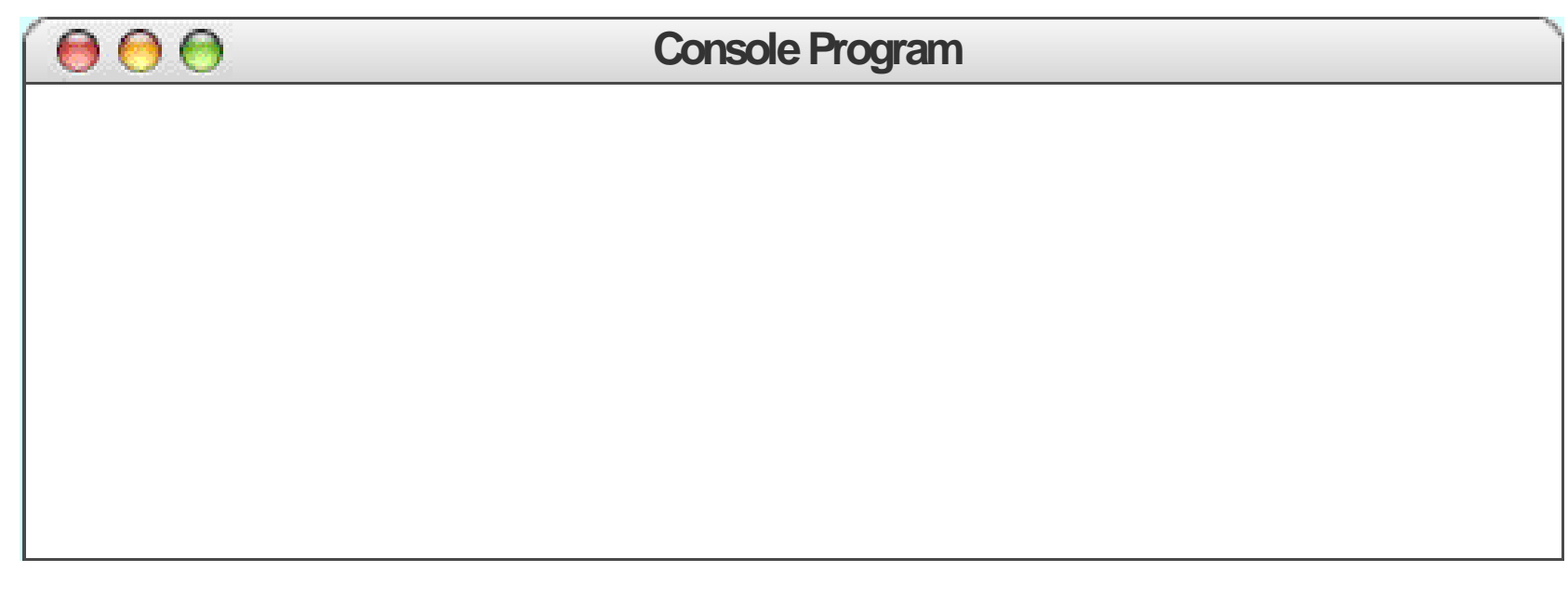

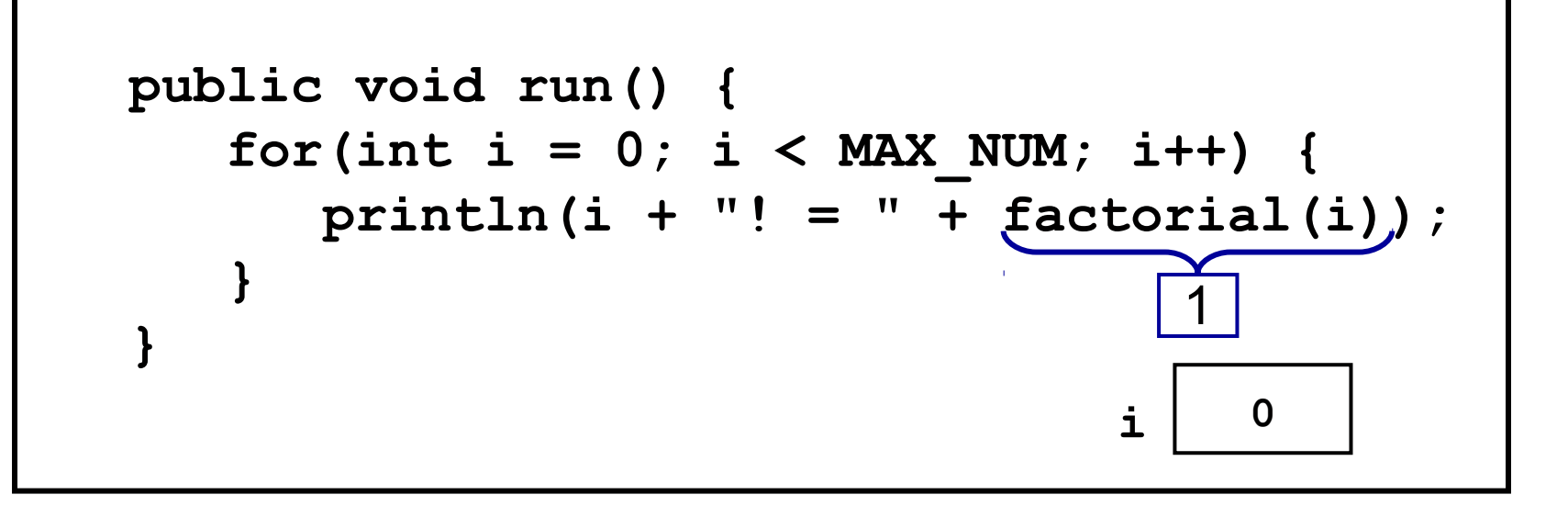

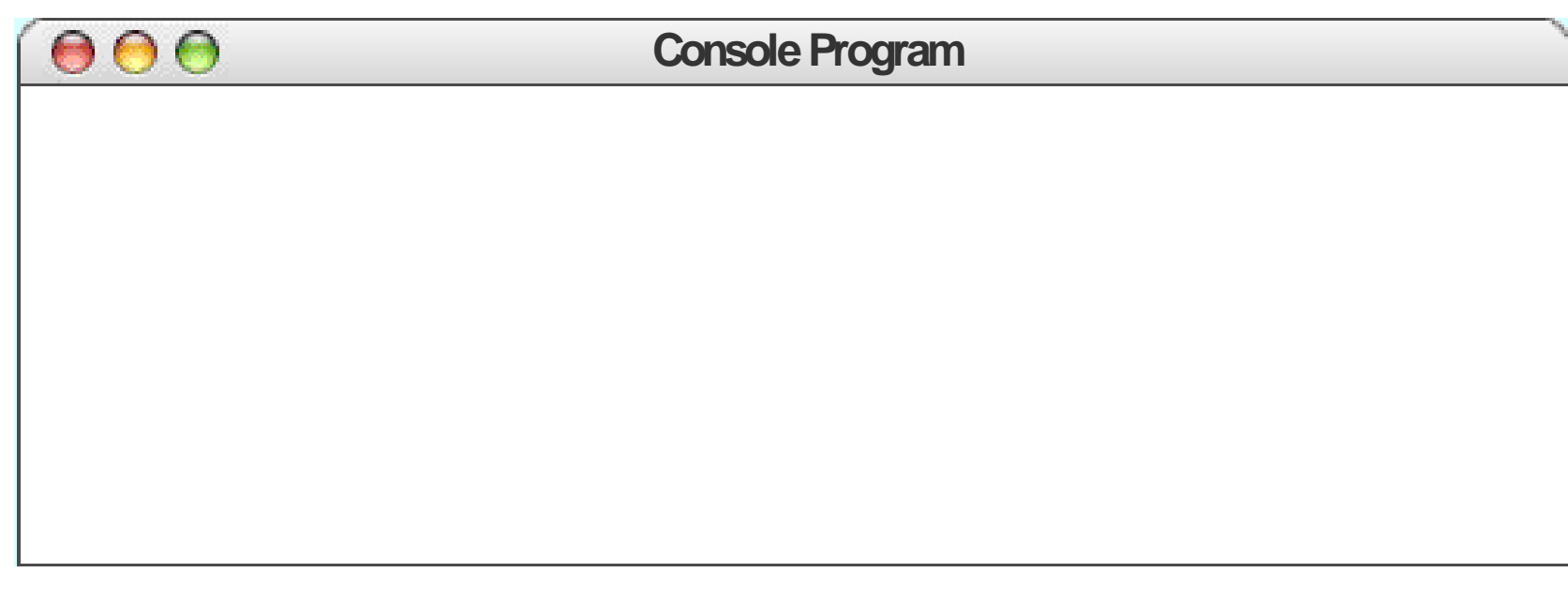

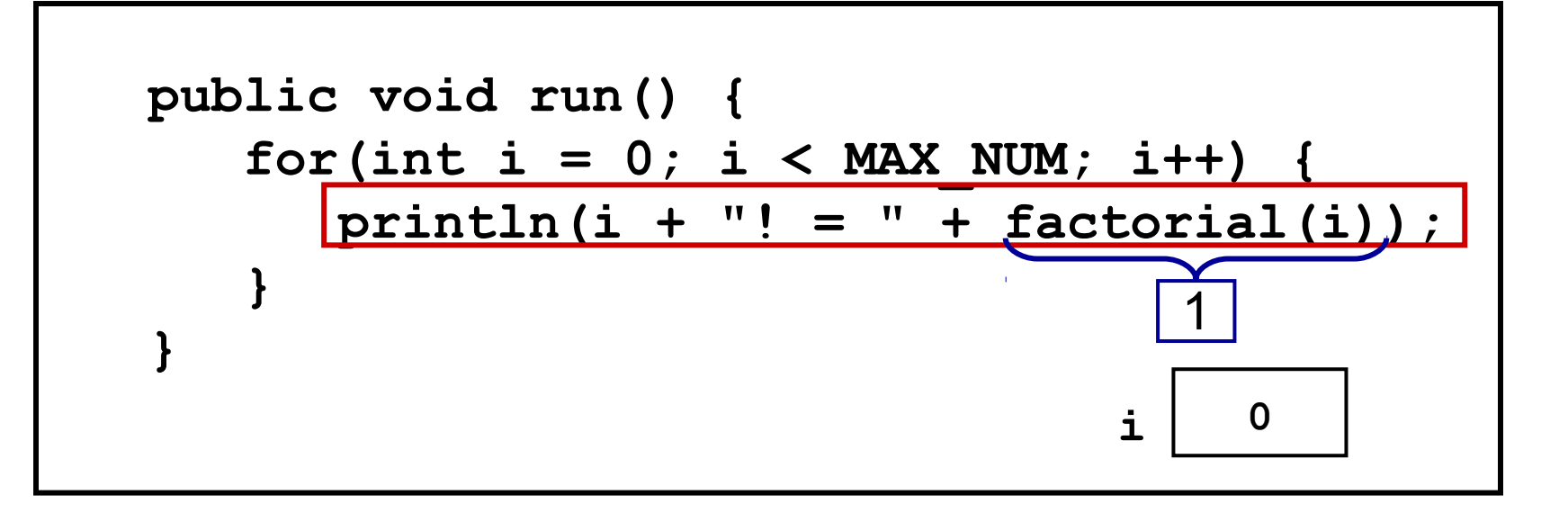

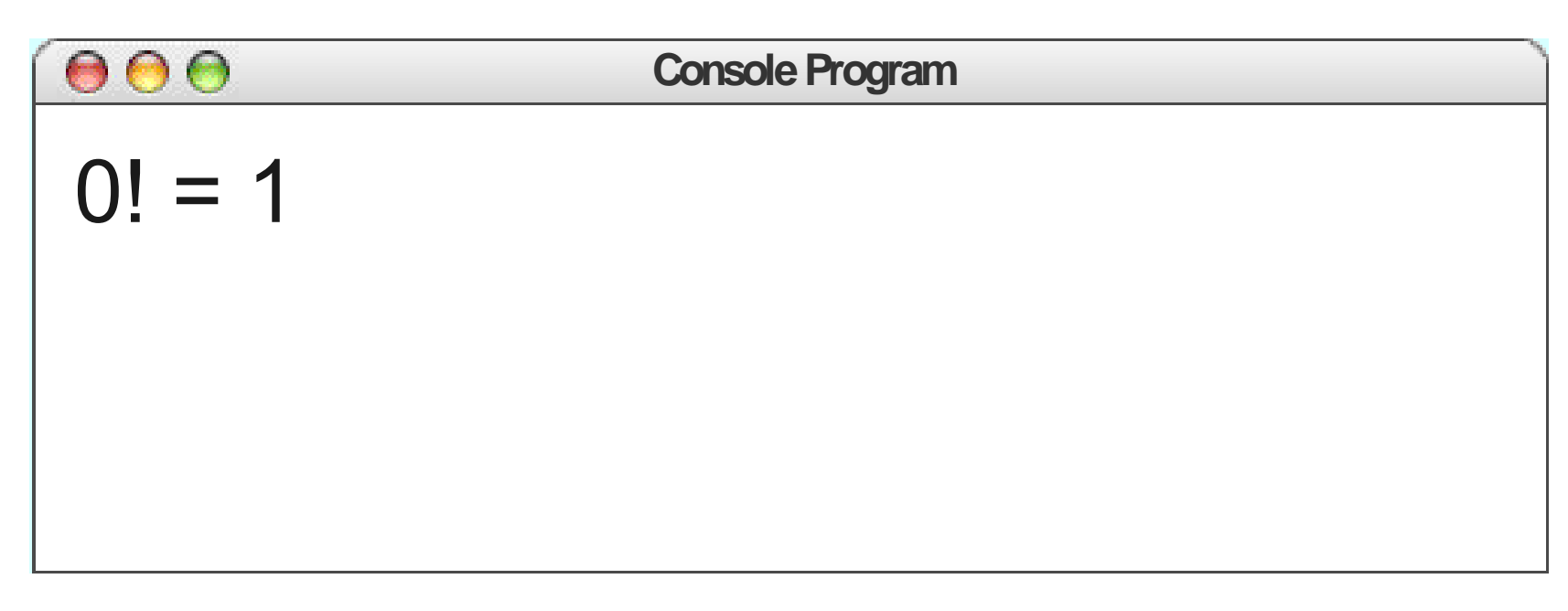

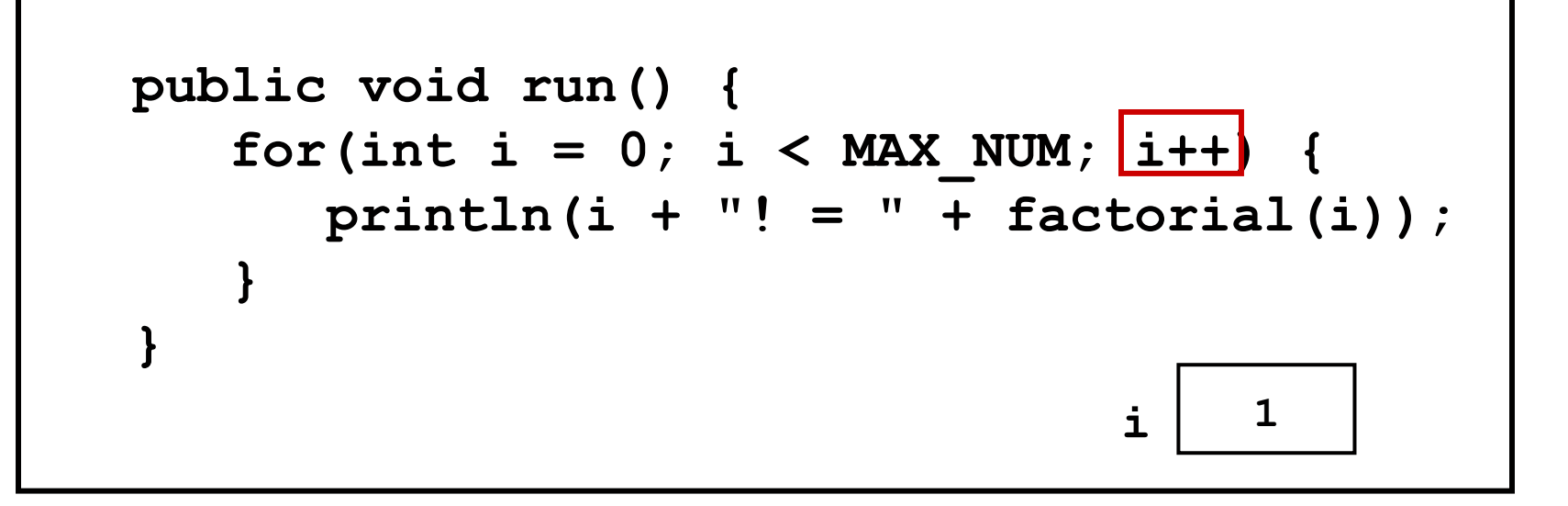

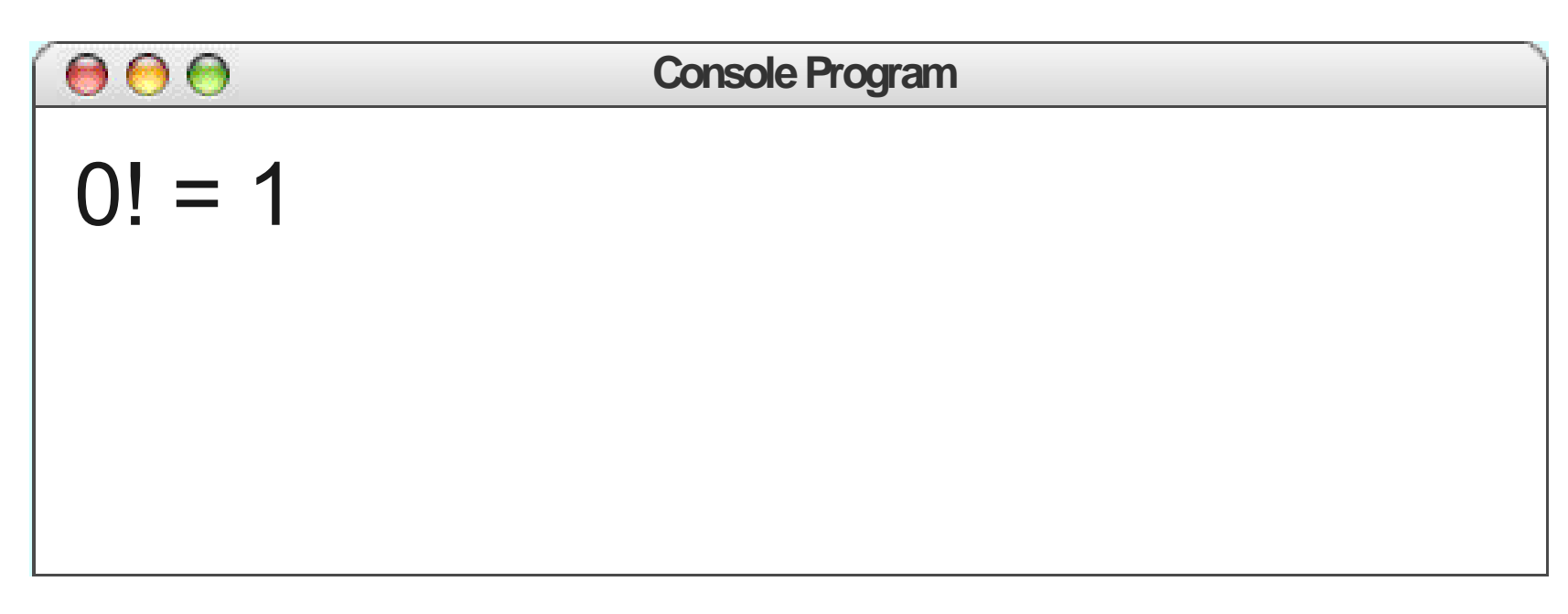

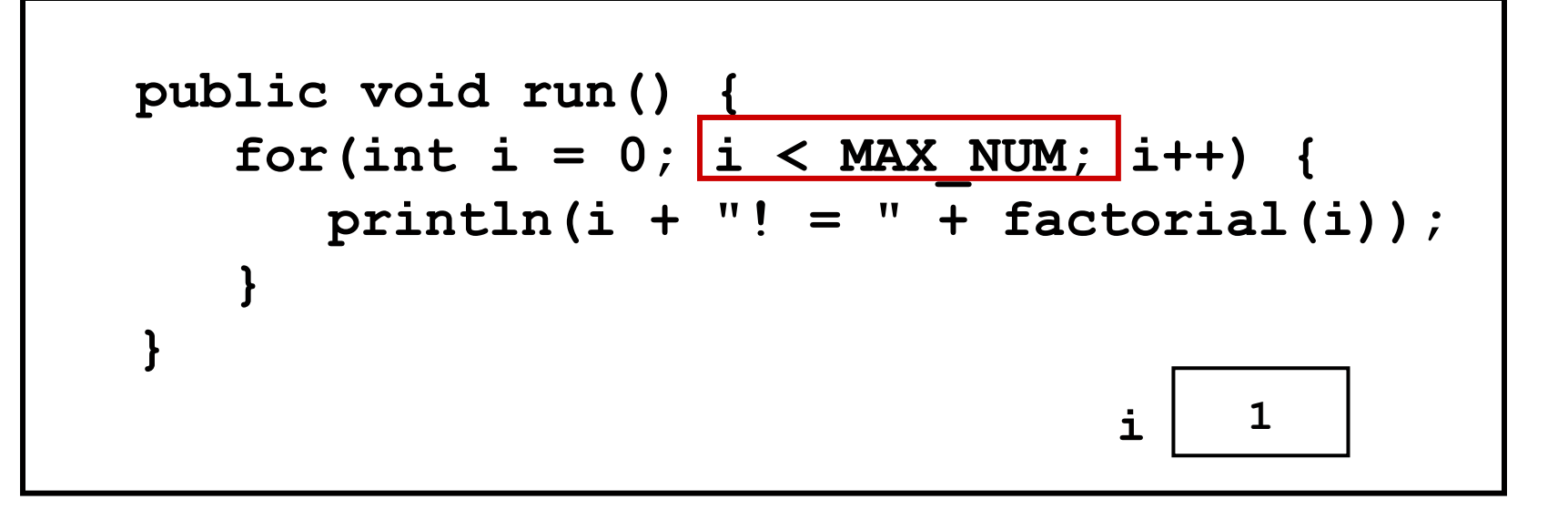

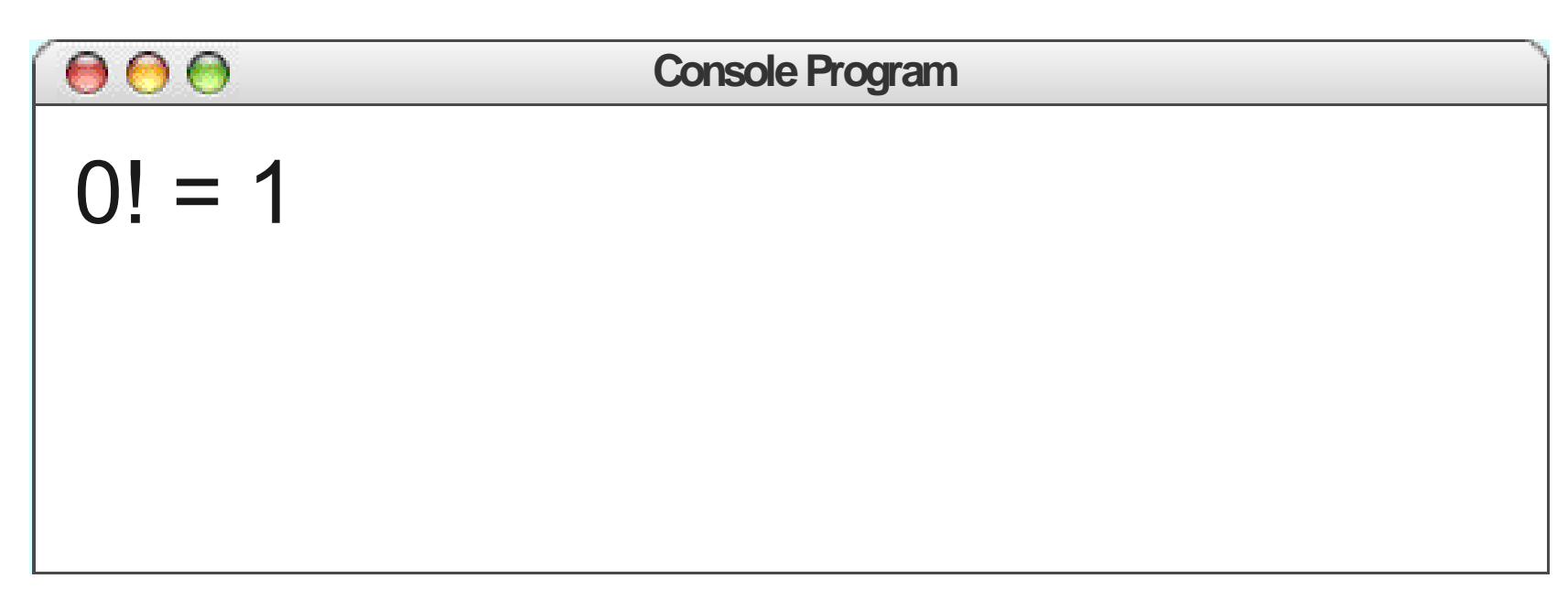

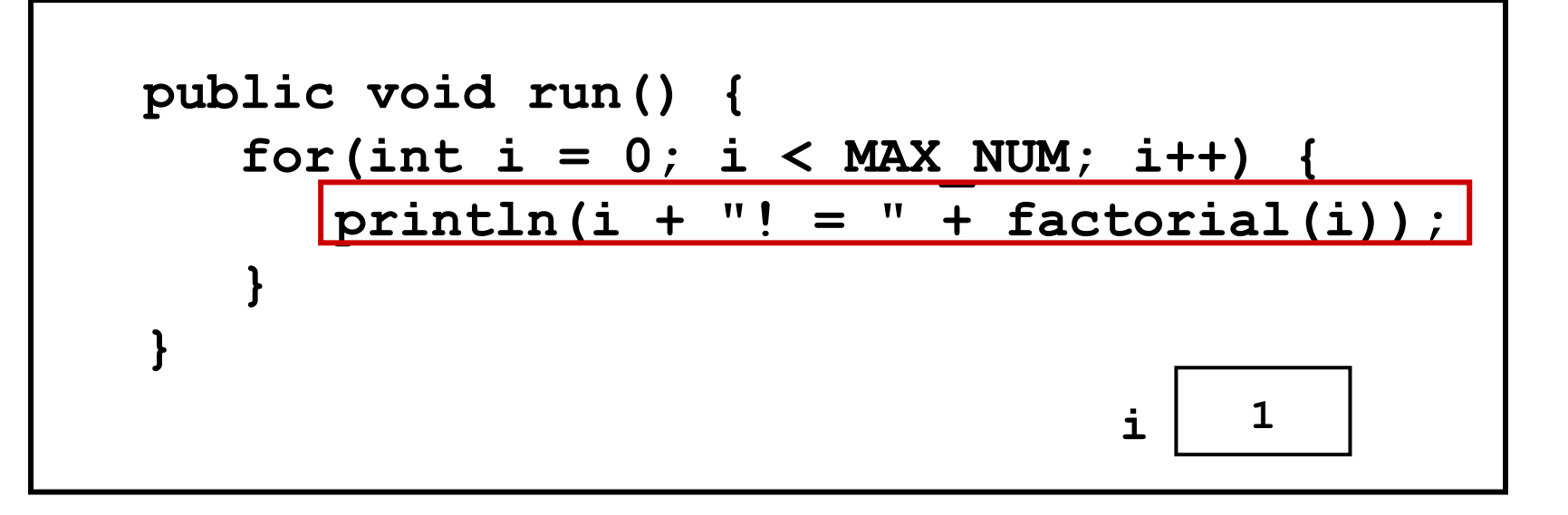

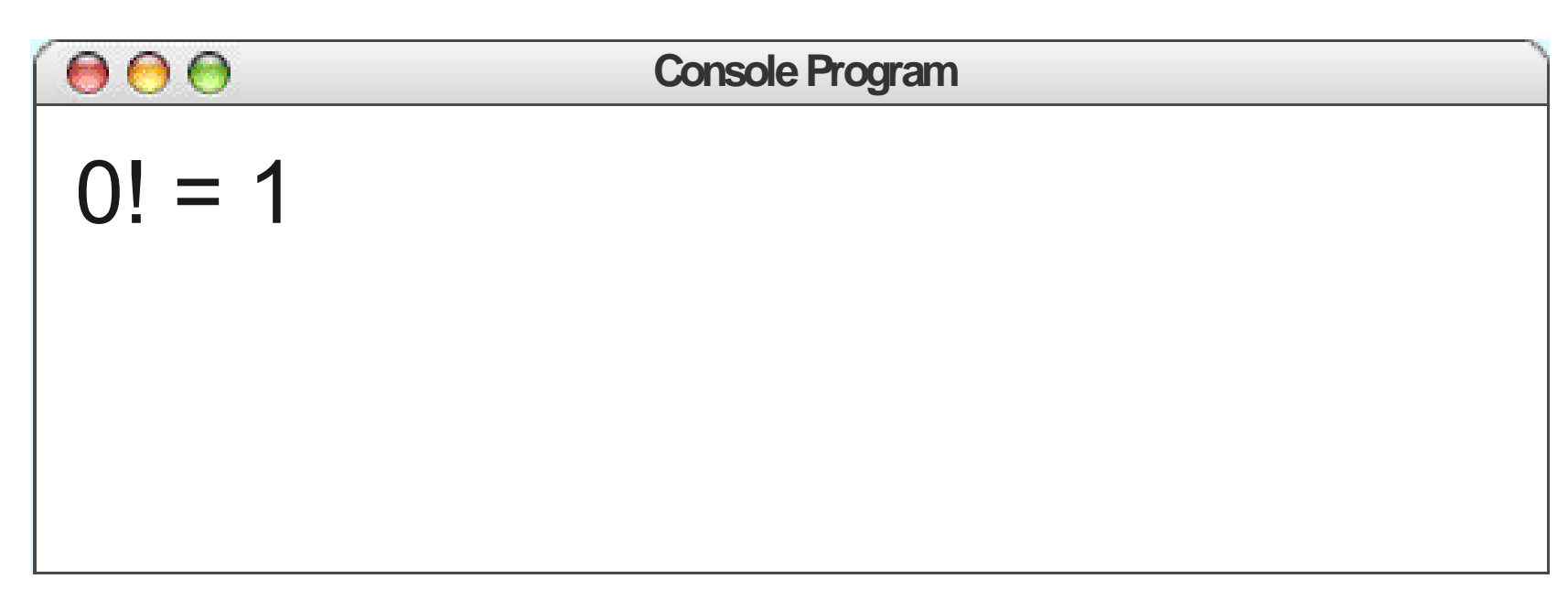

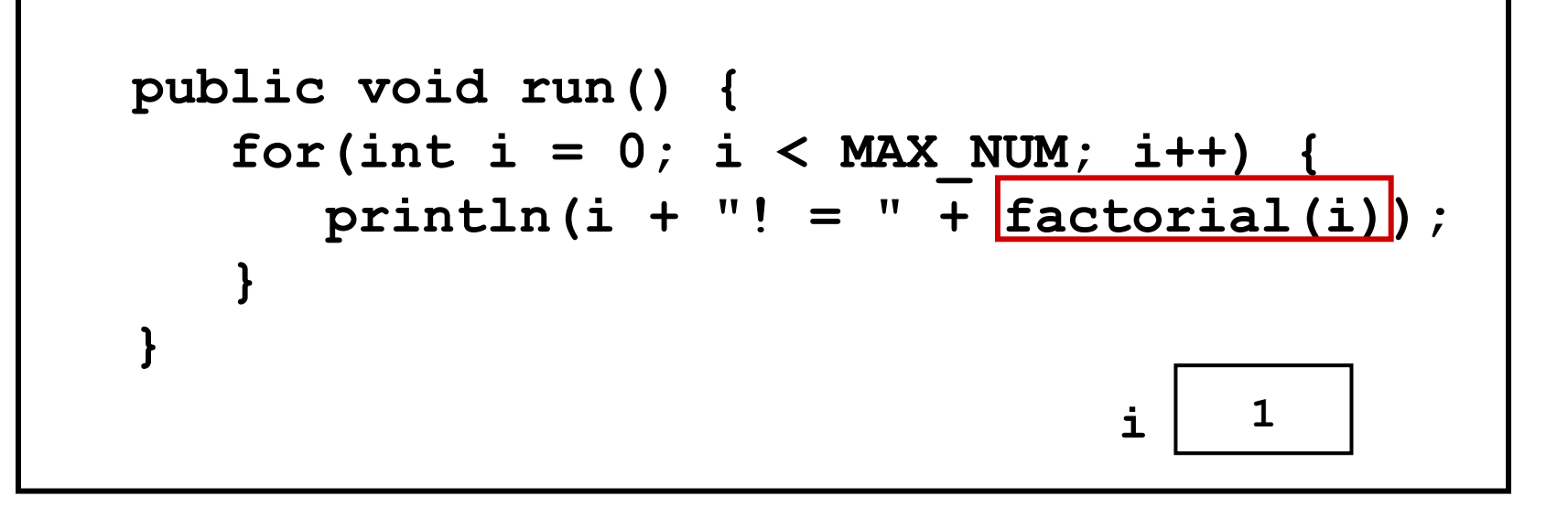

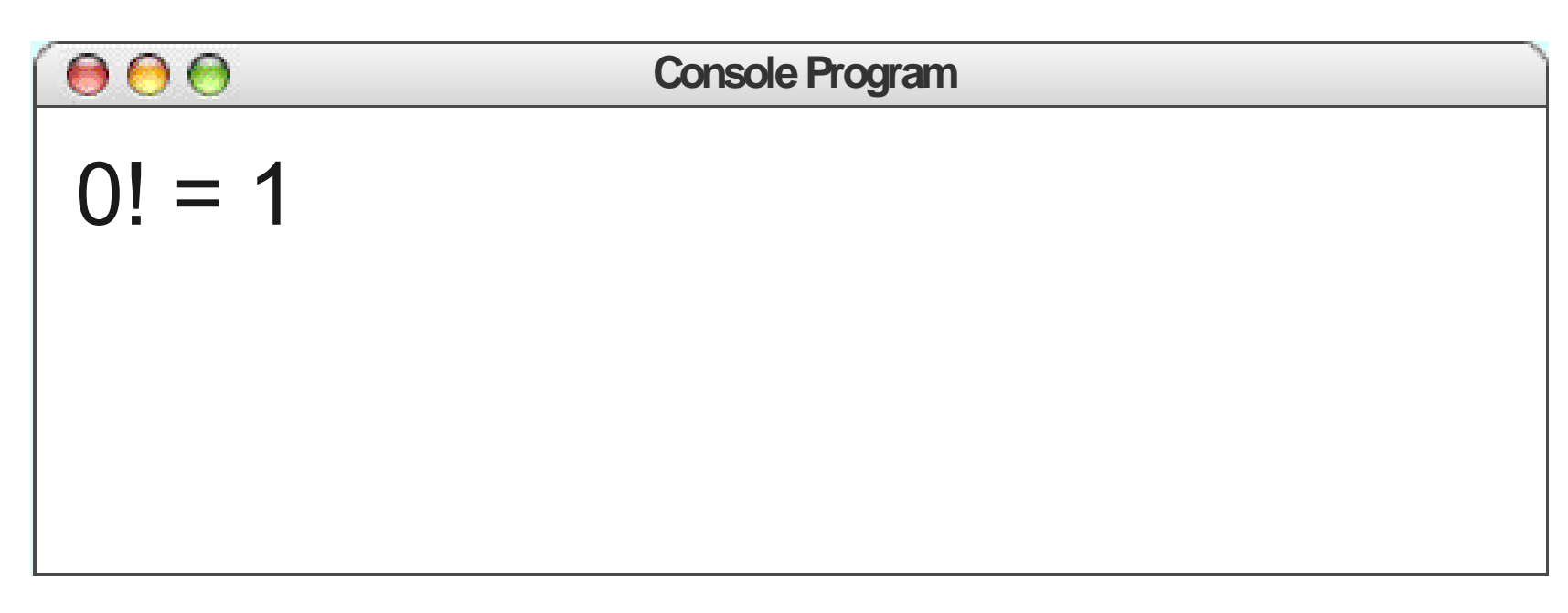

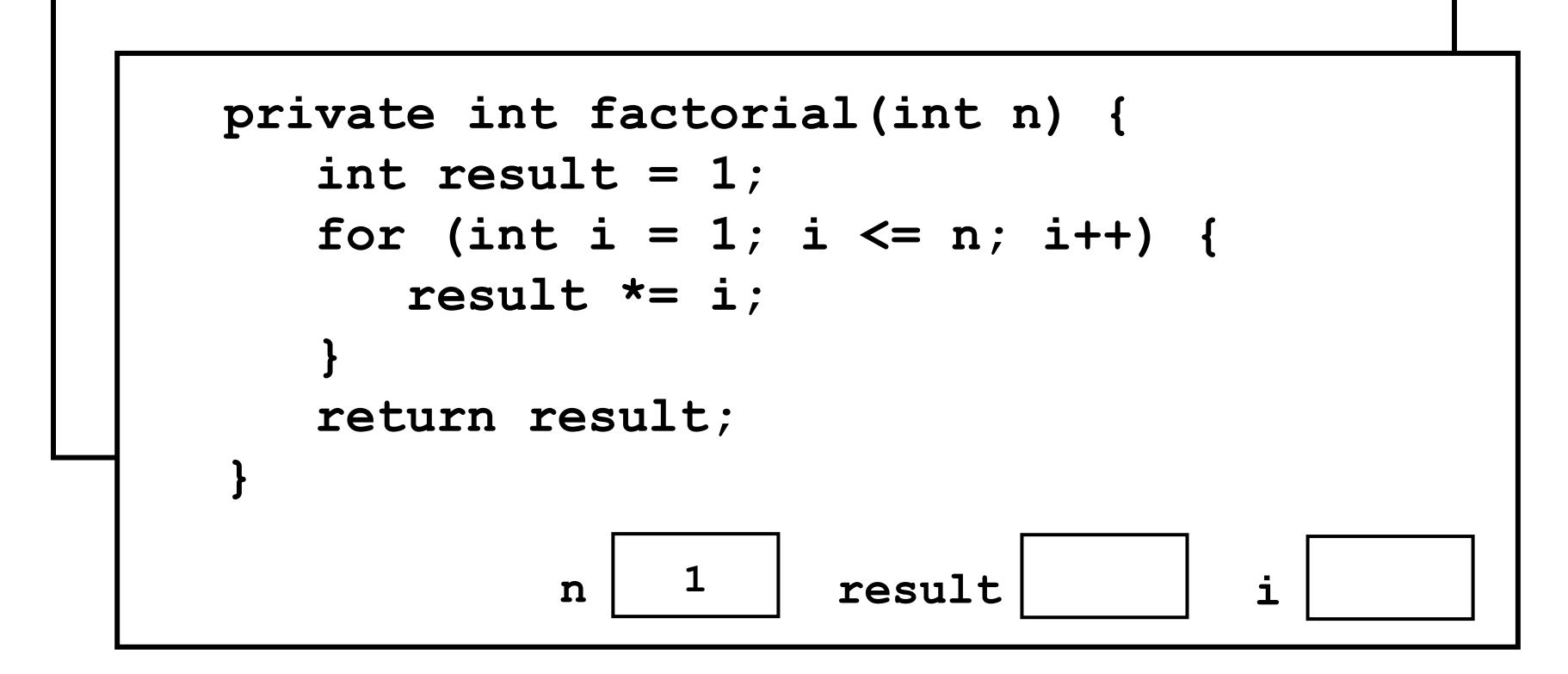

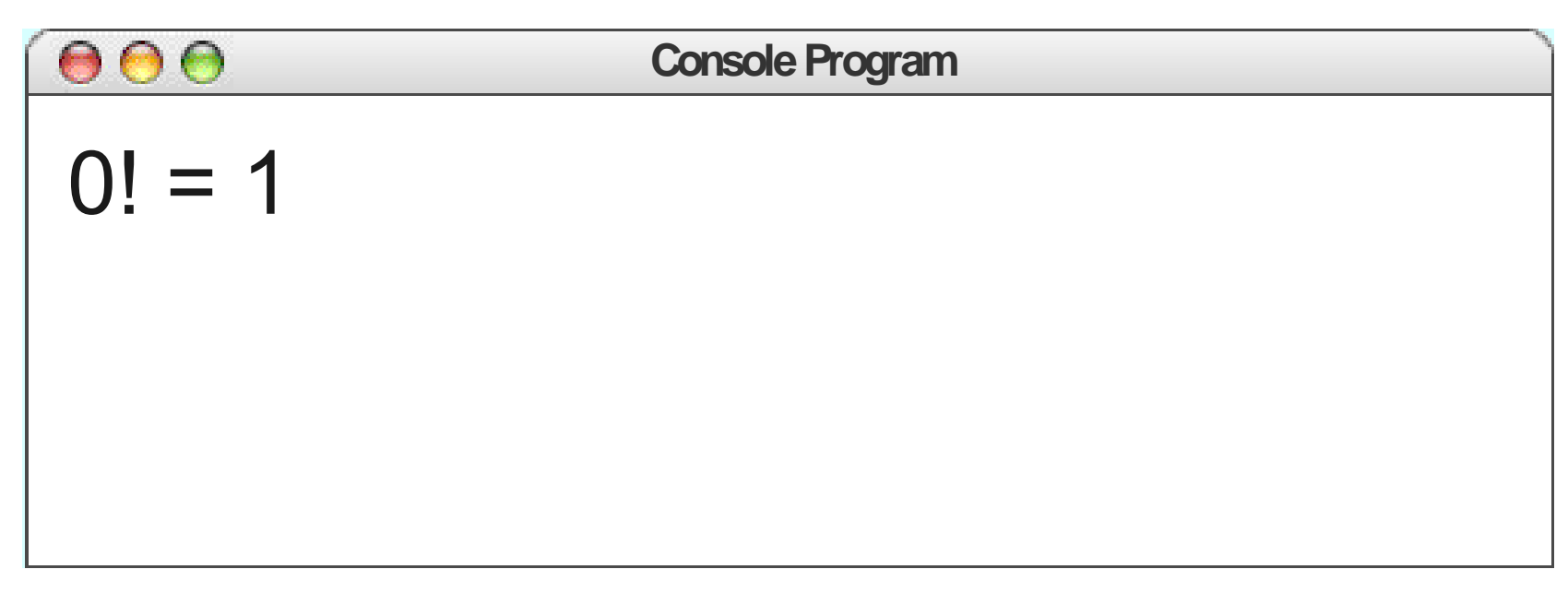

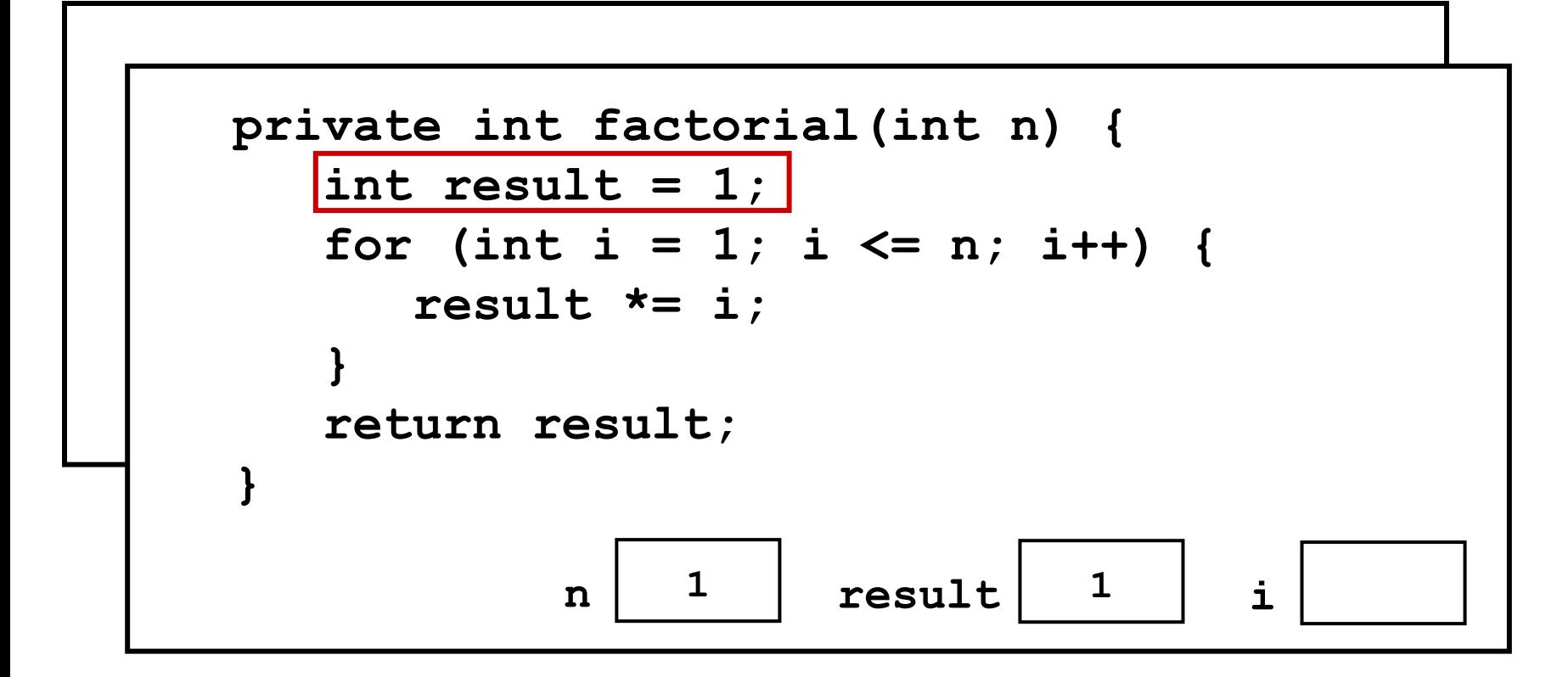

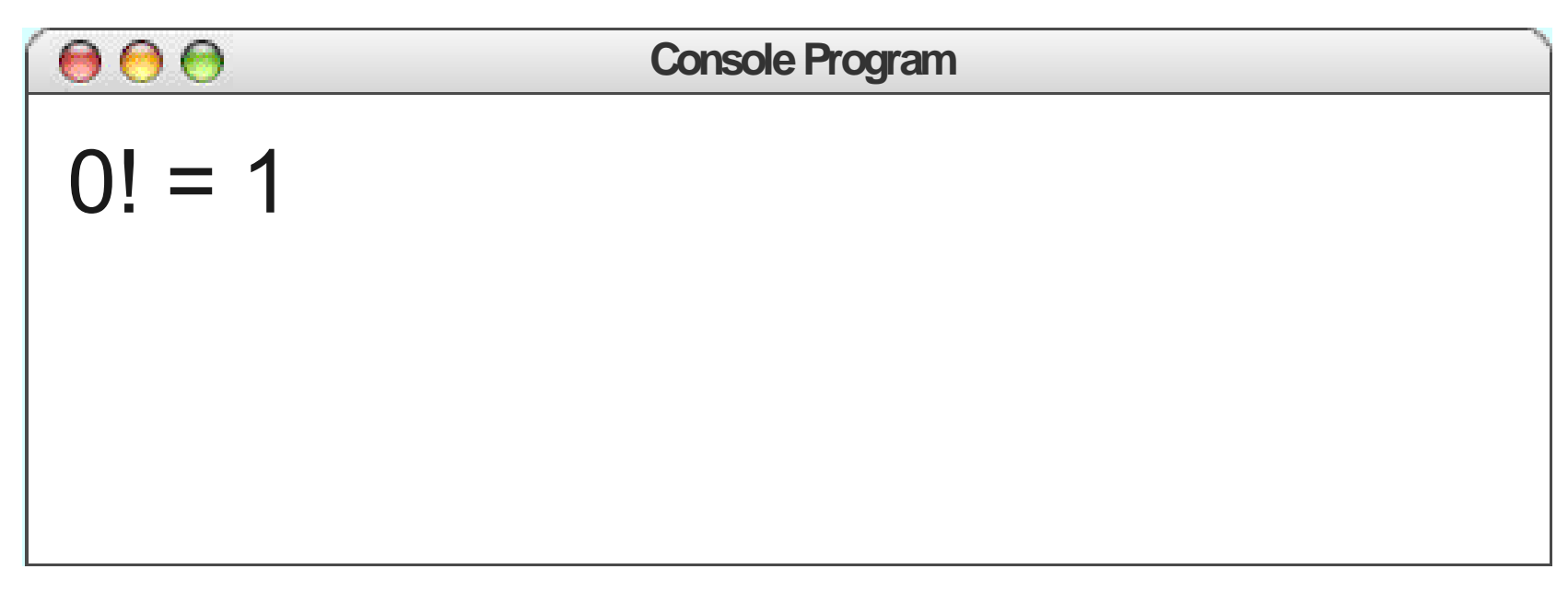

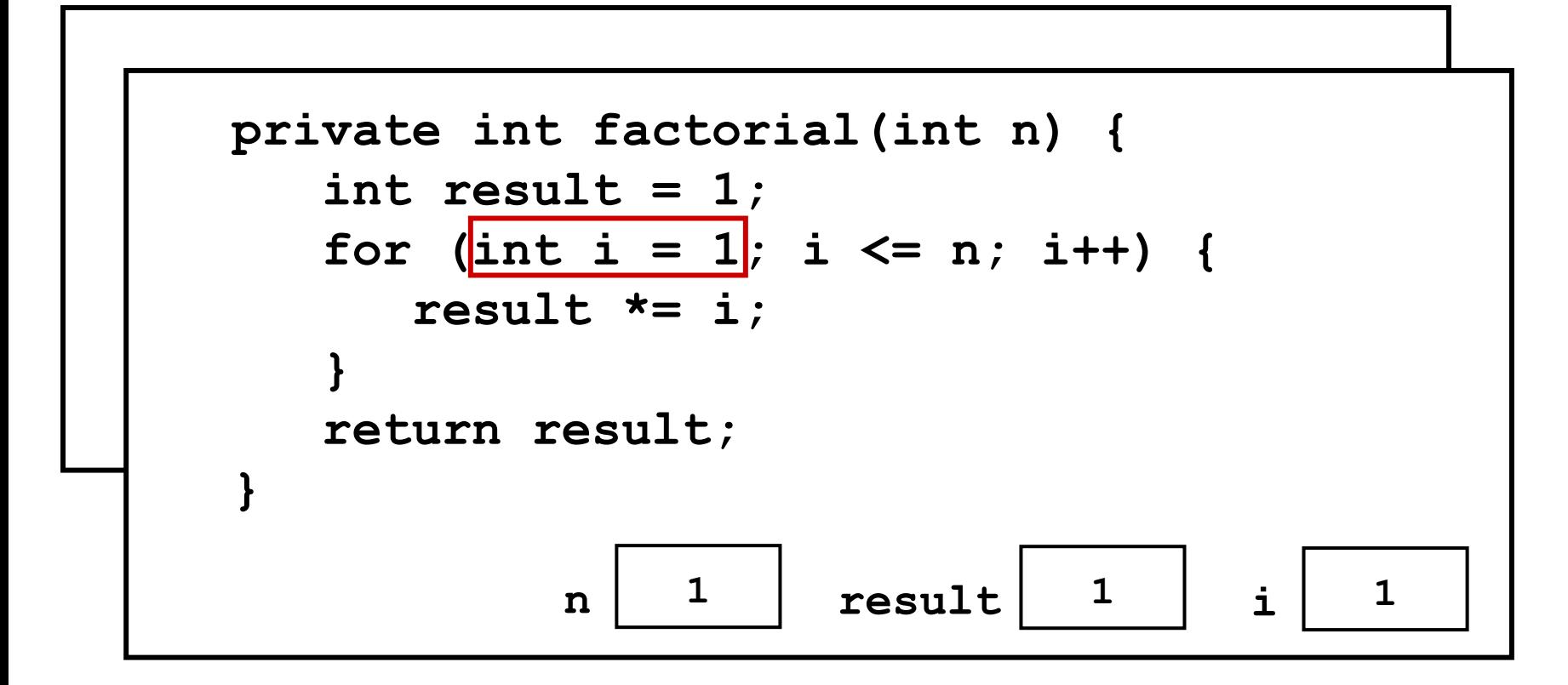

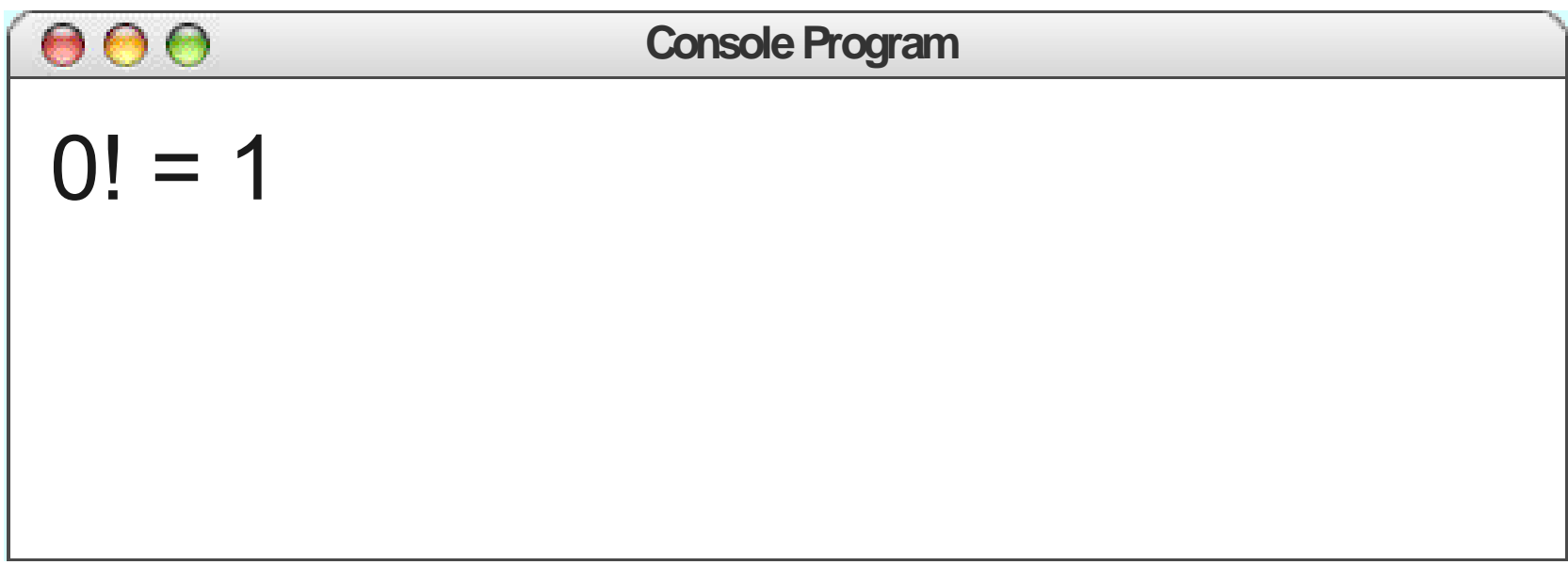

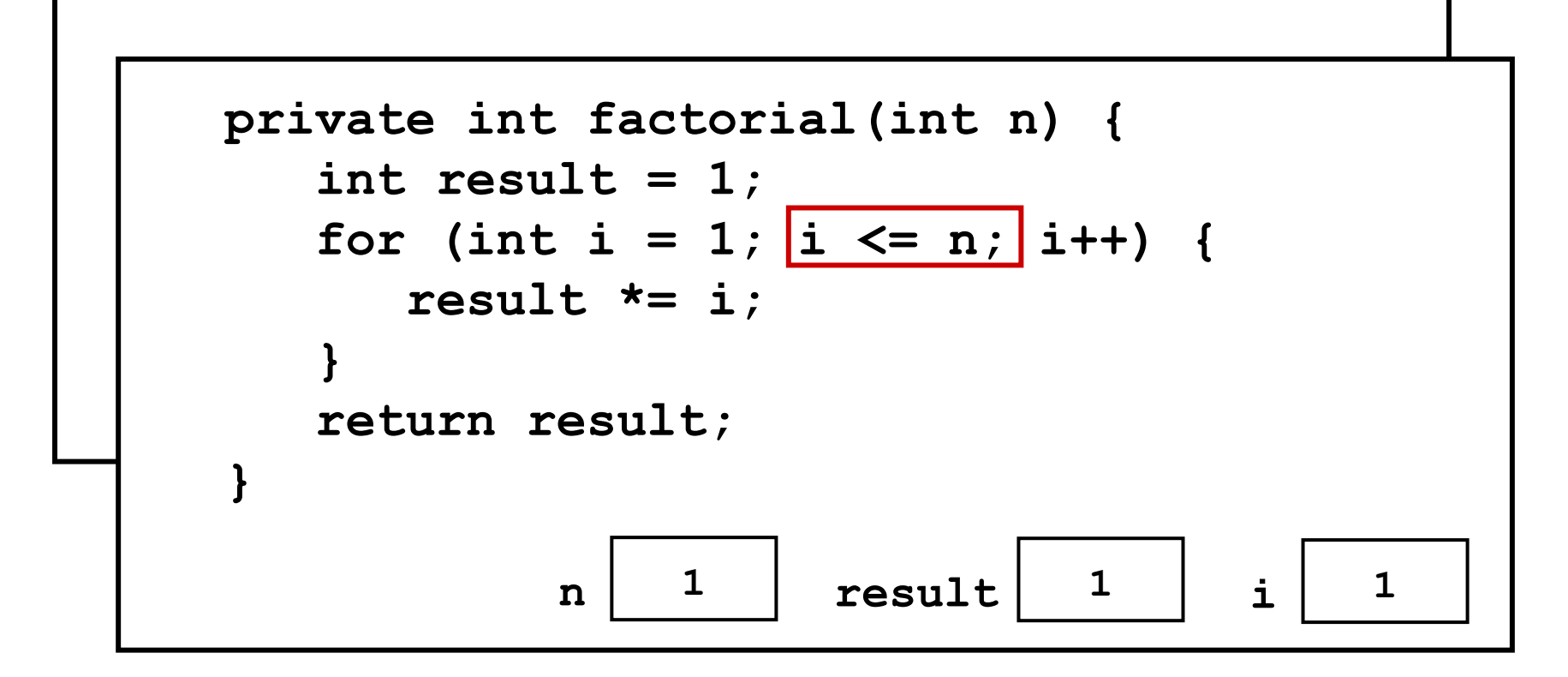

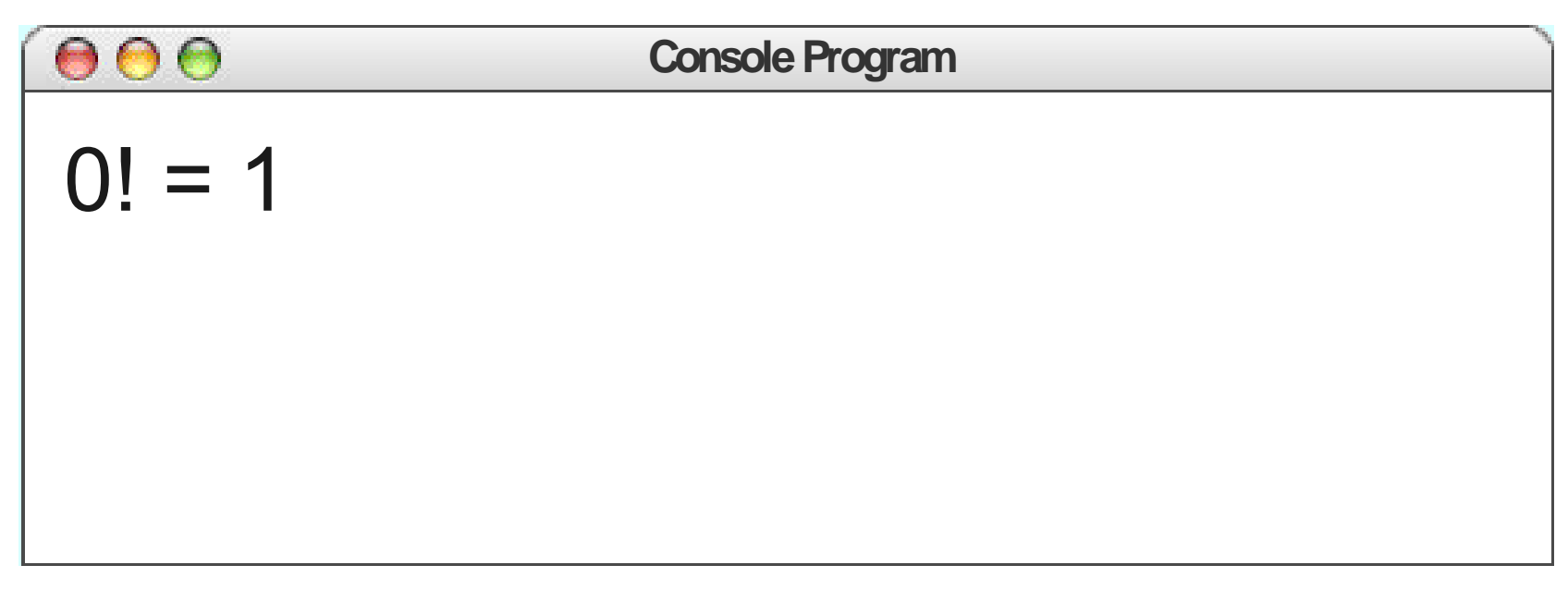

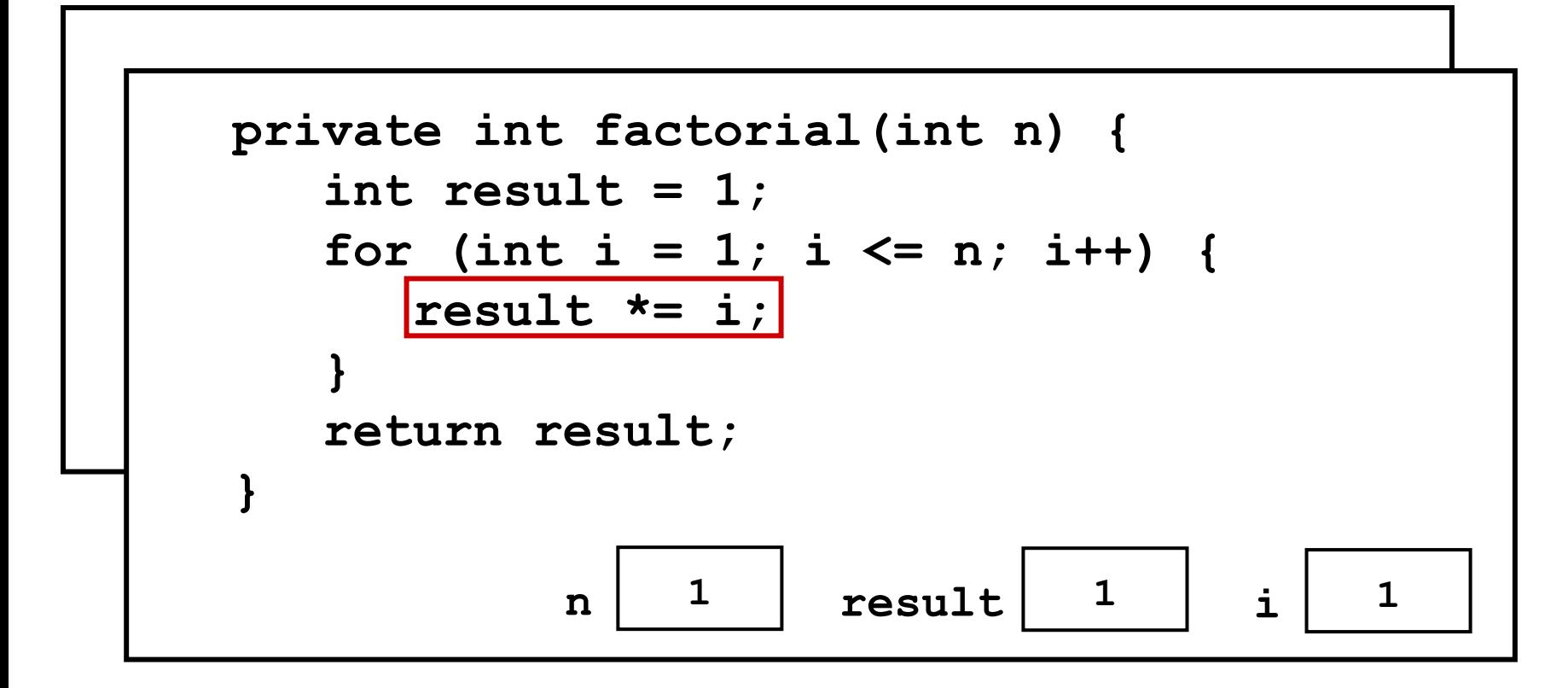

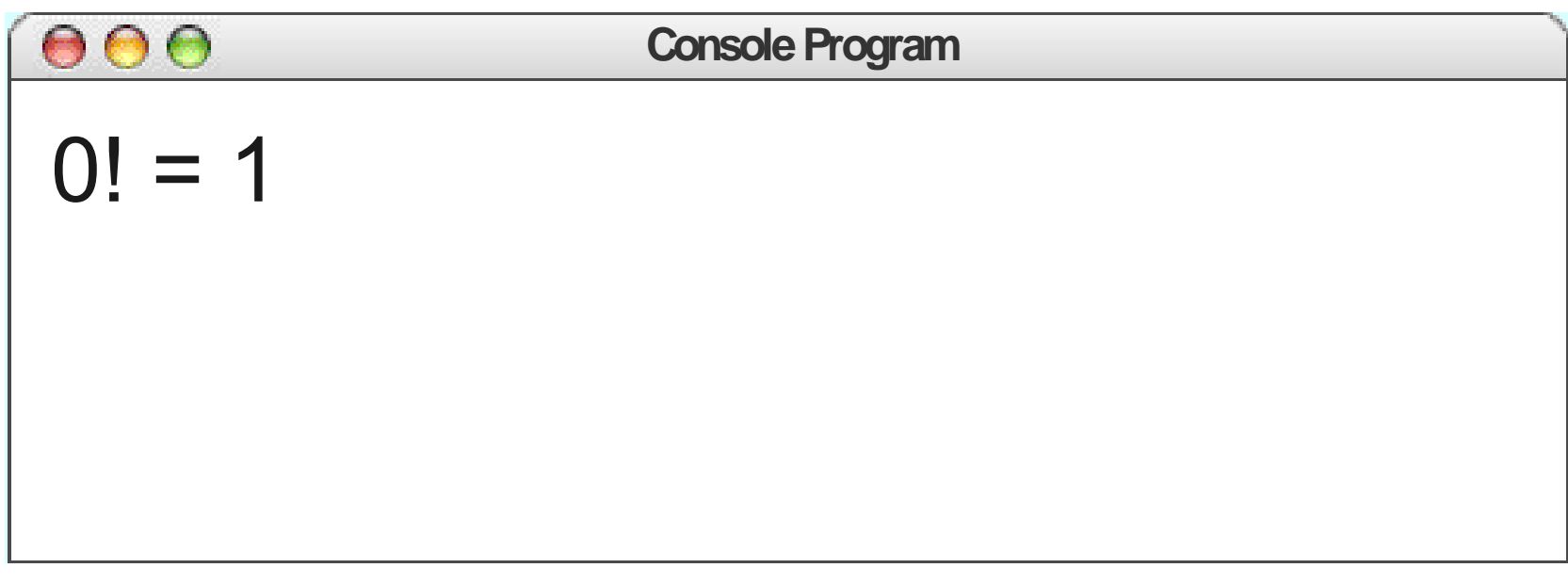

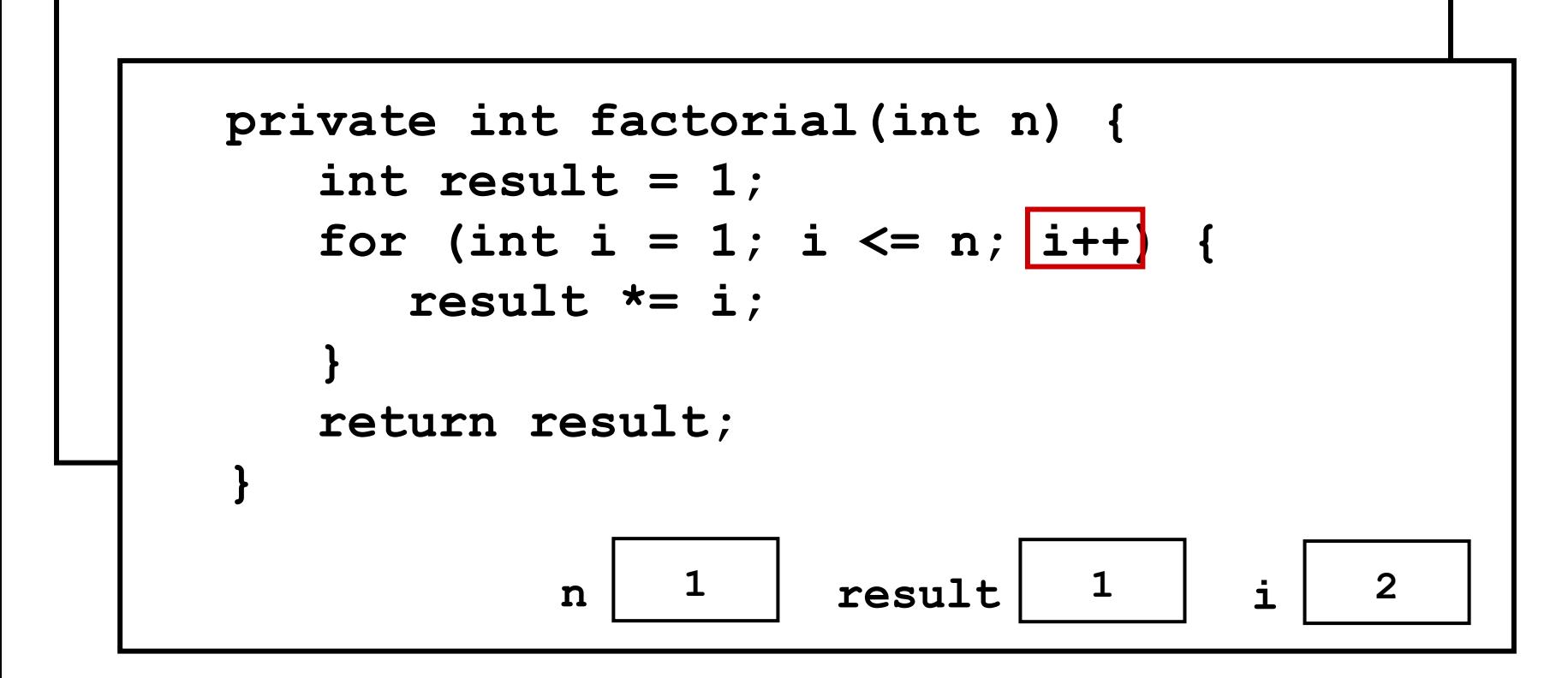

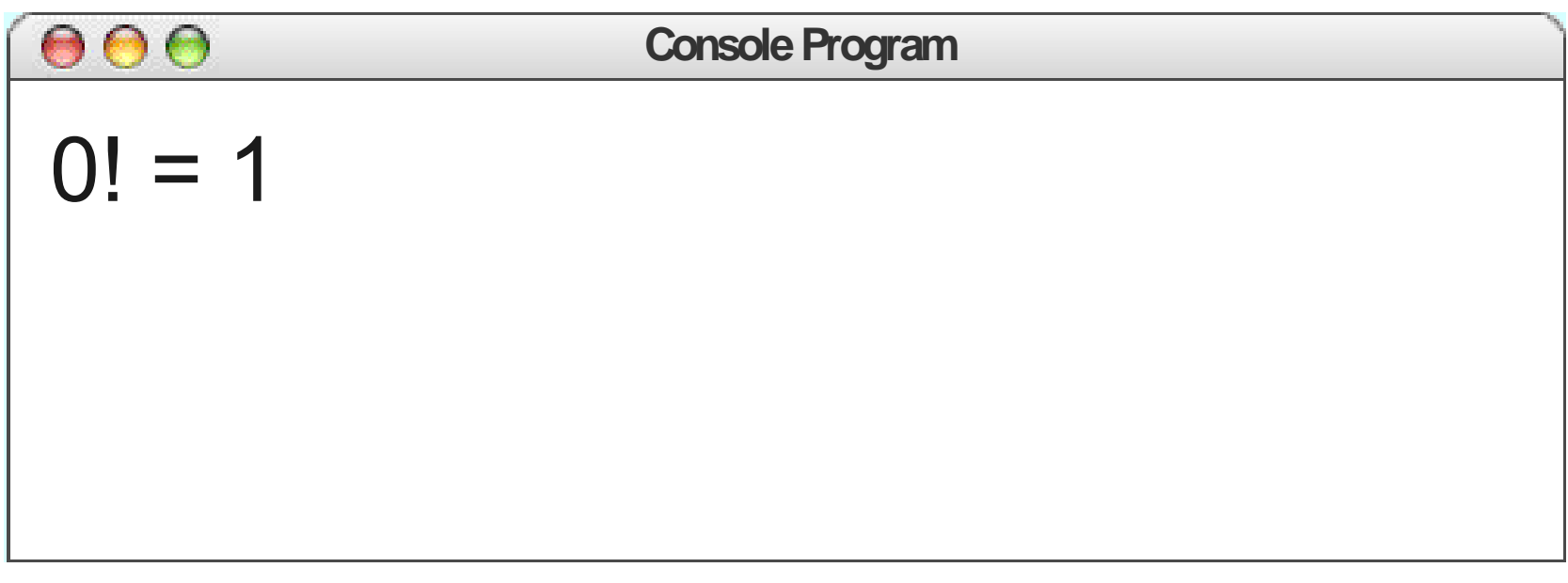

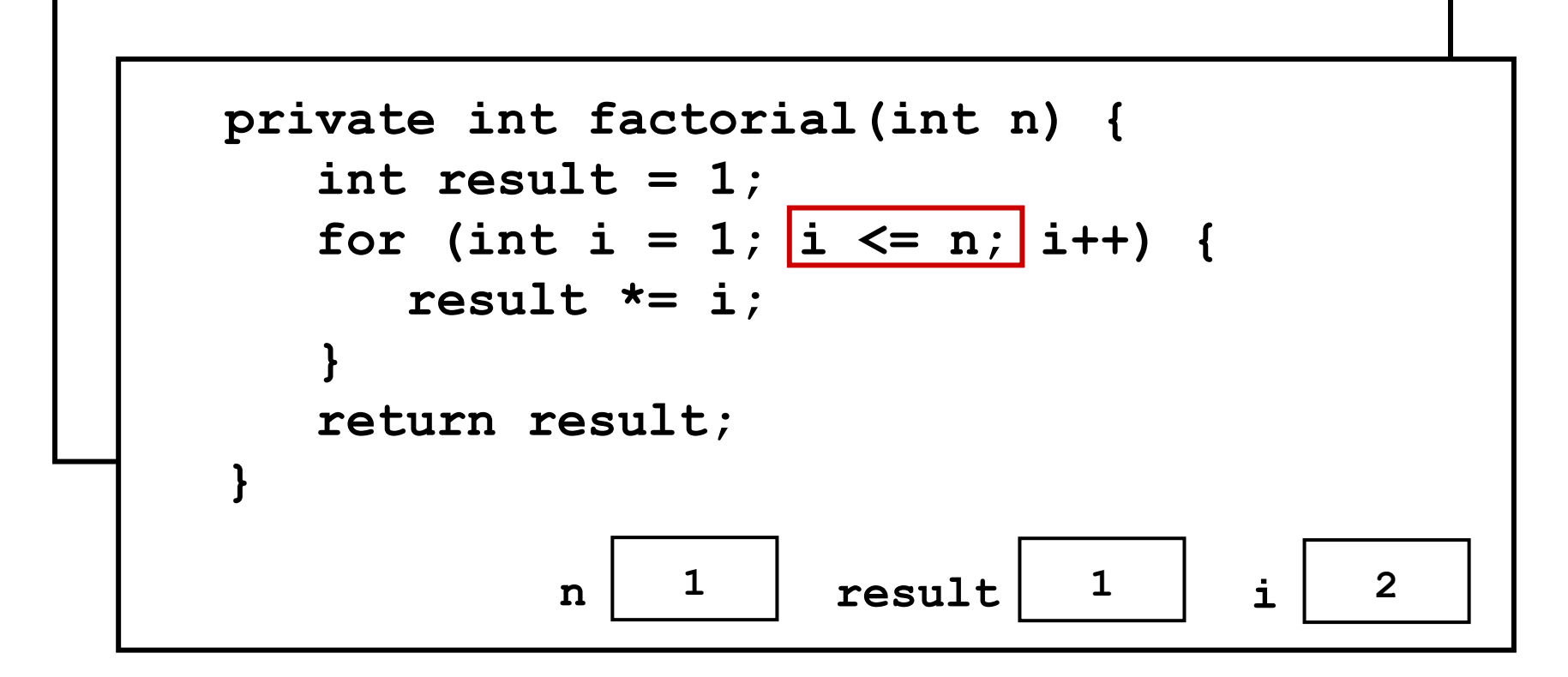

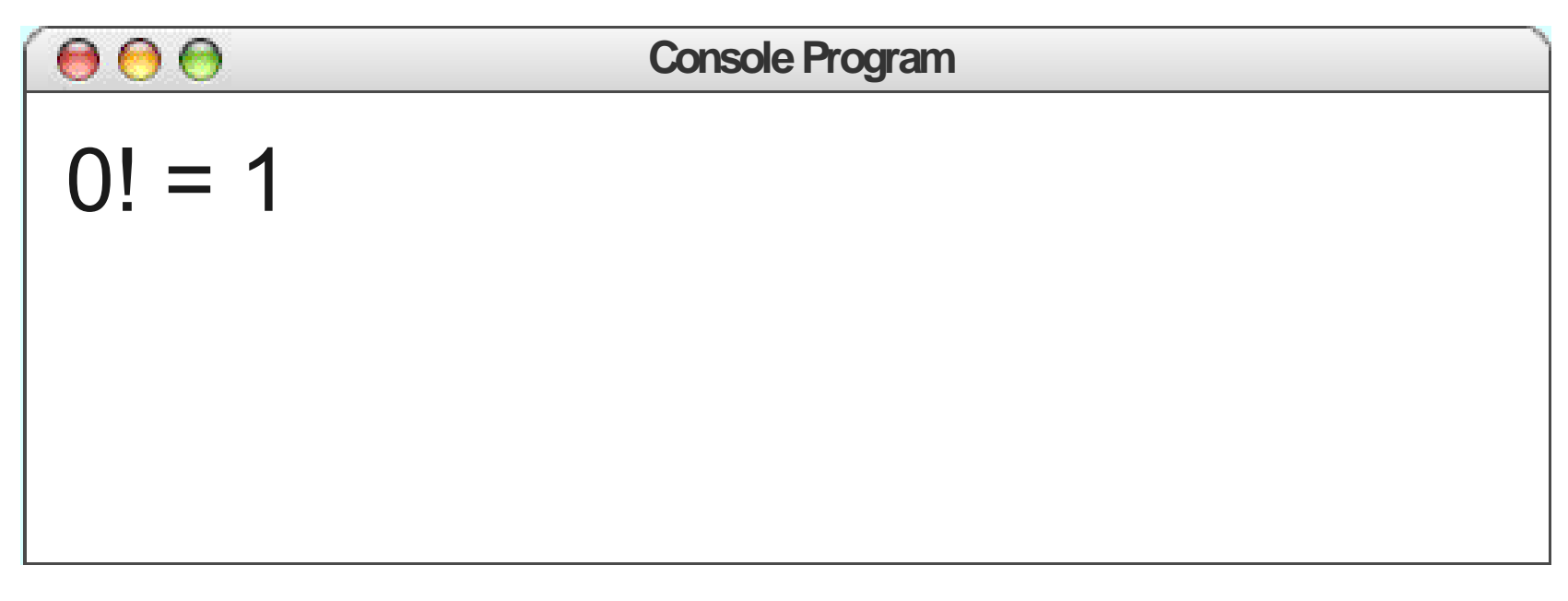

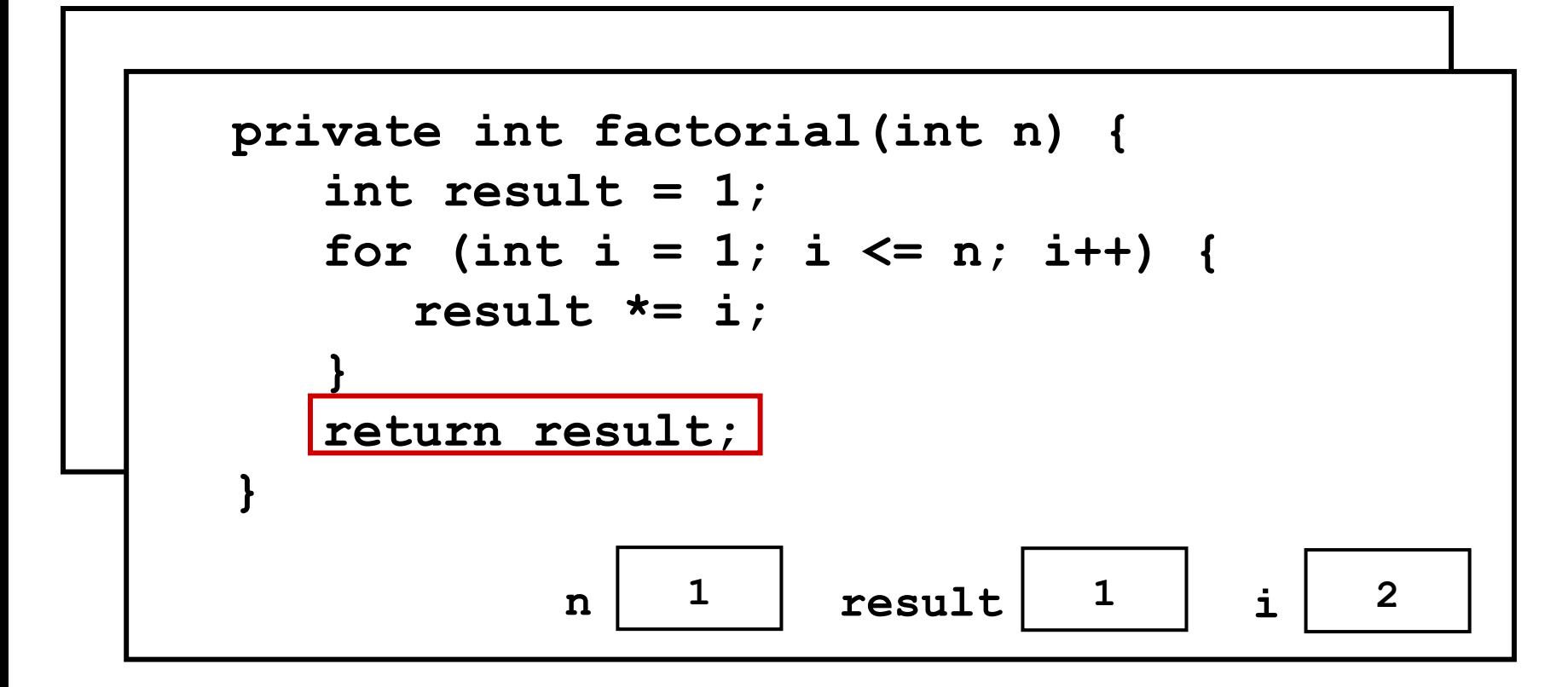

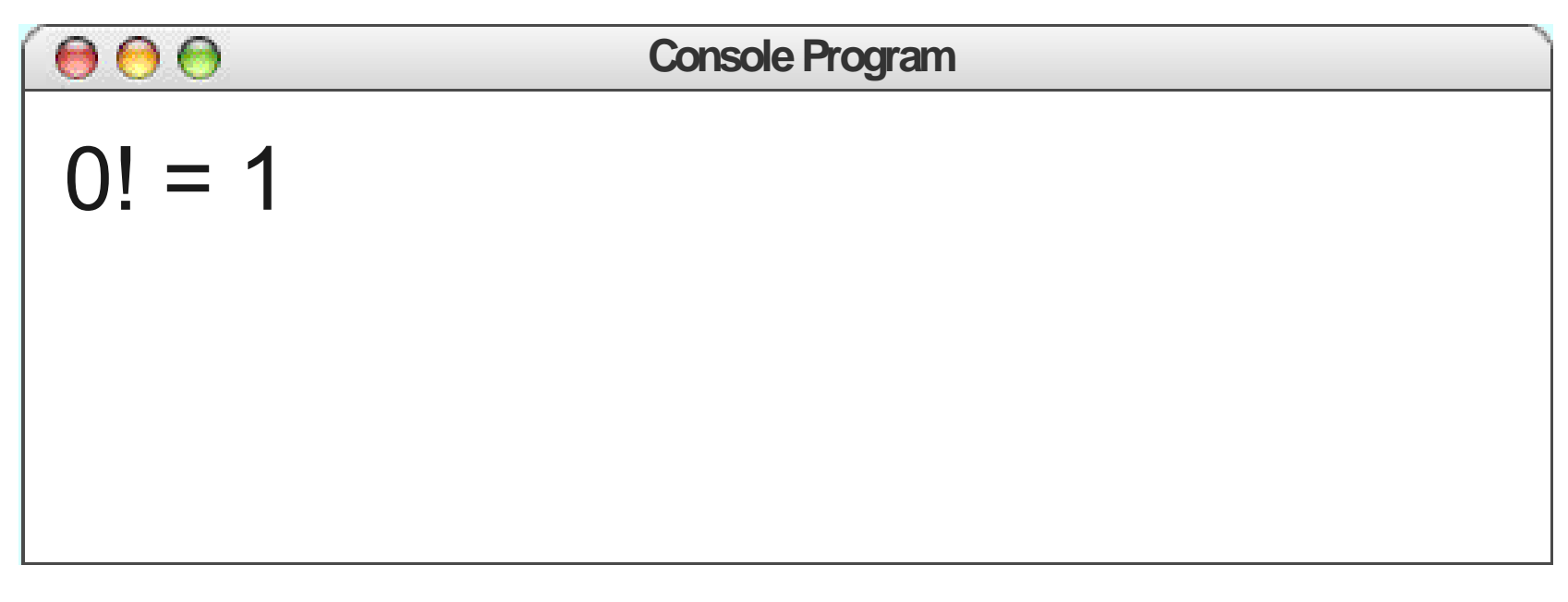

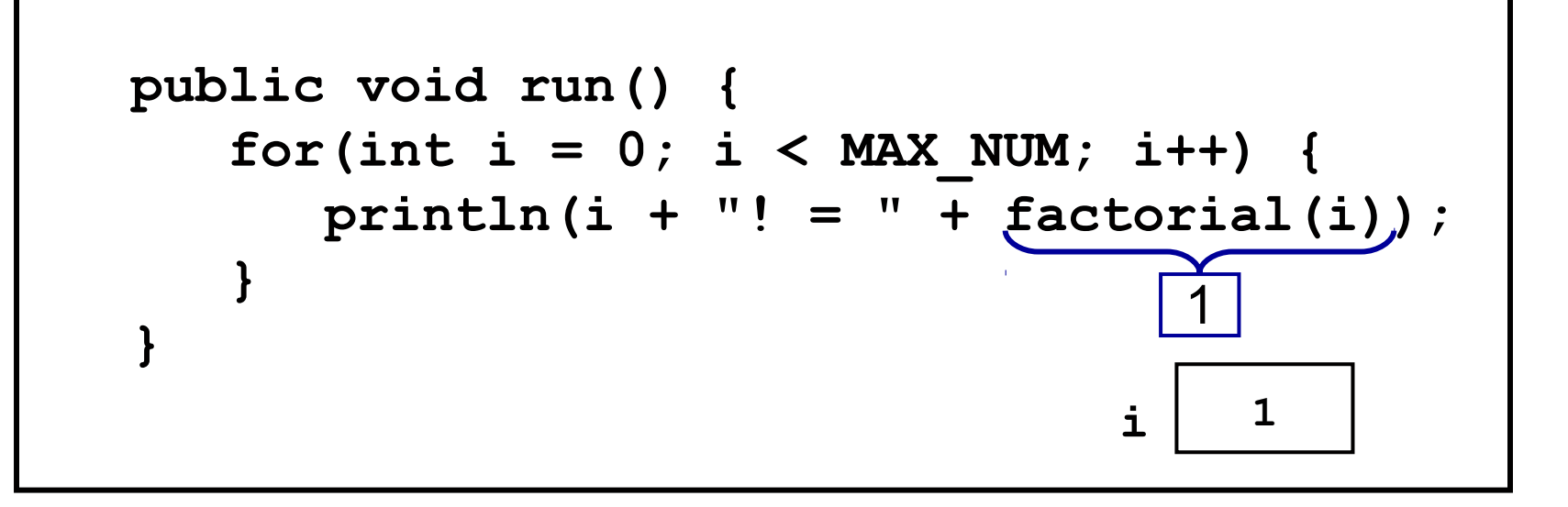

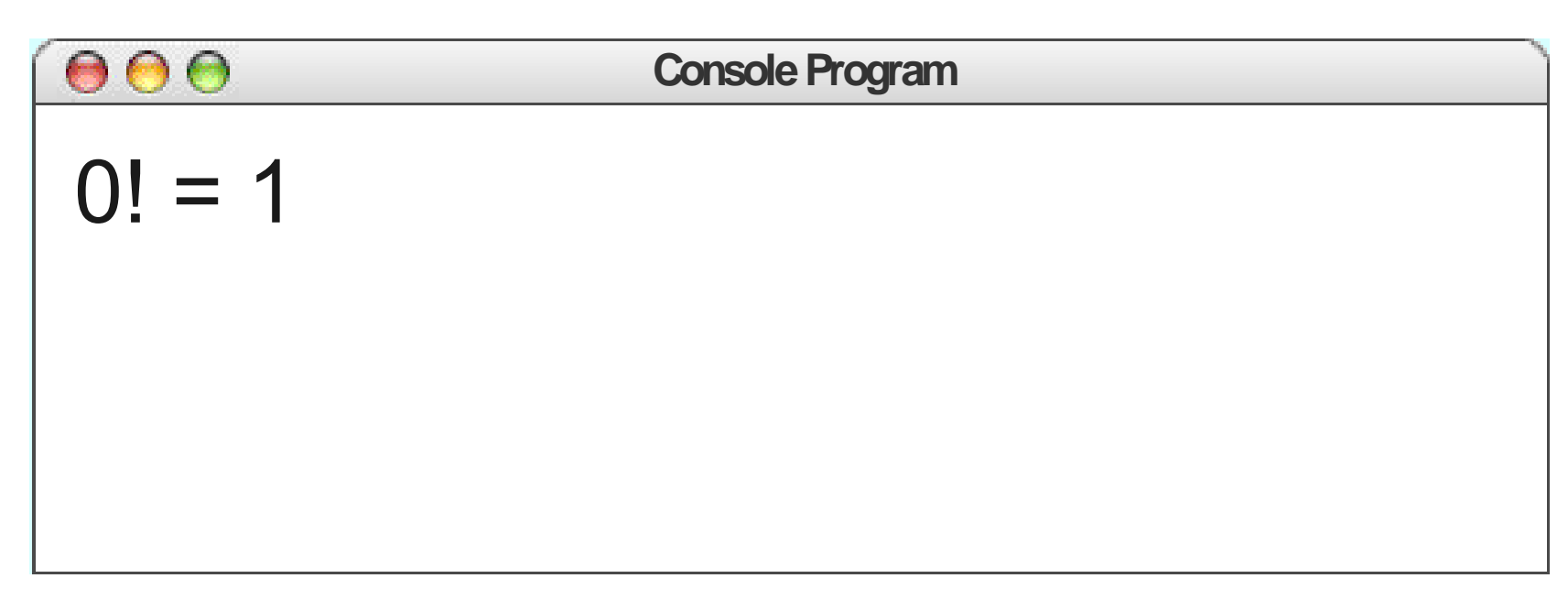

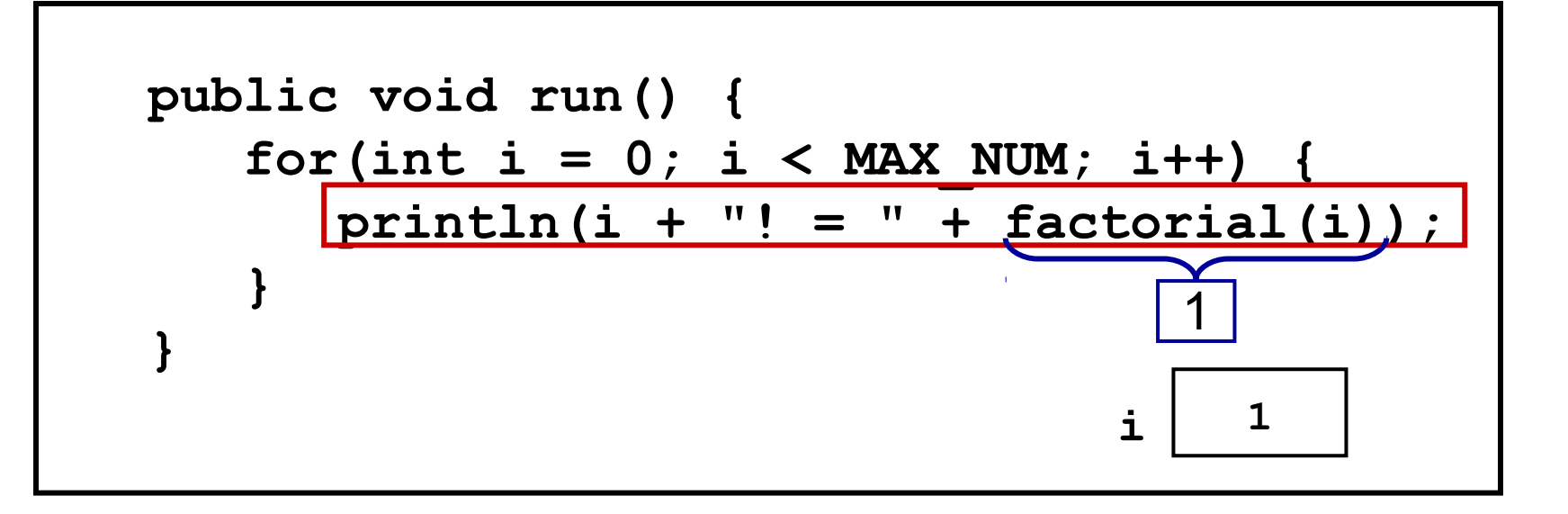

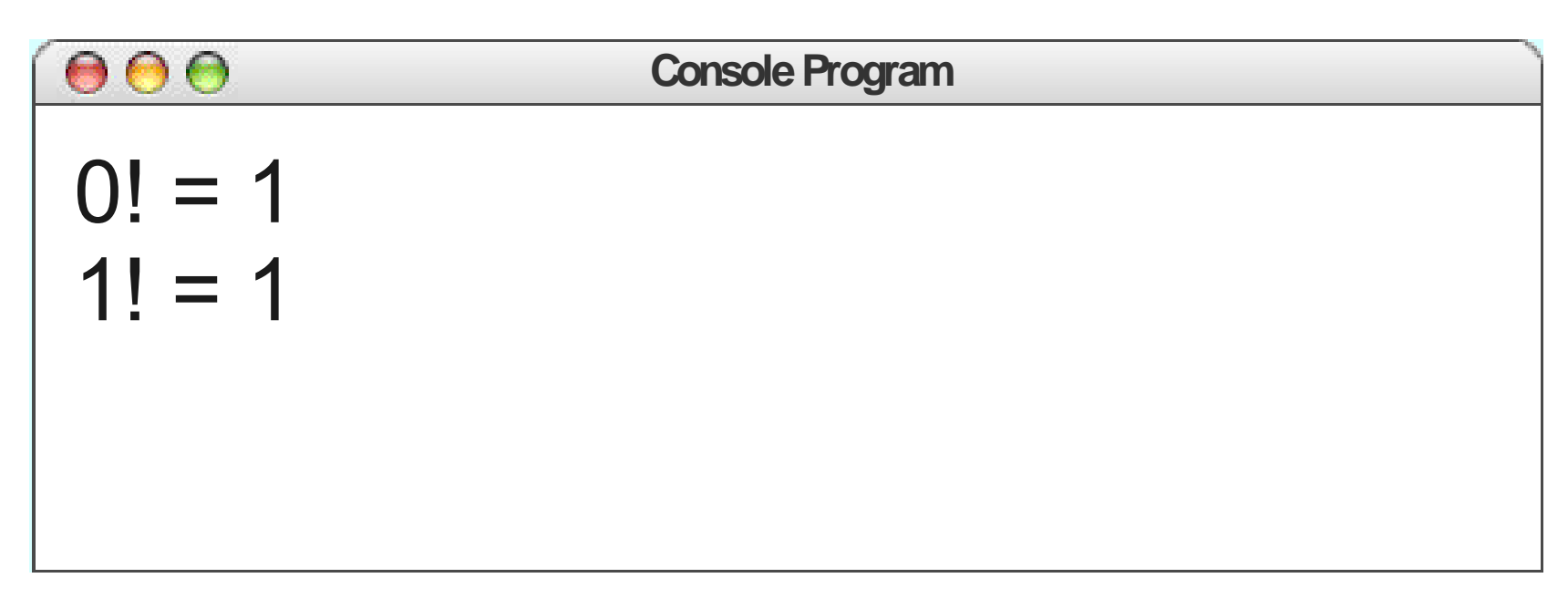

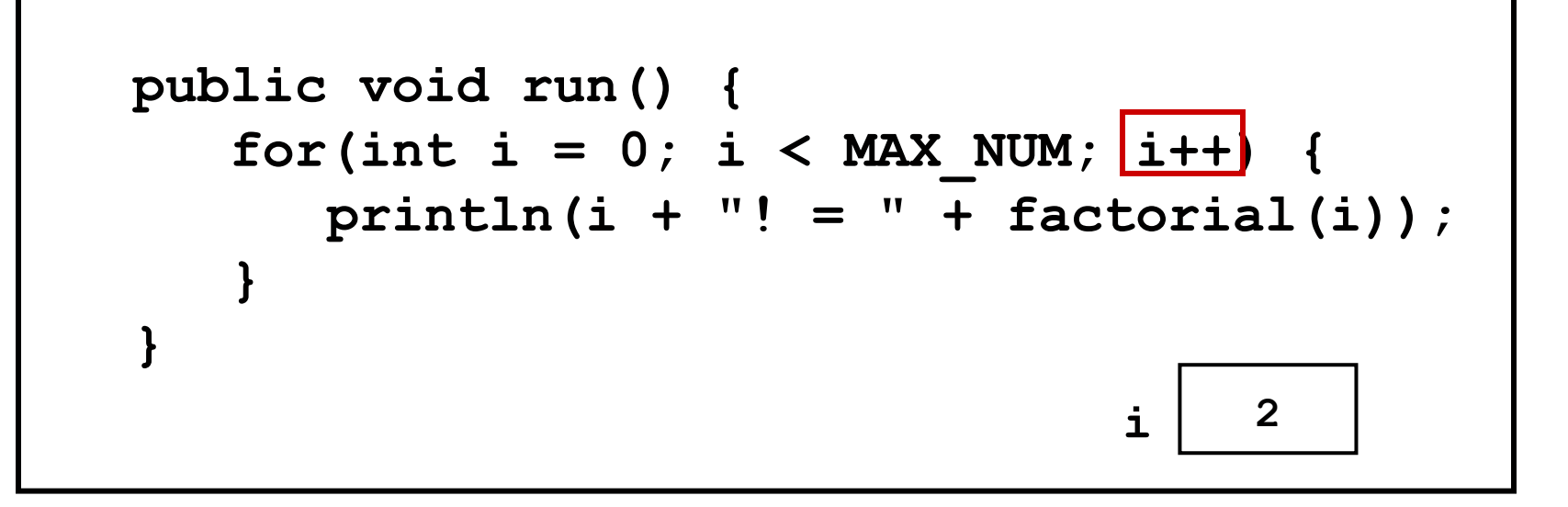

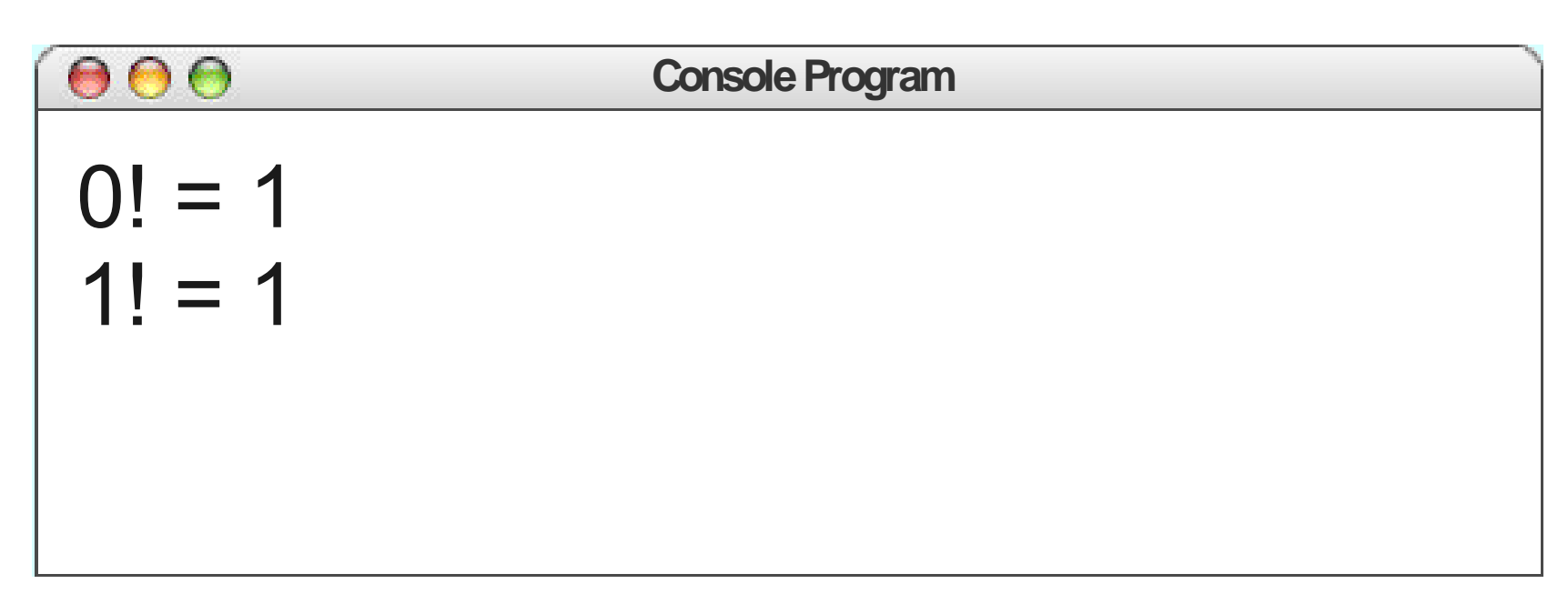

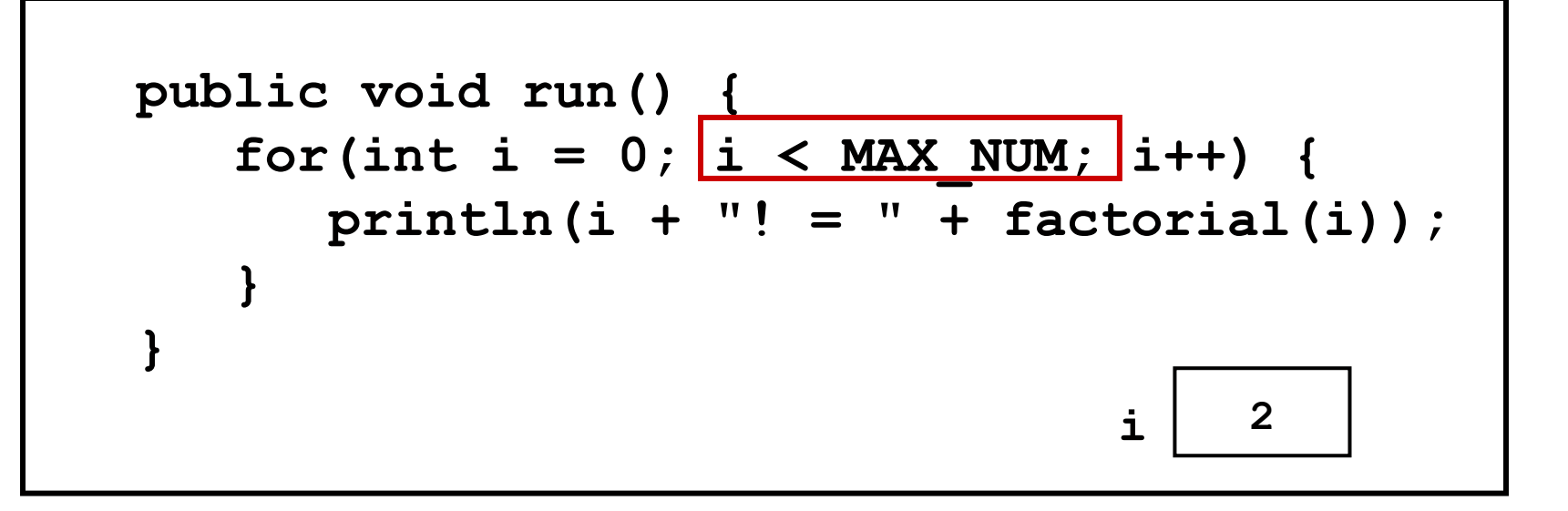

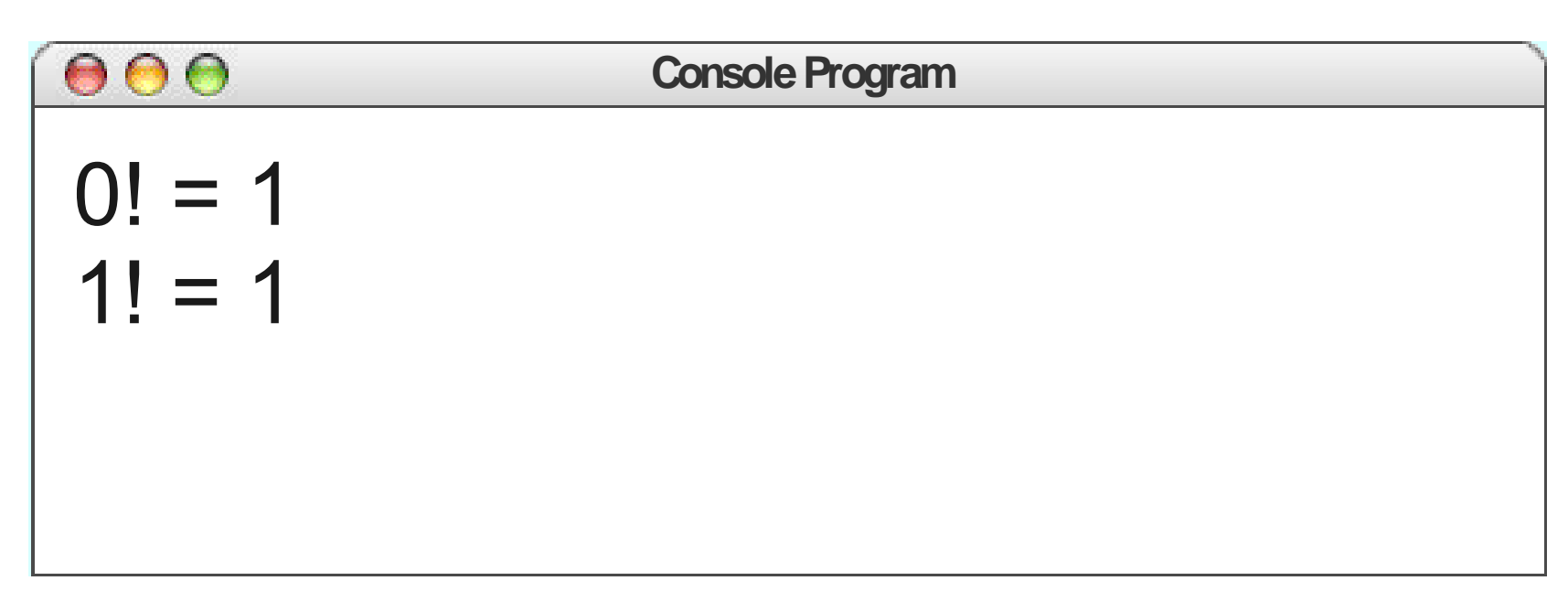

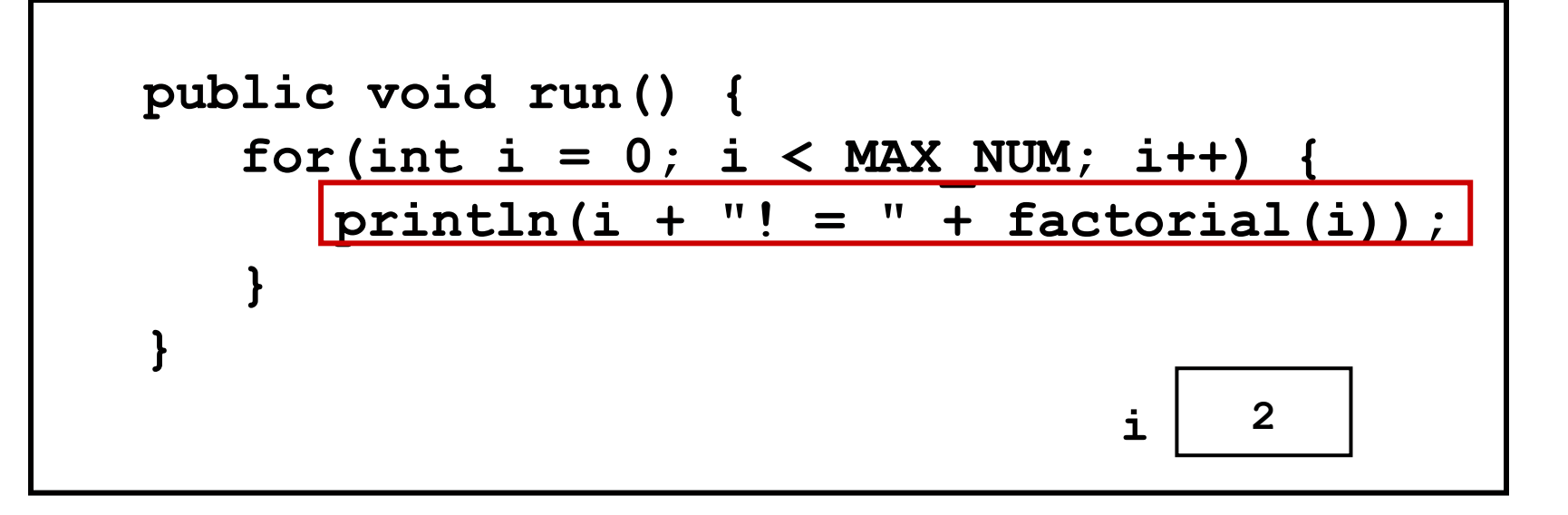

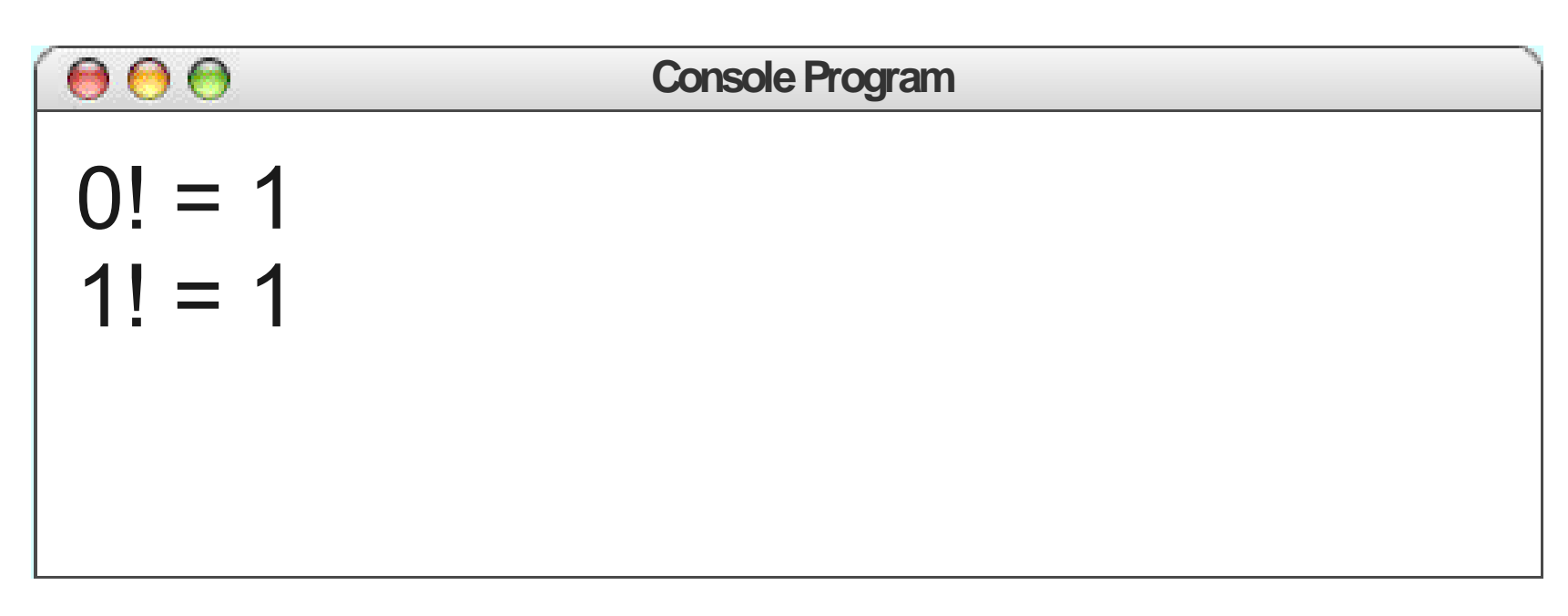

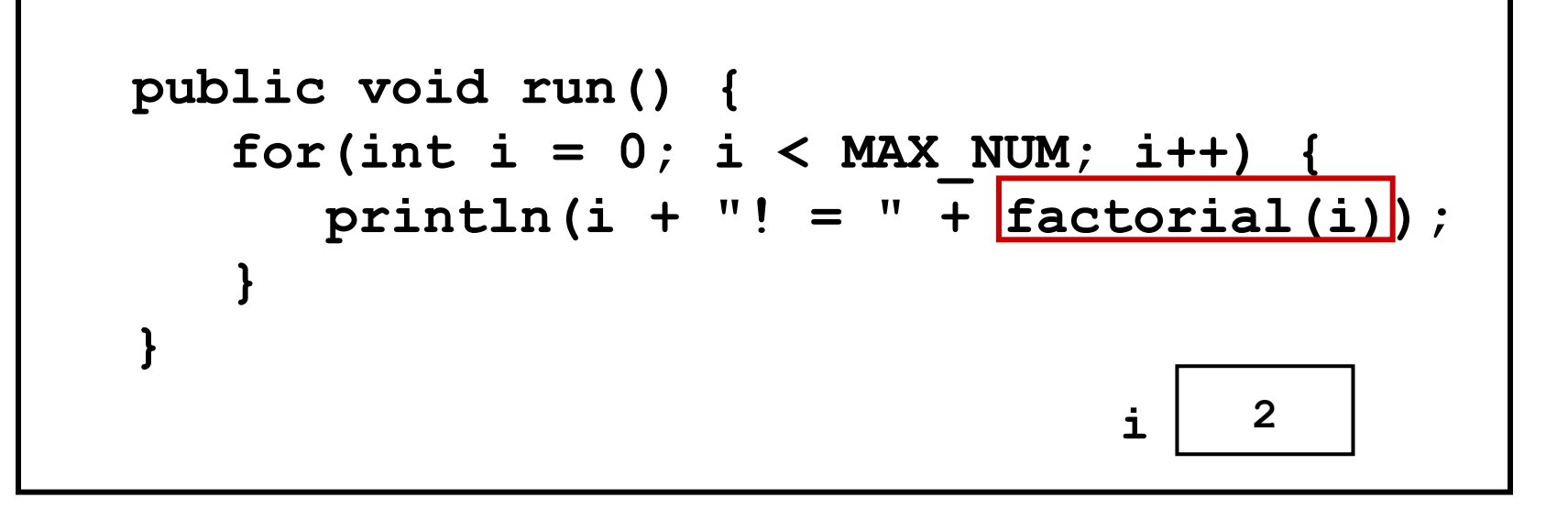

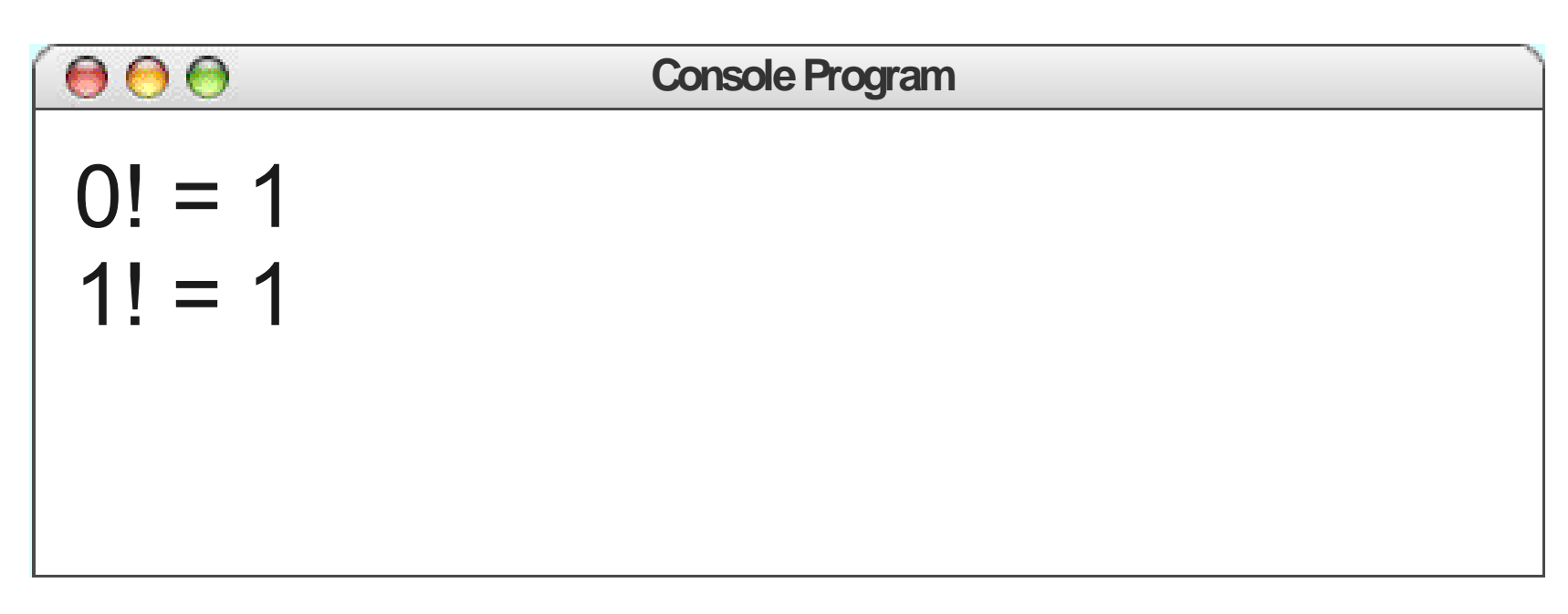

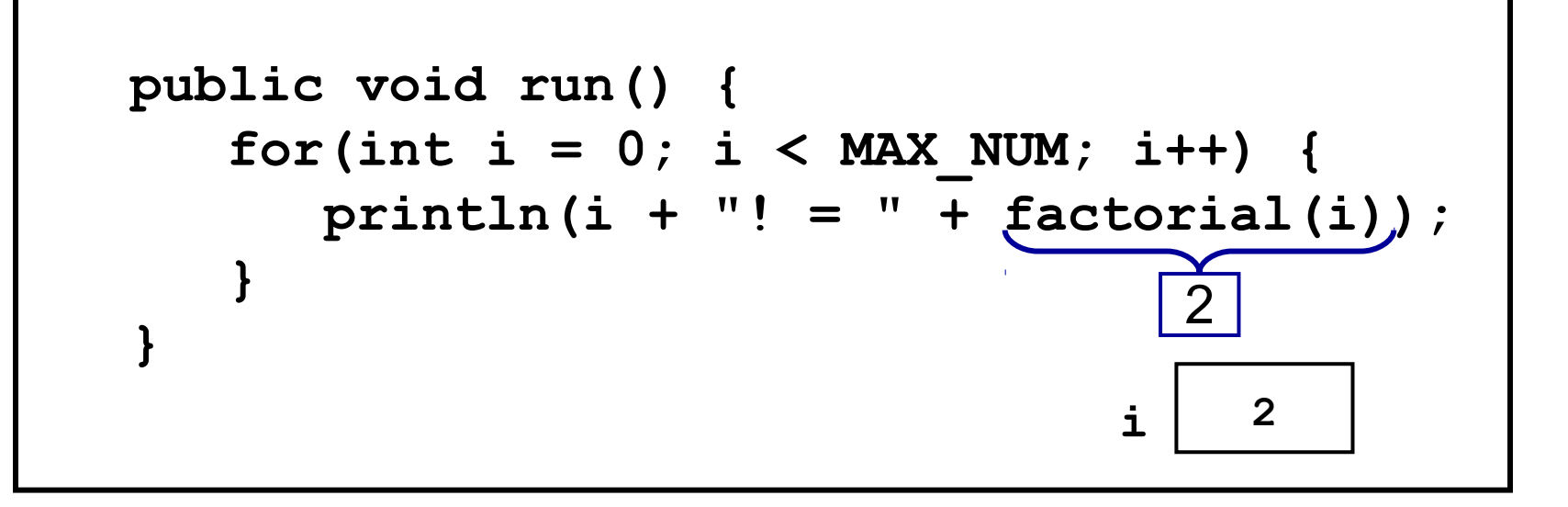

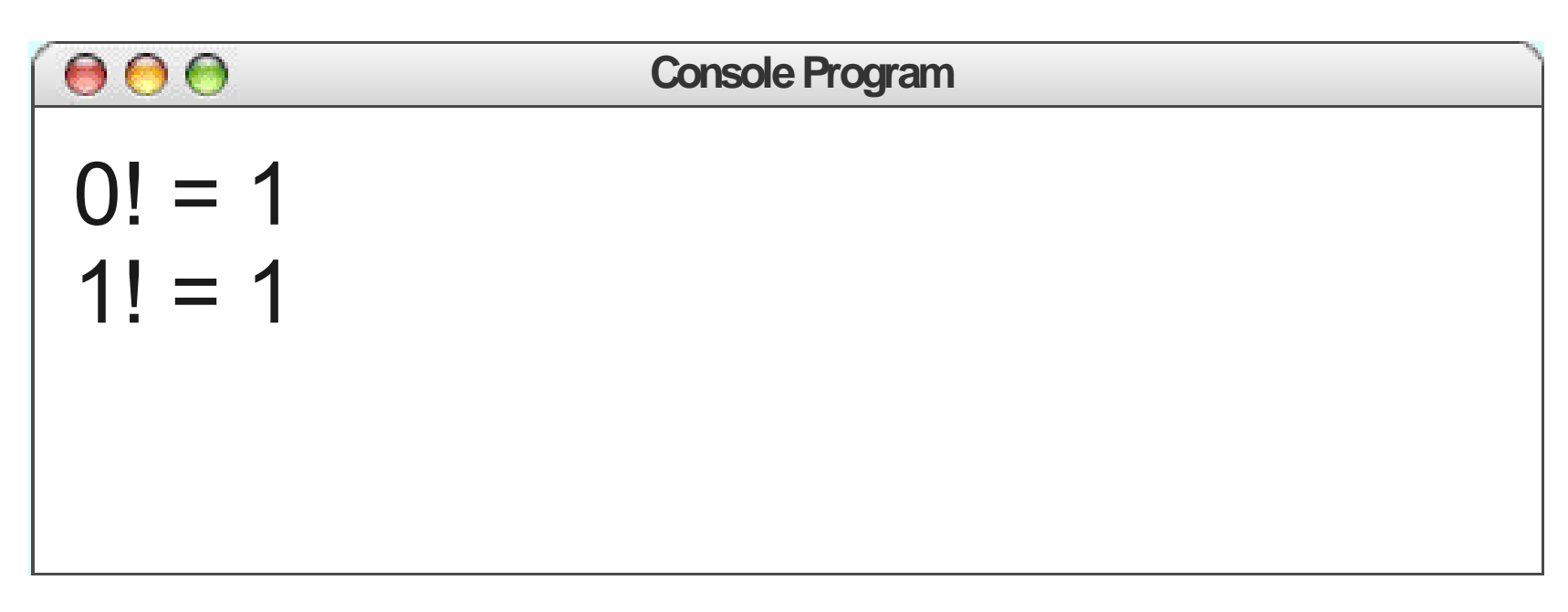

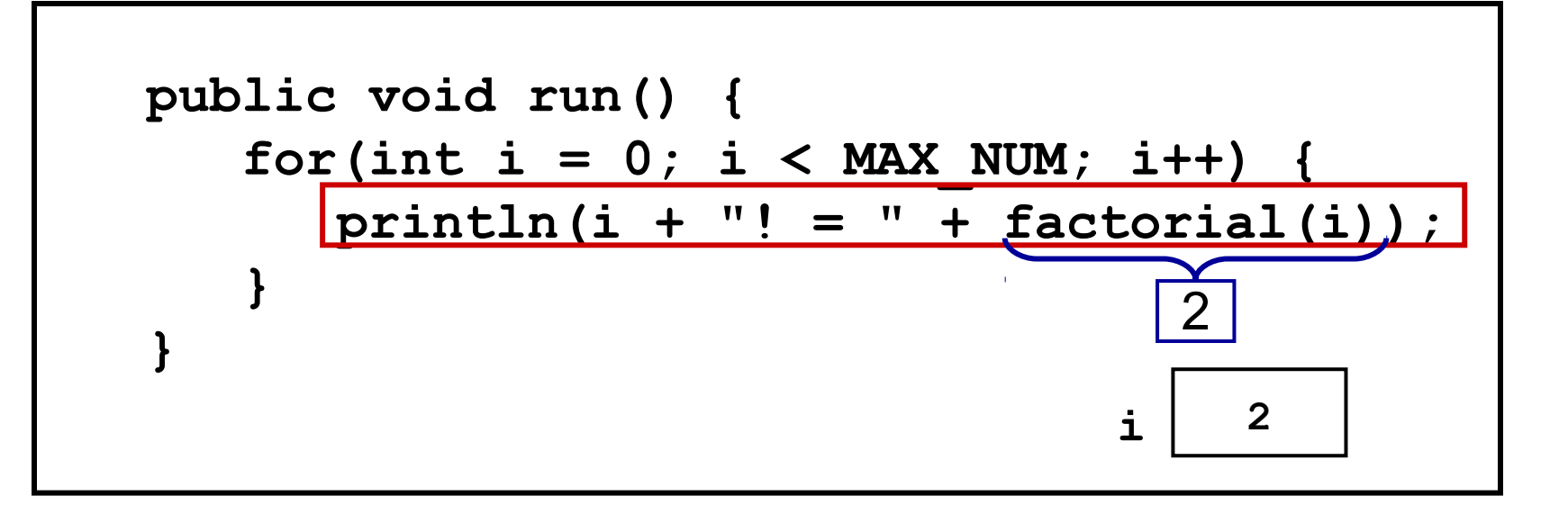

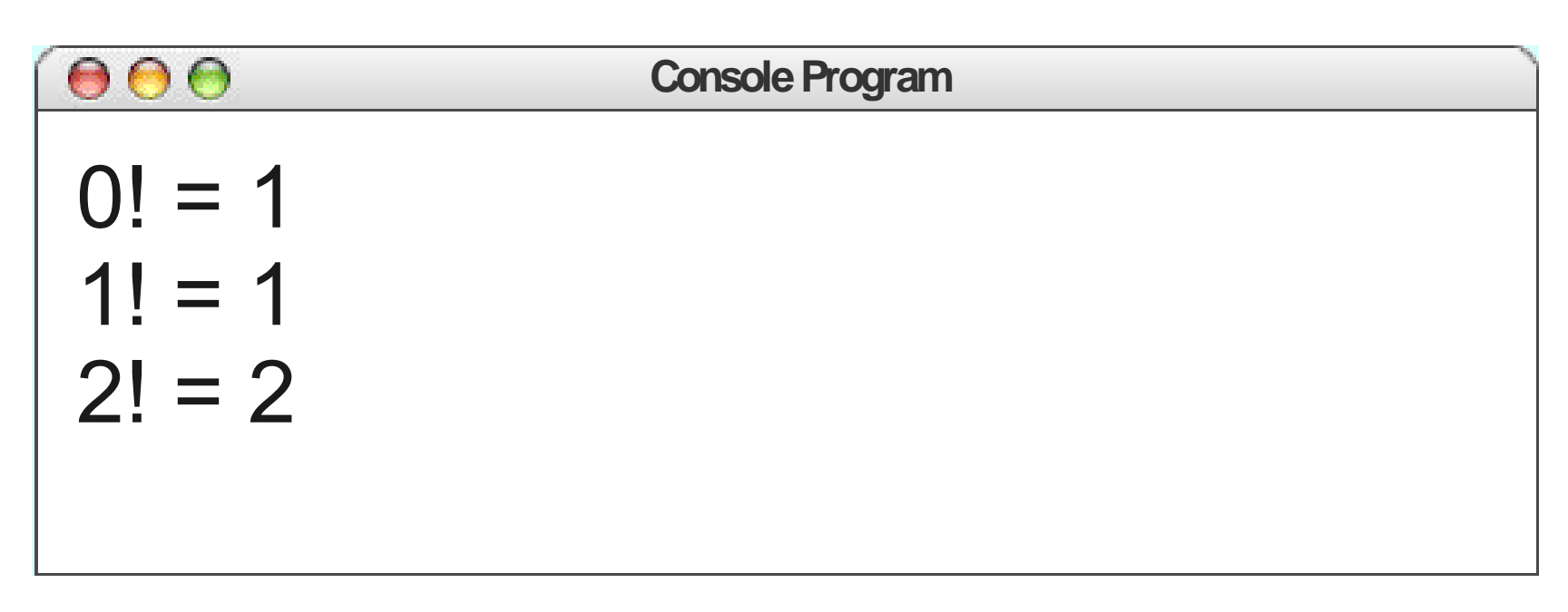

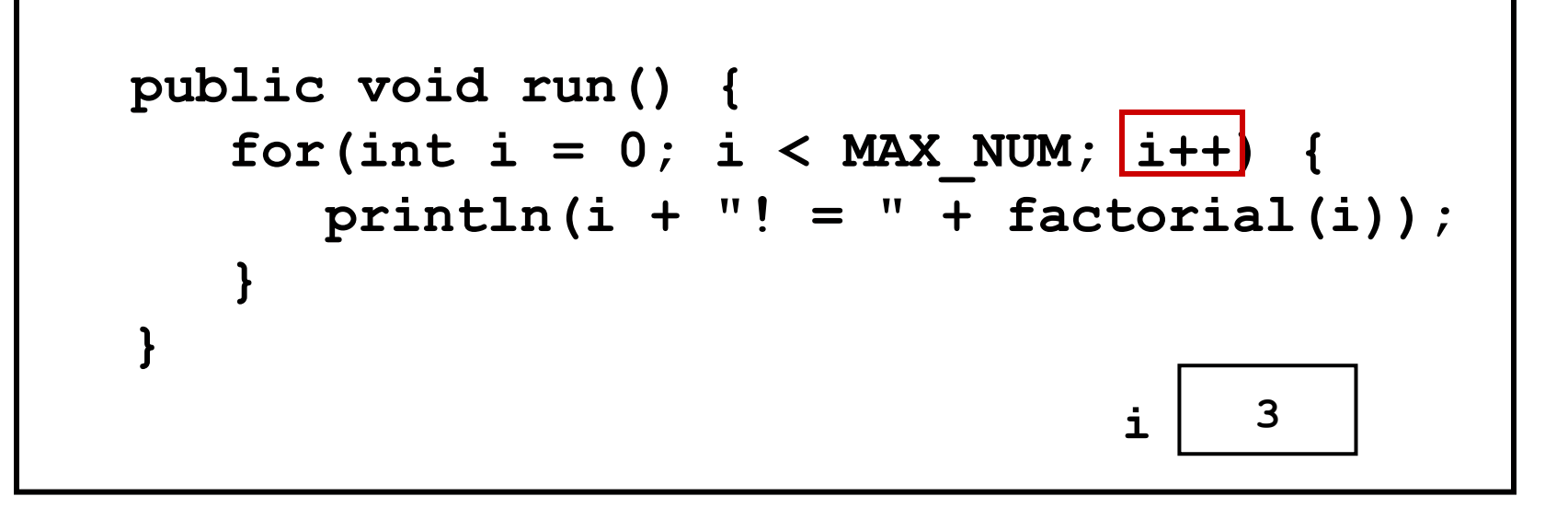

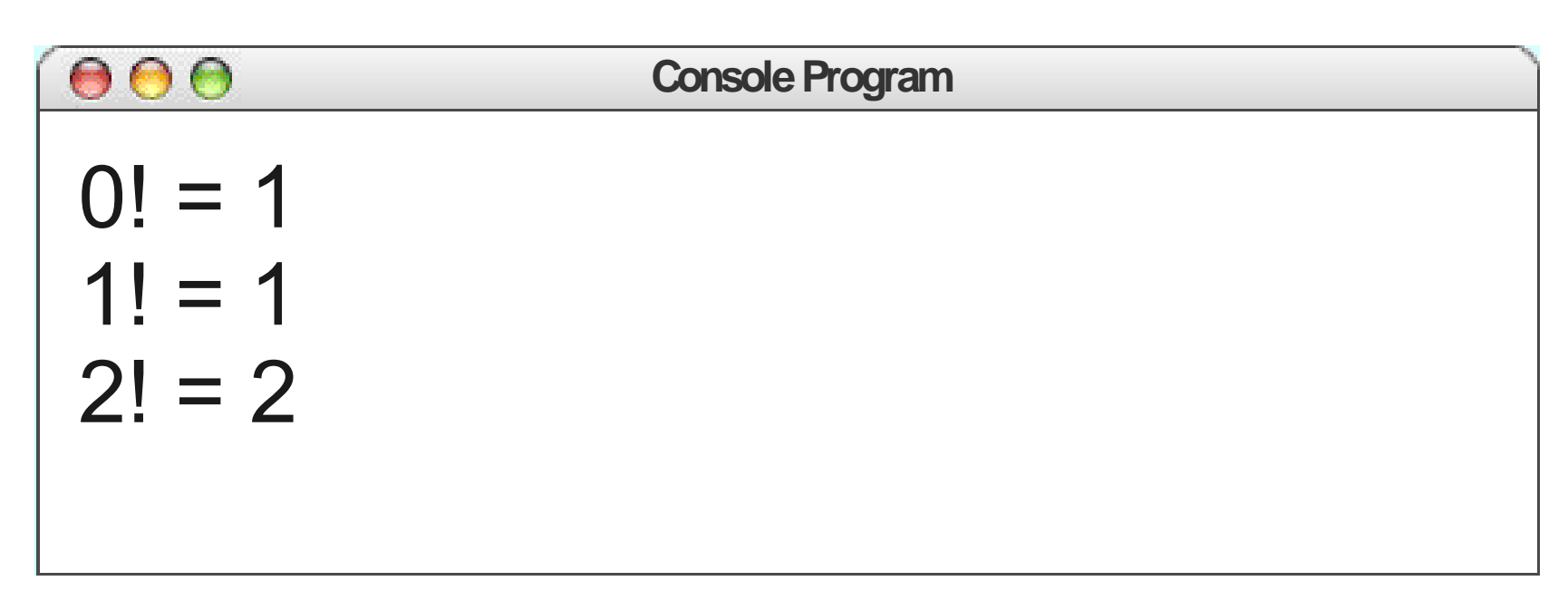

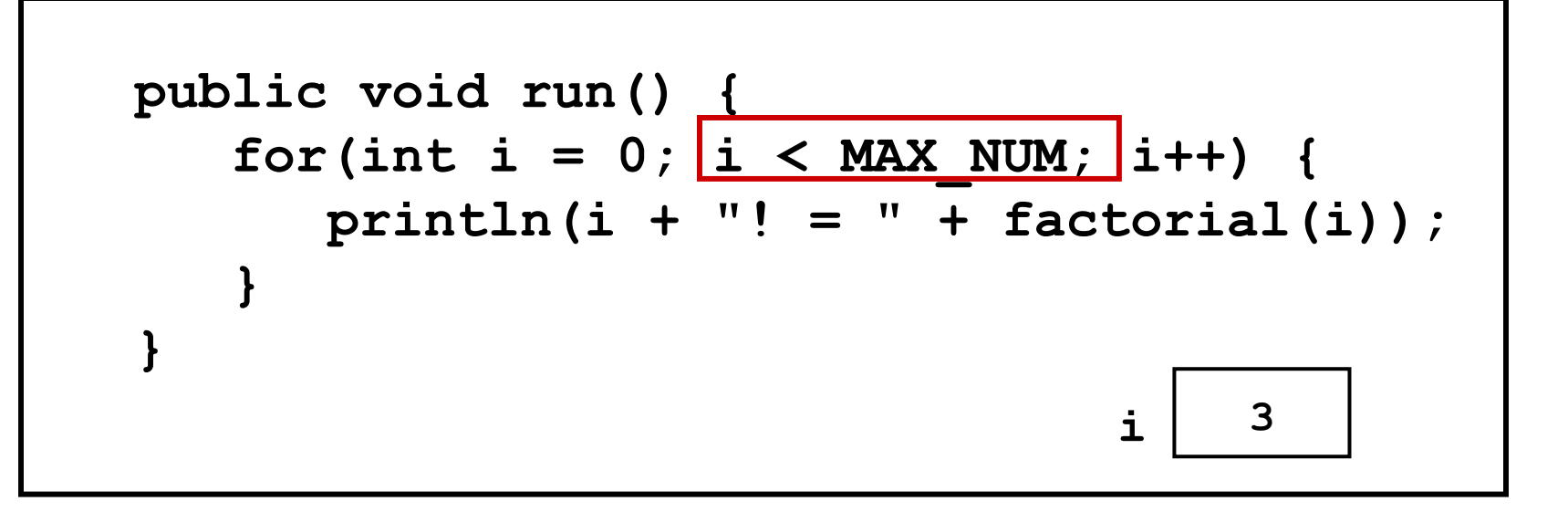

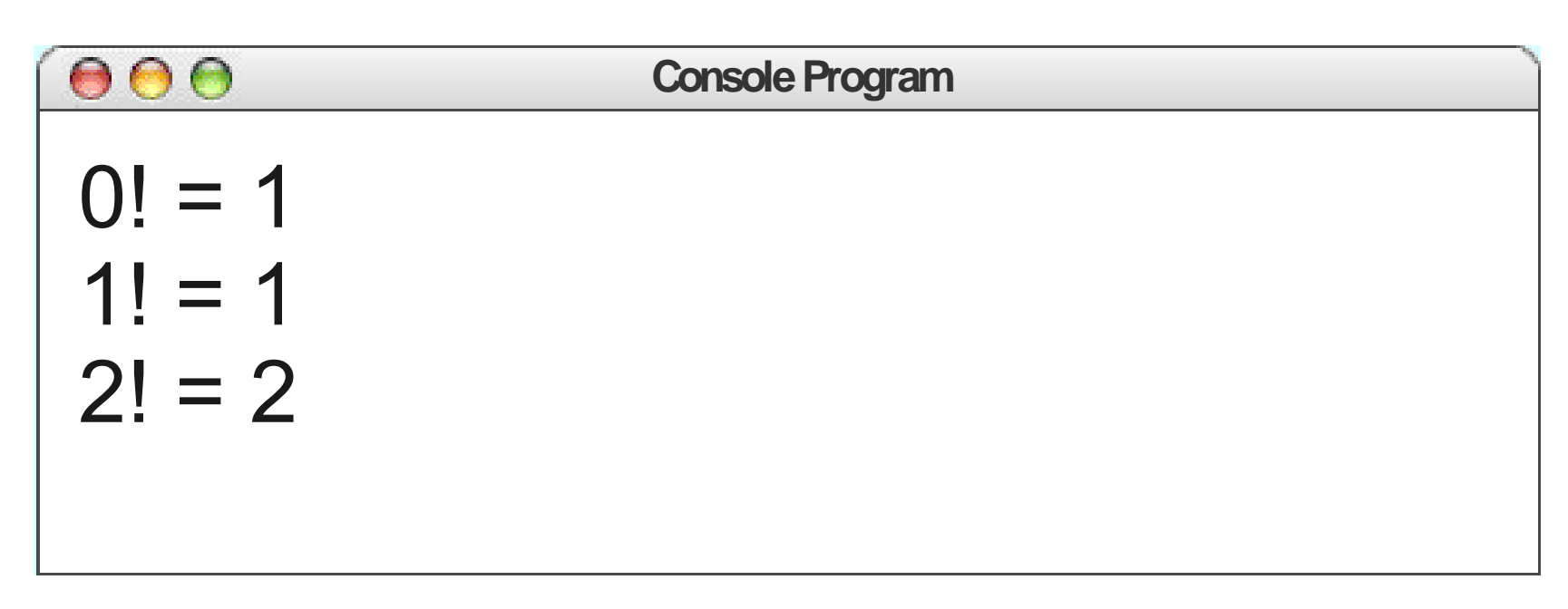

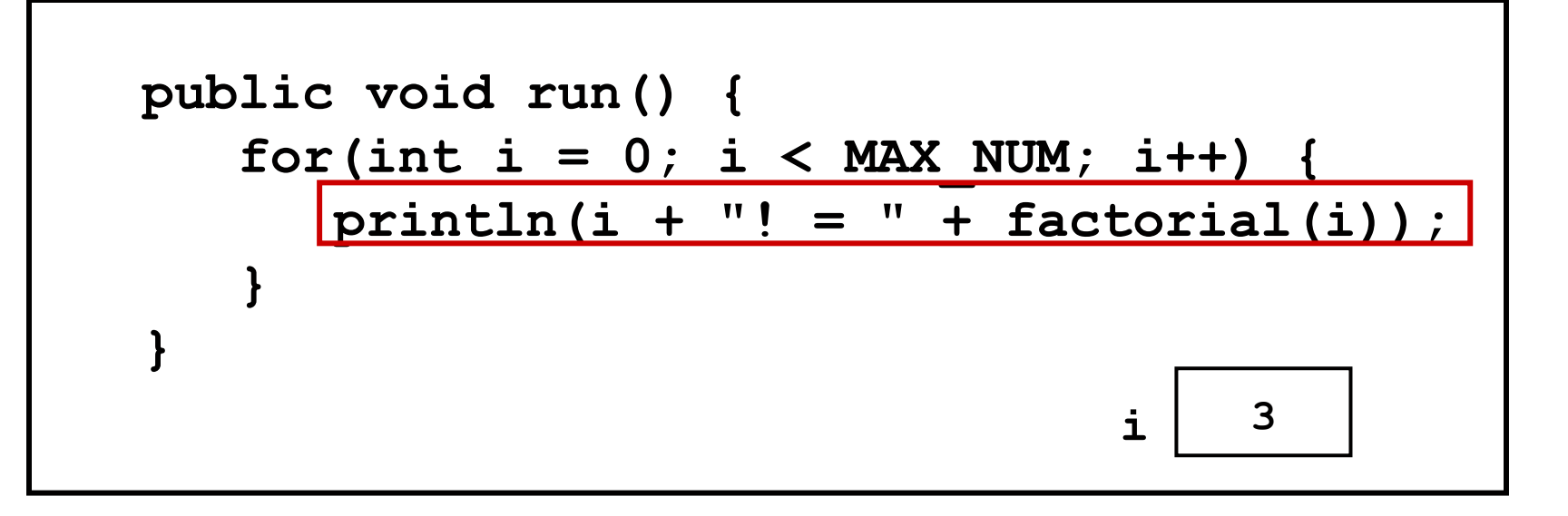

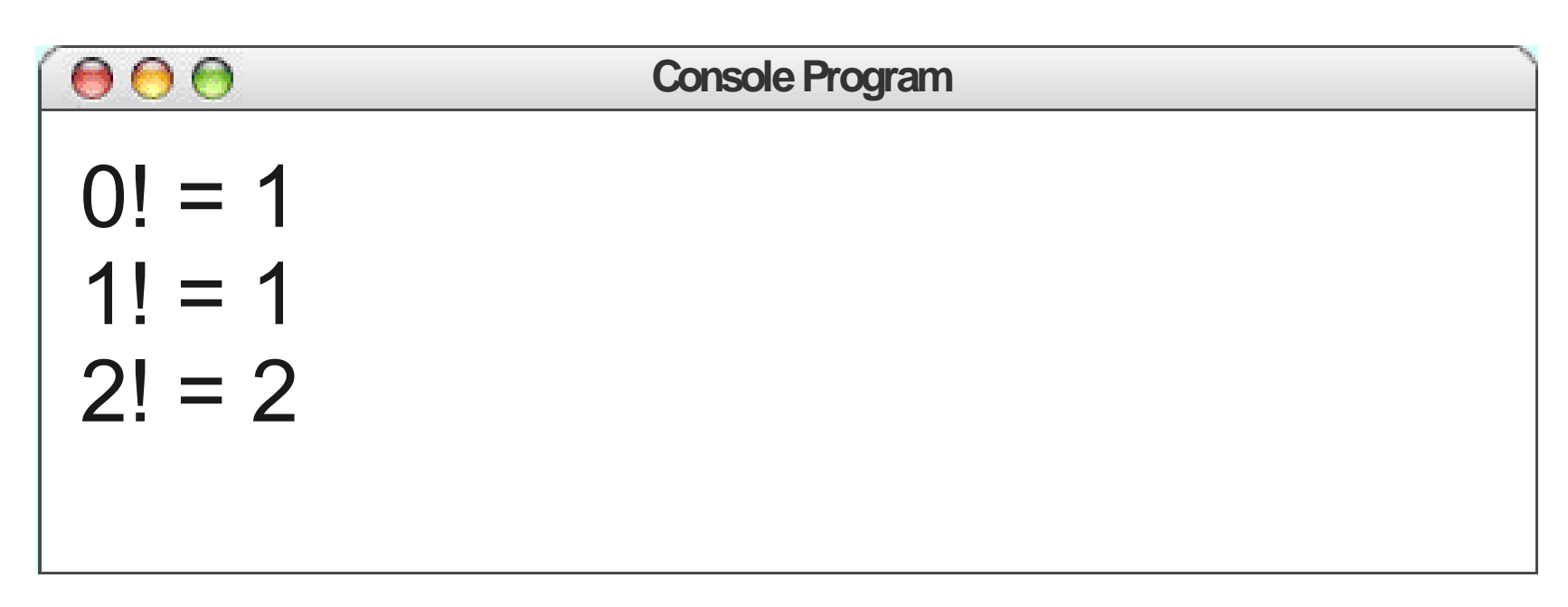

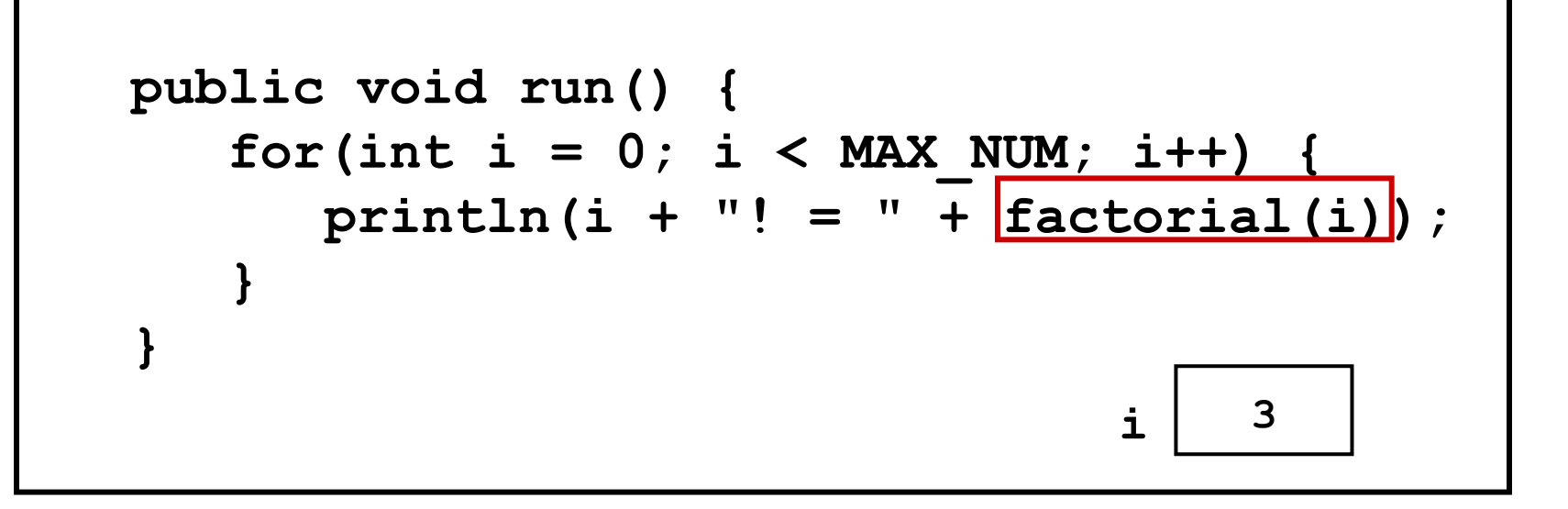

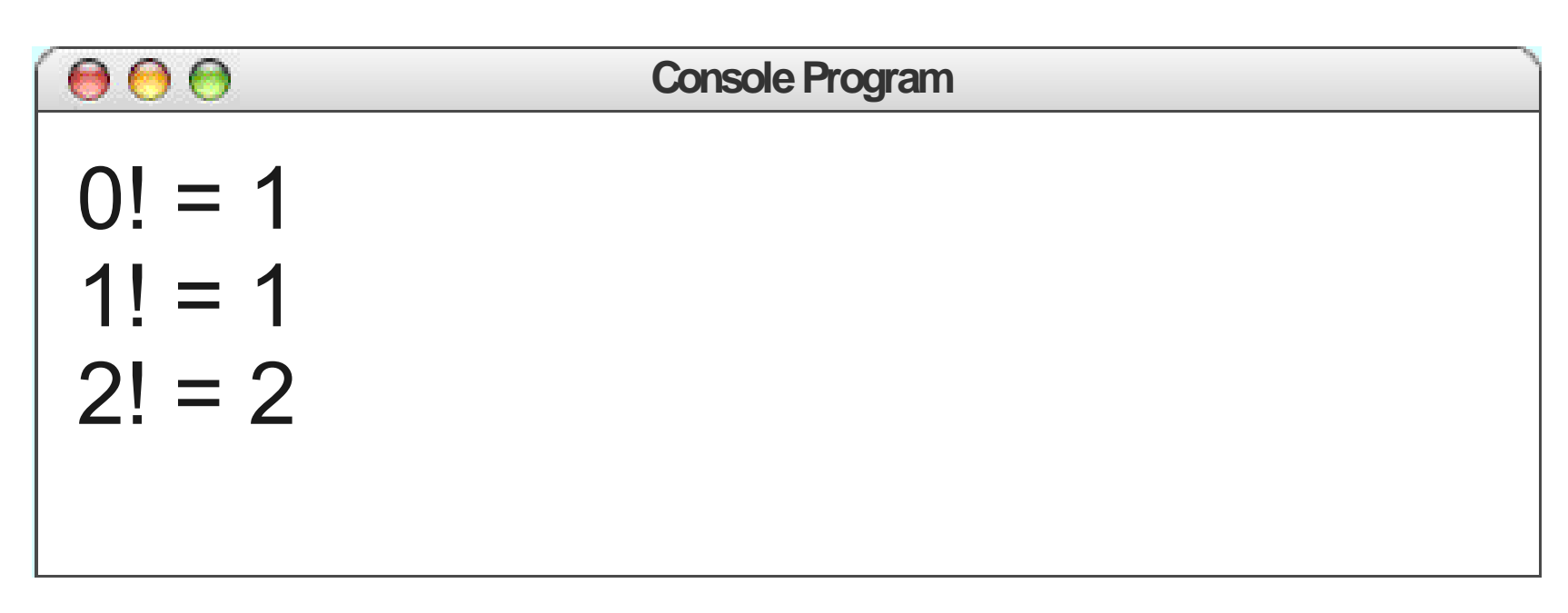

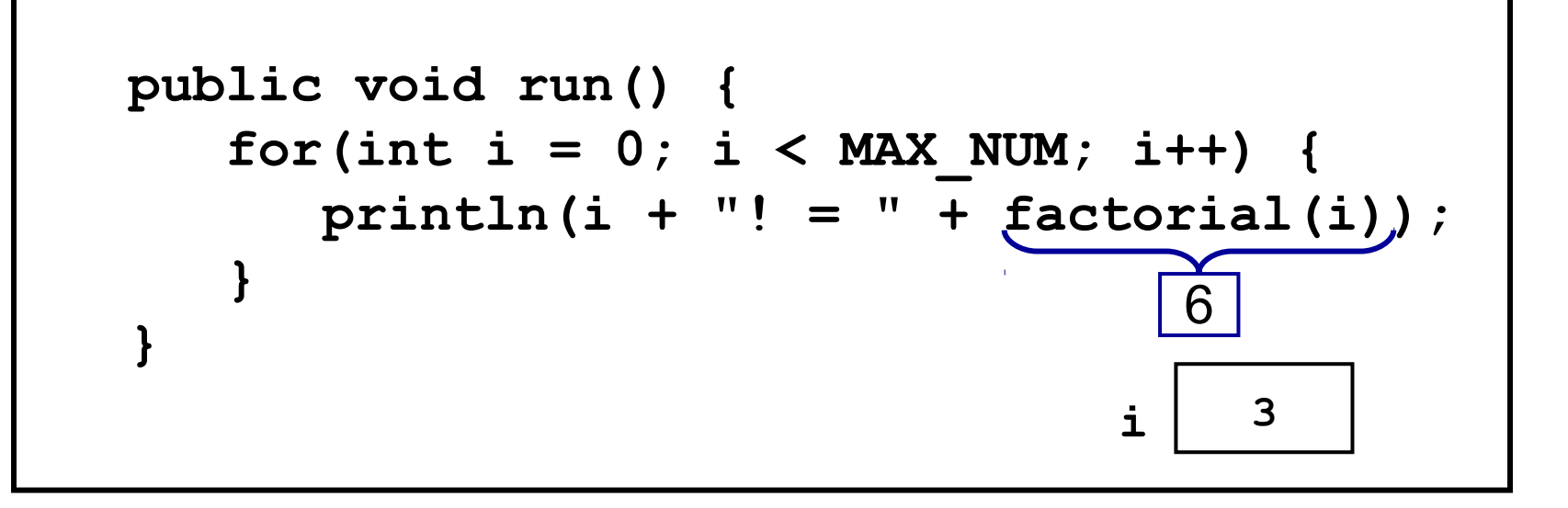

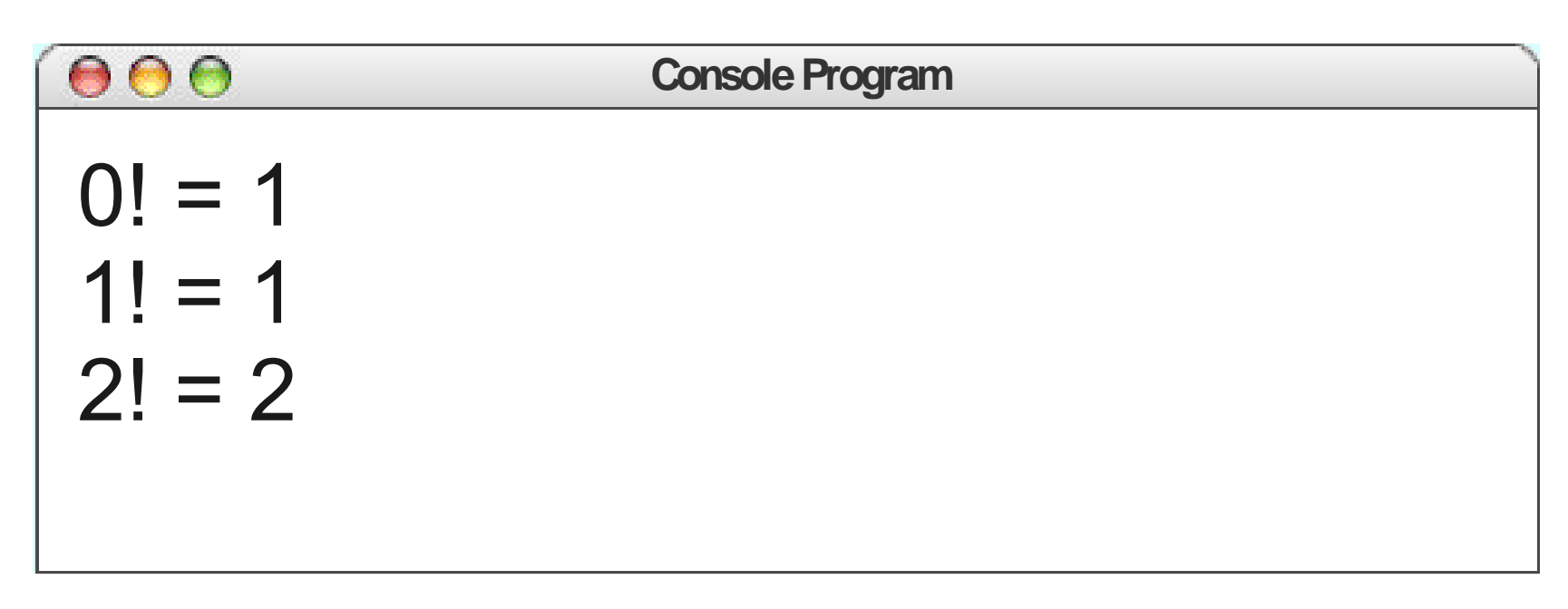

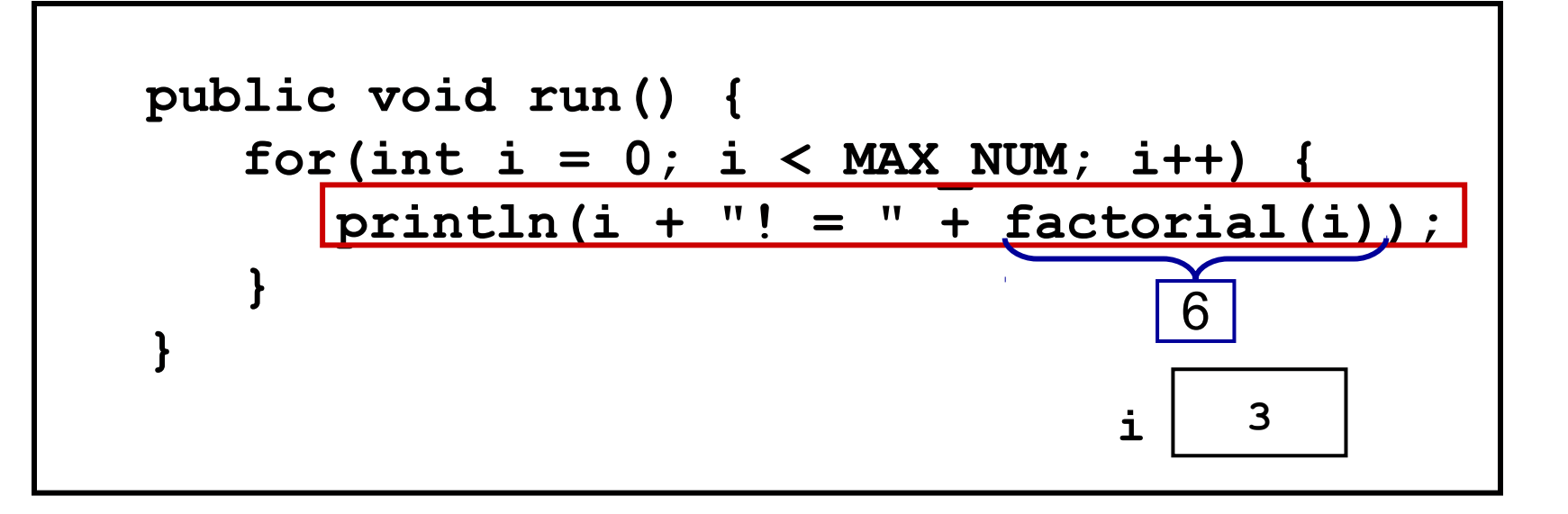

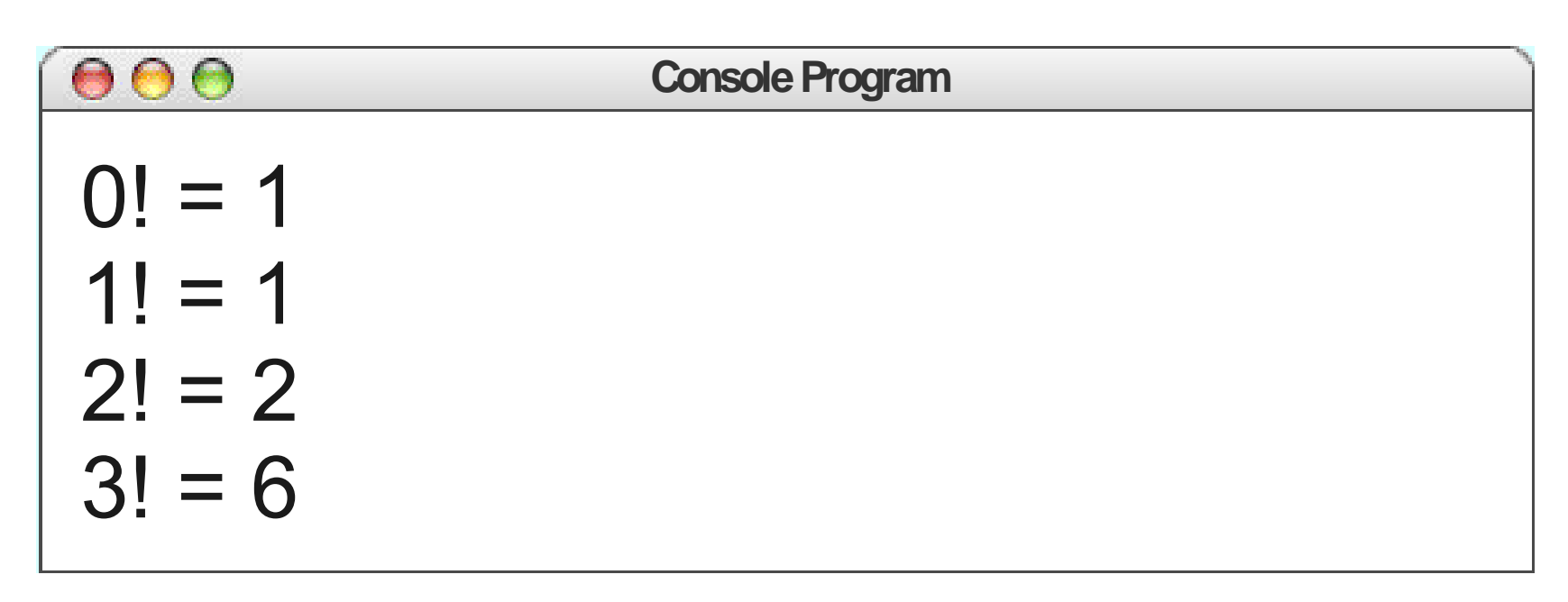

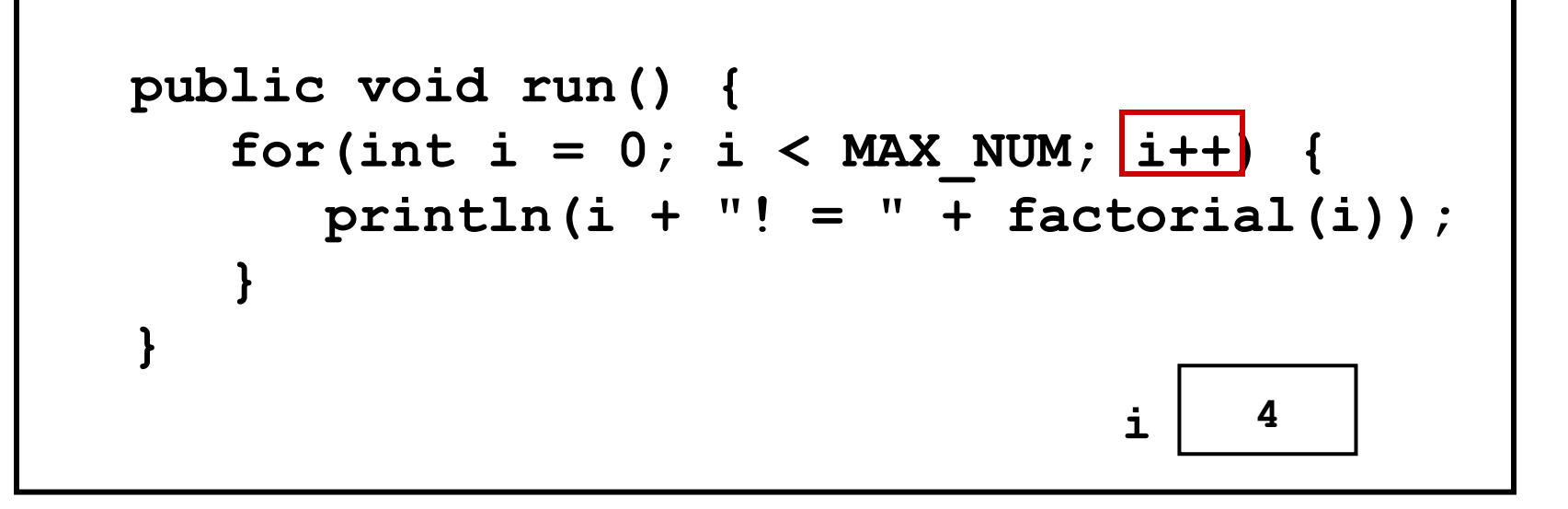

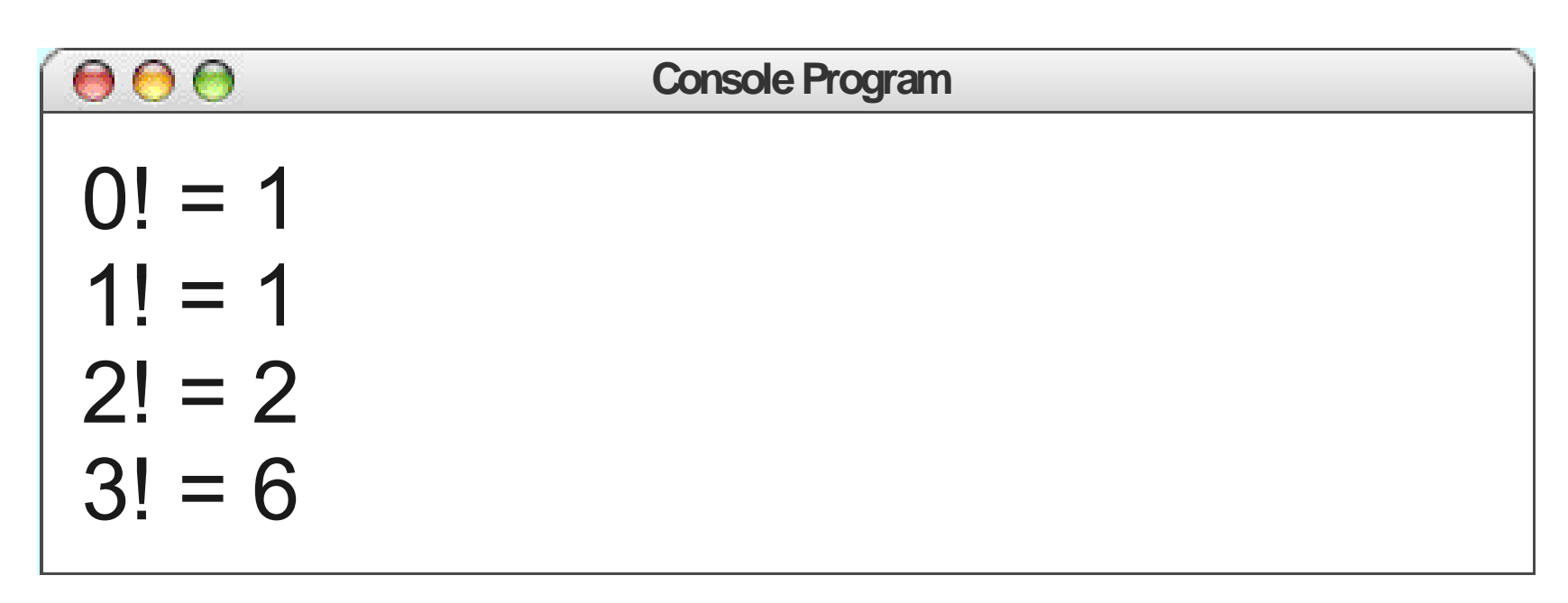

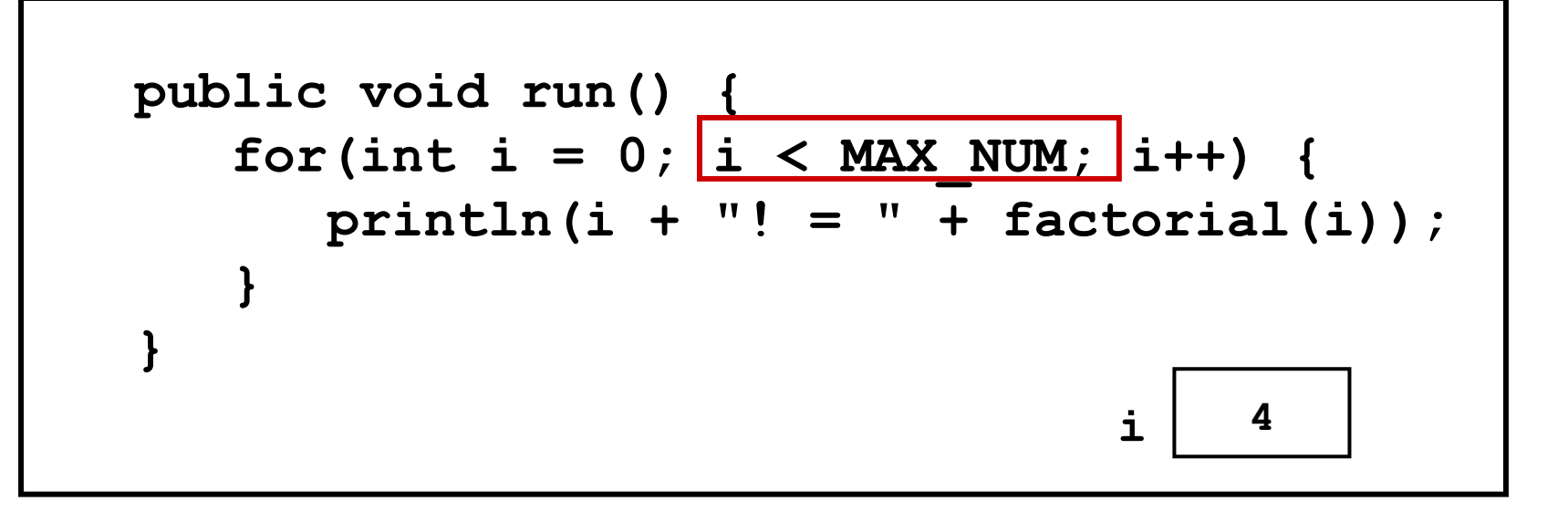

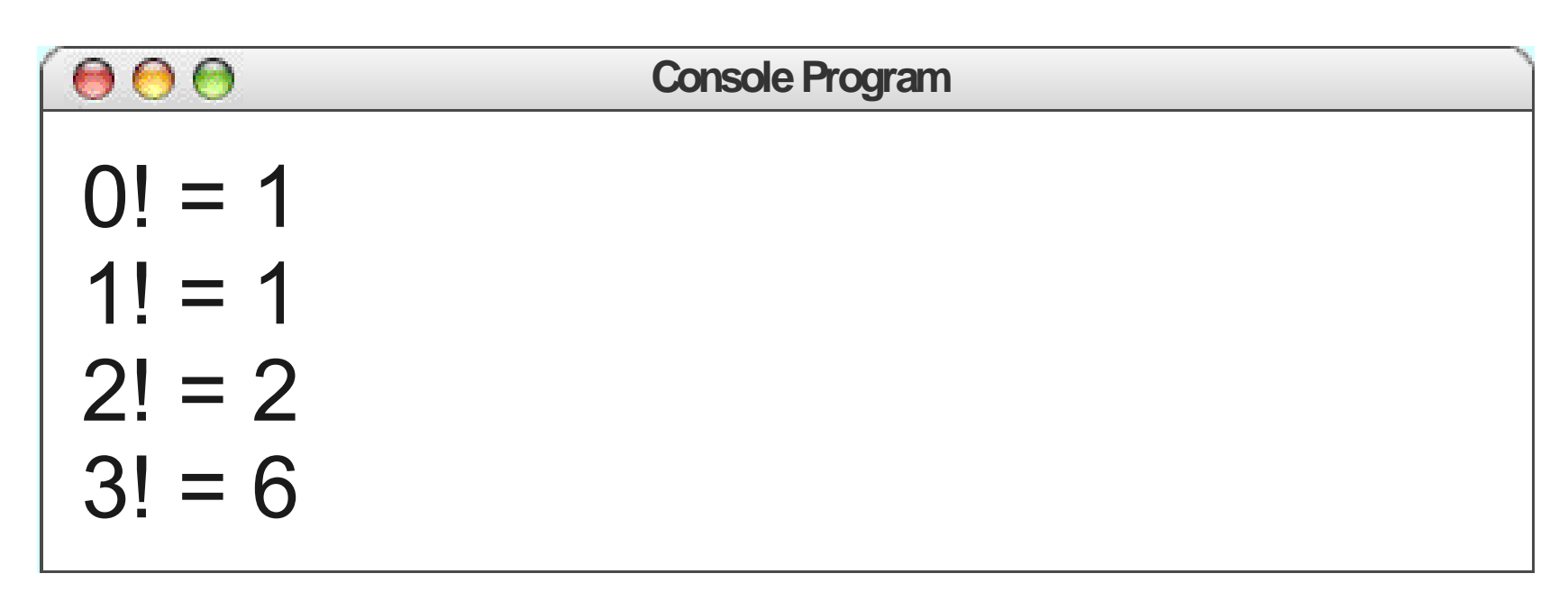

#### Retiring Young

### Pass-by-Value

- Java methods pass their parameters by **value**.
- The method gets a *copy* of its parameters, not the actual parameters themselves.

```
 private void myMethod(int x) {
            x = 137;
}
      public void run() {
          int x = 42;
          myMethod(x);
          println("The value of x is " + x);
}
                                  This statement
                                   prints 42,
                                    not 137.
                                 This statement
```
#### Slowing Things Down

# The **pause** Method

- The **pause** method has the signature **public void pause(double milliseconds);**
- **pause** waits the specified number of milliseconds, then returns.
- Examples:
	- **pause (1000)**; waits for one second
	- **pause(50)**; waits for one twentieth of a second.

# Operations on the **GObject** Class

The following operations apply to all **GObject**s:

*object***.setColor(***color***)**

Sets the color of the object to the specified color constant.

*object***.setLocation(***x***,** *y***)**

Changes the location of the object to the point (*x*, *y*).

*object***.move(***dx***,** *dy***)**

Moves the object on the screen by adding *dx* and *dy* to its current coordinates.

Standard color names defined in the **java.awt** package:

**Color.BLACK Color.DARK\_GRAY Color.GRAY Color.LIGHT\_GRAY Color.WHITE**

**Color.RED Color.YELLOW Color.GREEN Color.CYAN**

**Color.BLUE Color.MAGENTA Color.ORANGE Color.PINK**

# Operations on the **GObject** Class

The following operations apply to all **GObject**s:

*object***.setColor(***color***)** Sets the color of the object to the specified color constant. *object***.setLocation(***x***,** *y***)** Changes the location of the object to the point (*x*, *y*). *object***.move(***dx***,** *dy***)** Moves the object on the screen by adding *dx* and *dy* to its current coordinates.

#### Standard color names defined in the **java.awt** package:

**Color.BLACK Color.DARK\_GRAY Color.GRAY Color.LIGHT\_GRAY Color.WHITE**

**Color.RED Color.YELLOW Color.GREEN Color.CYAN**

**Color.BLUE Color.MAGENTA Color.ORANGE Color.PINK**

*Graphic courtesy of Eric Roberts*

### Animation

- By repositioning objects after they have been added to the canvas, we can create animations.
- General pattern for animation:  **while (***not-done-condition***) {** *update graphics*  **pause(***pause-time***);**

 **}**

# Physics Simulation

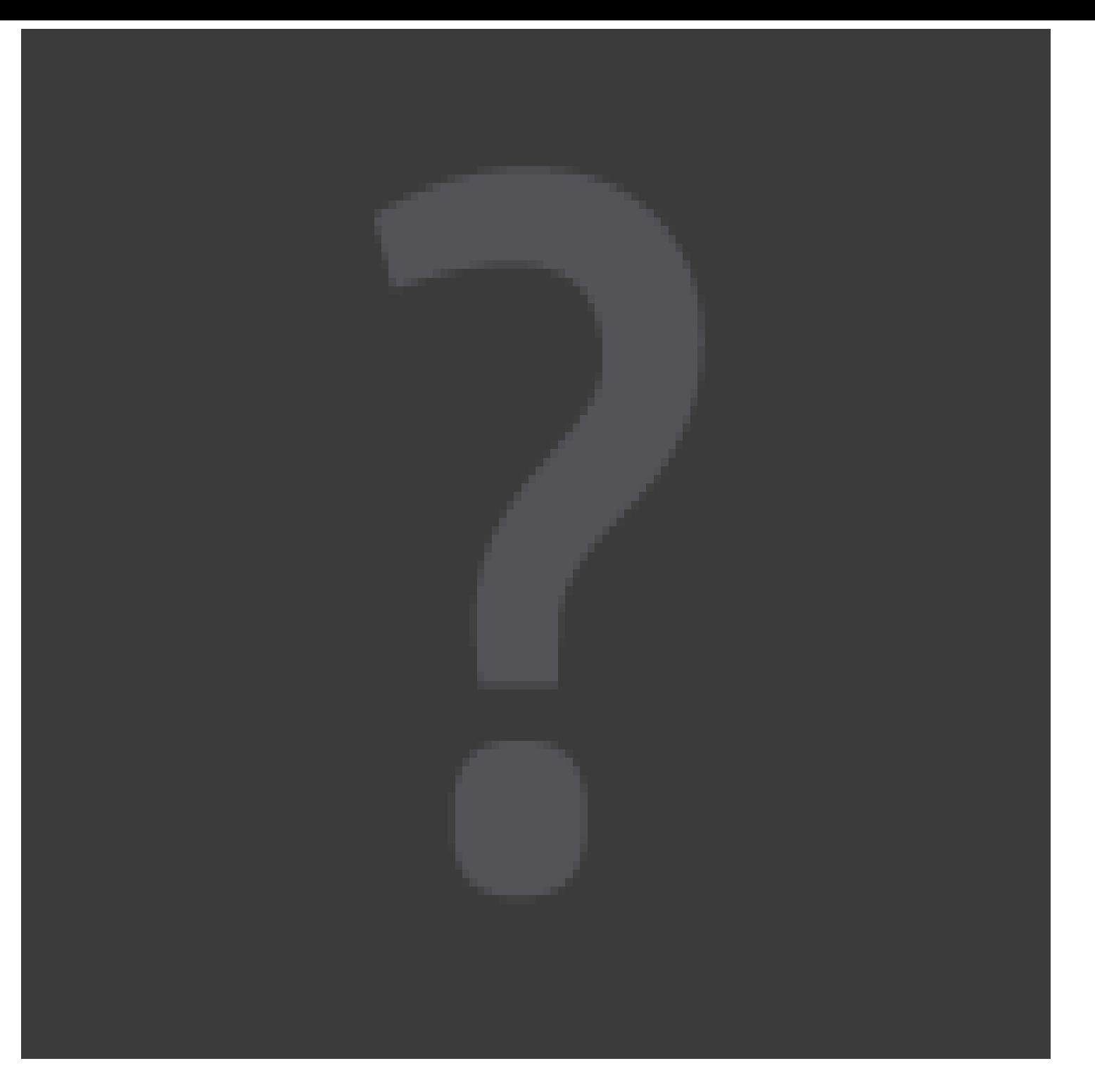

#### http://physbam.stanford.edu/~fedkiw/animations/glass00.avi

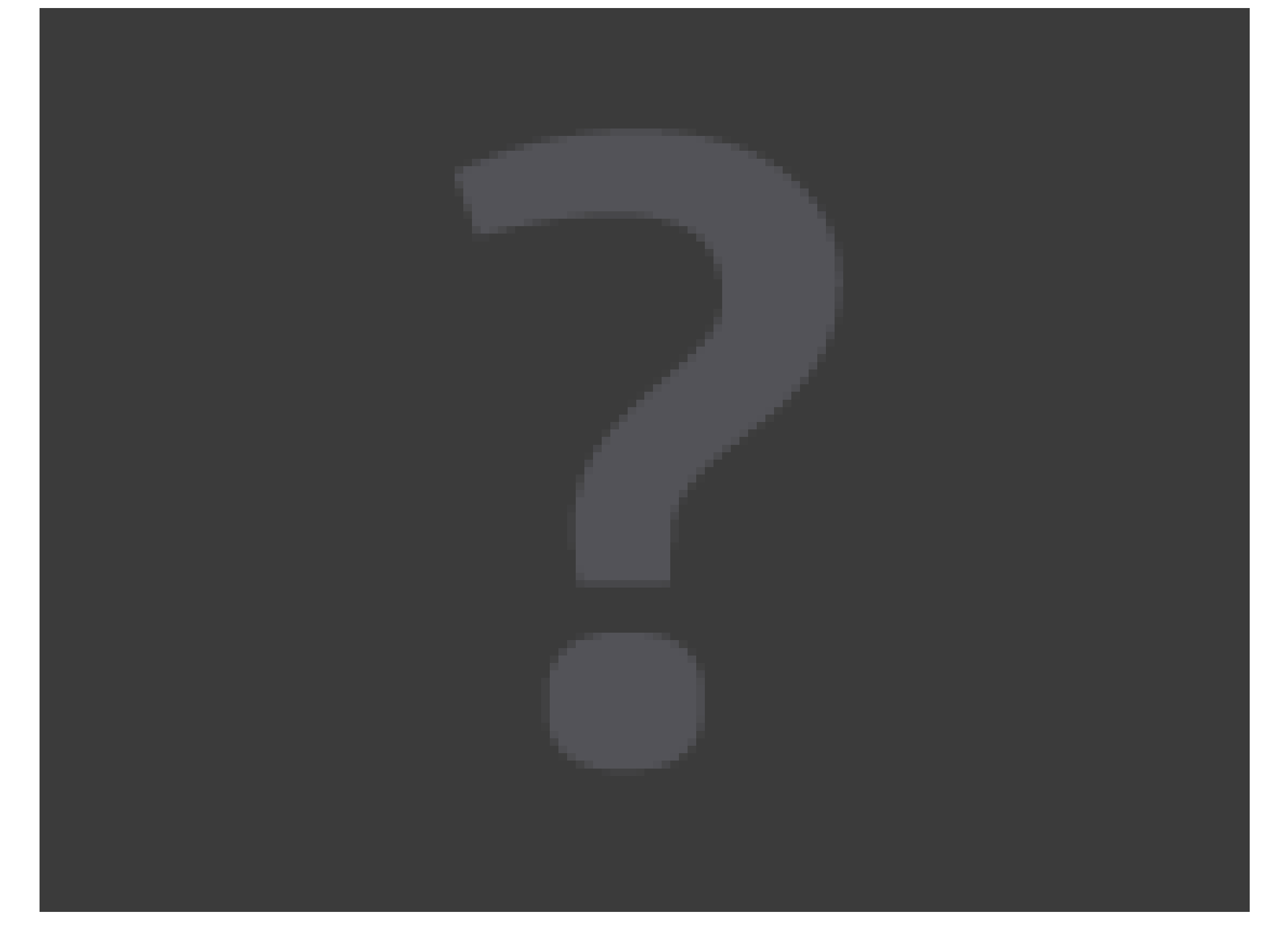

http://physbam.stanford.edu/~fedkiw/animations/motion\_smoke.avi

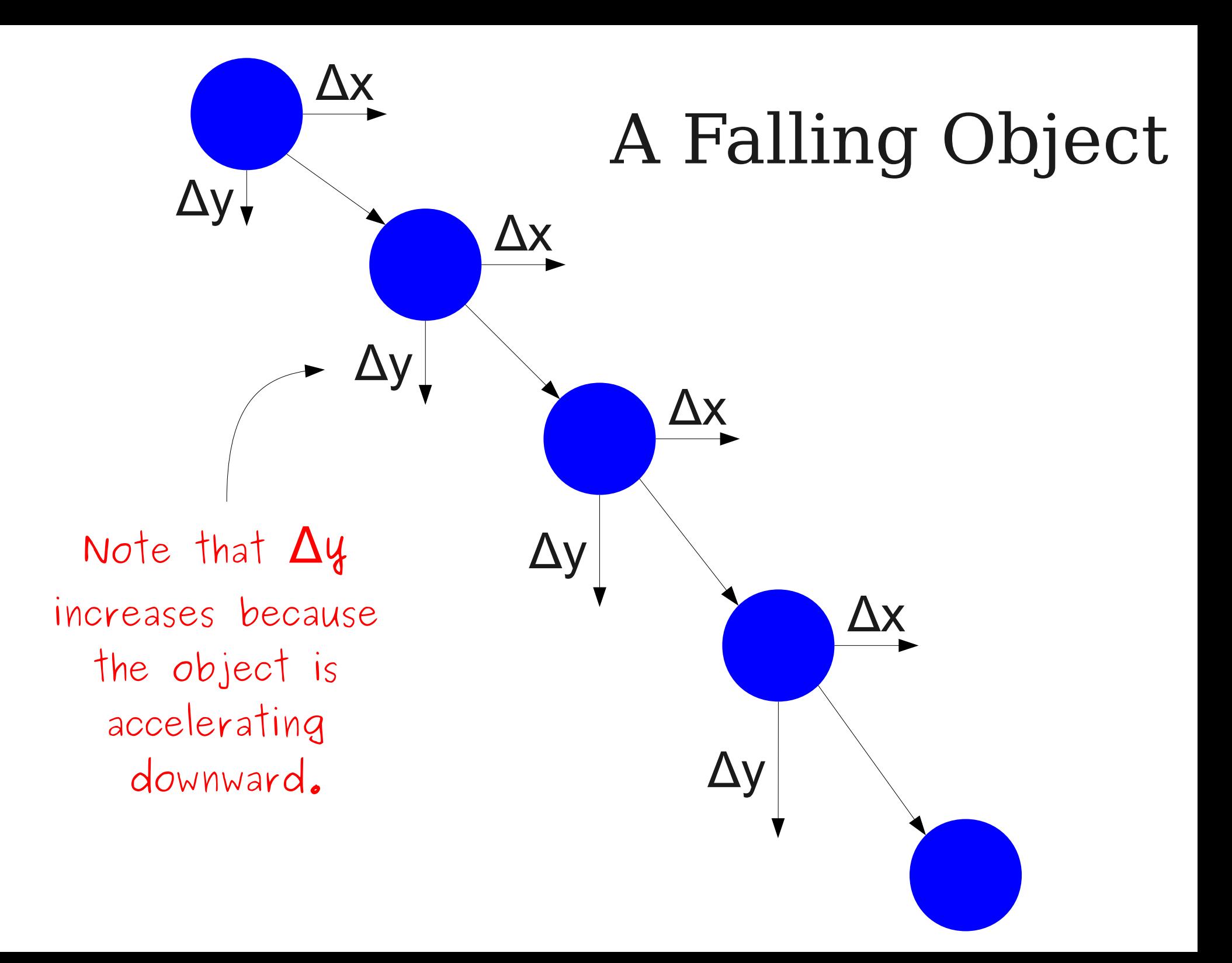

# Let's Code It Up!

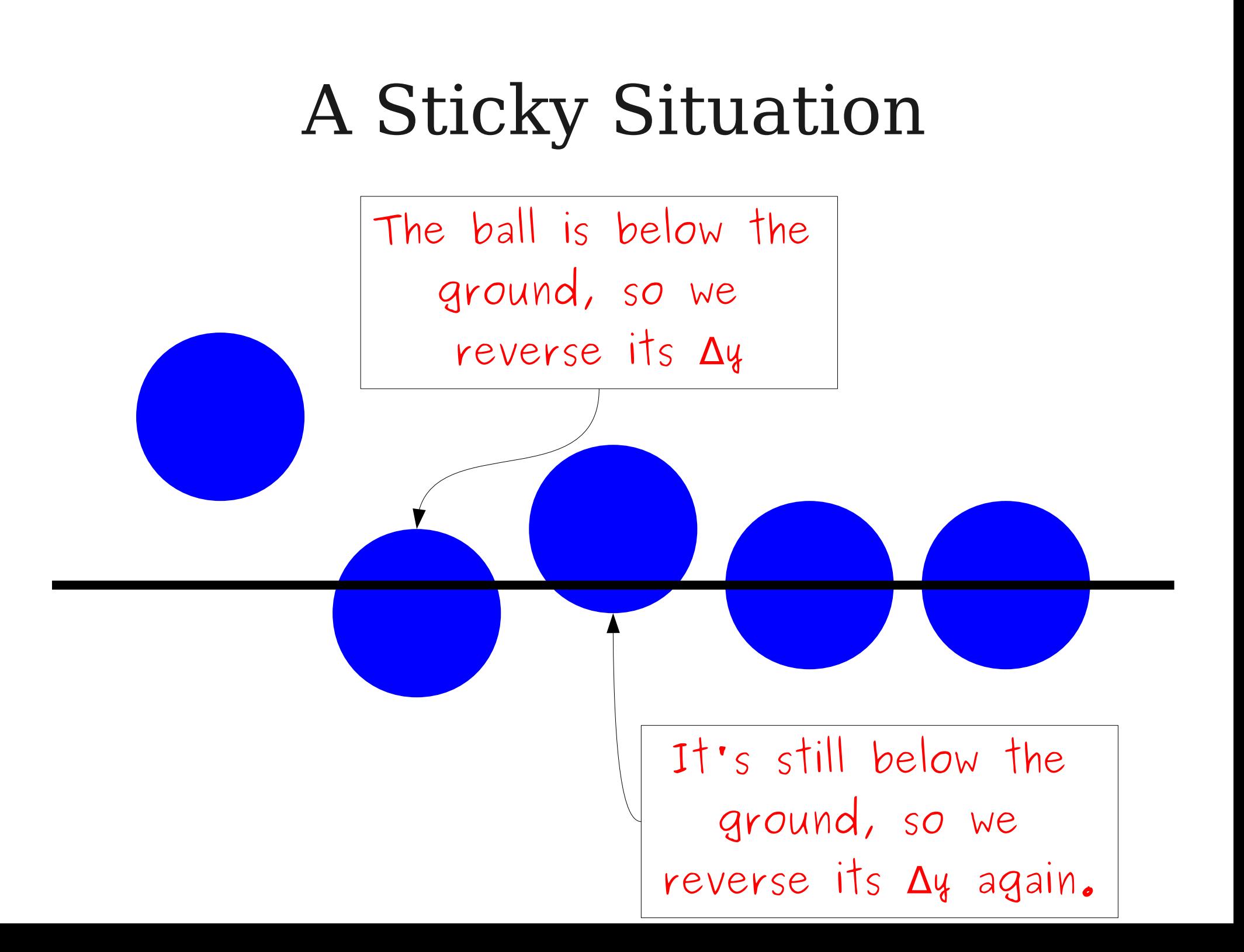

#### Unsticking the Situation

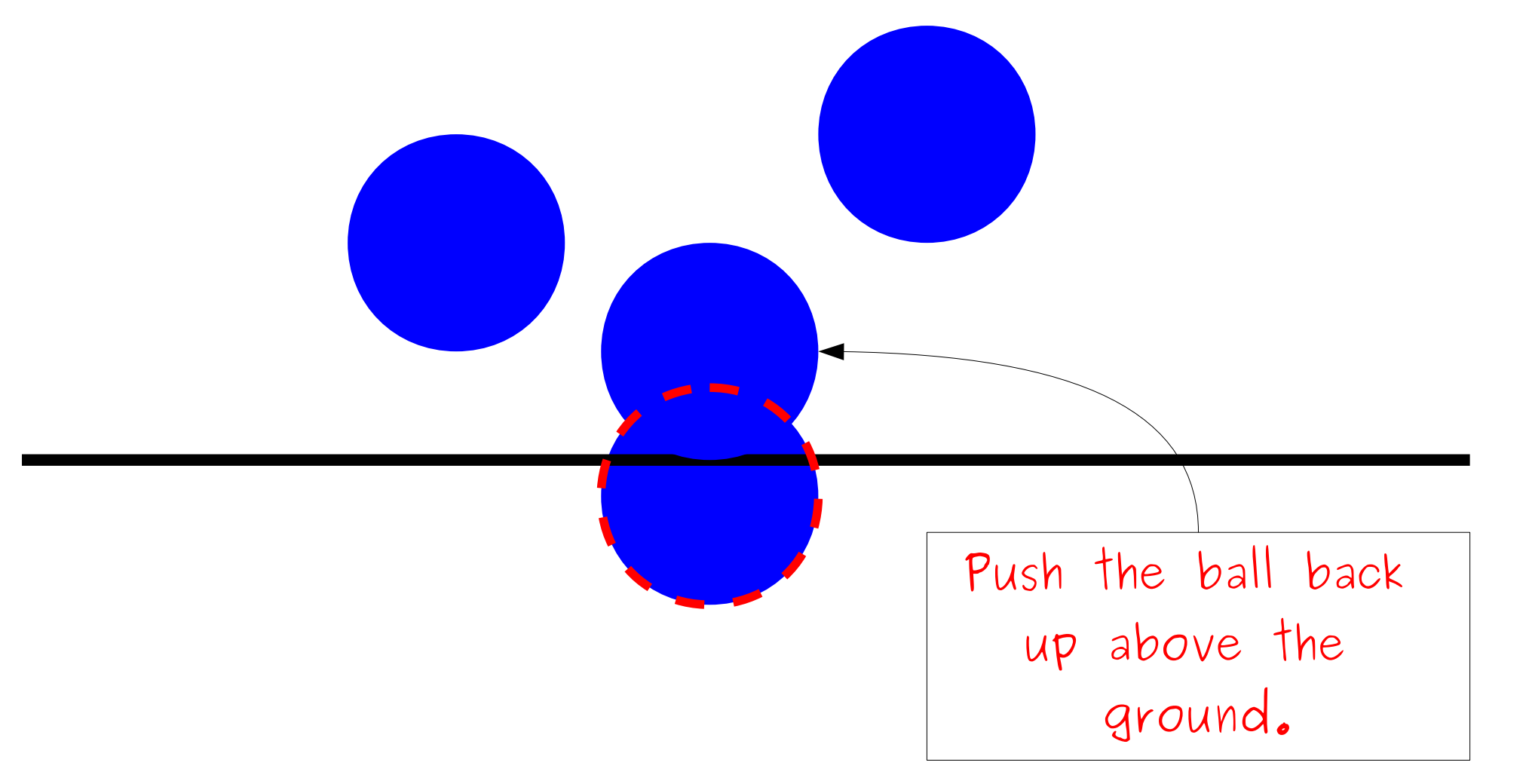

#### Unsticking the Situation

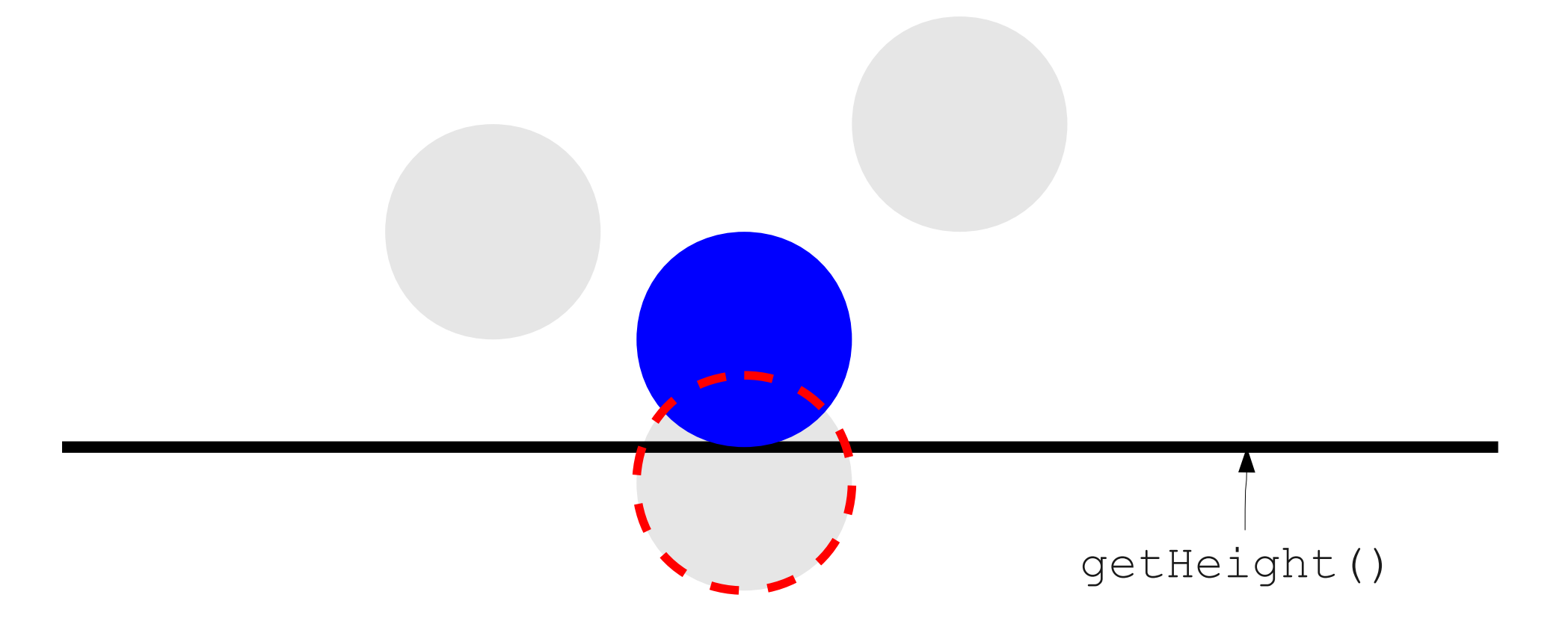

#### Unsticking the Situation

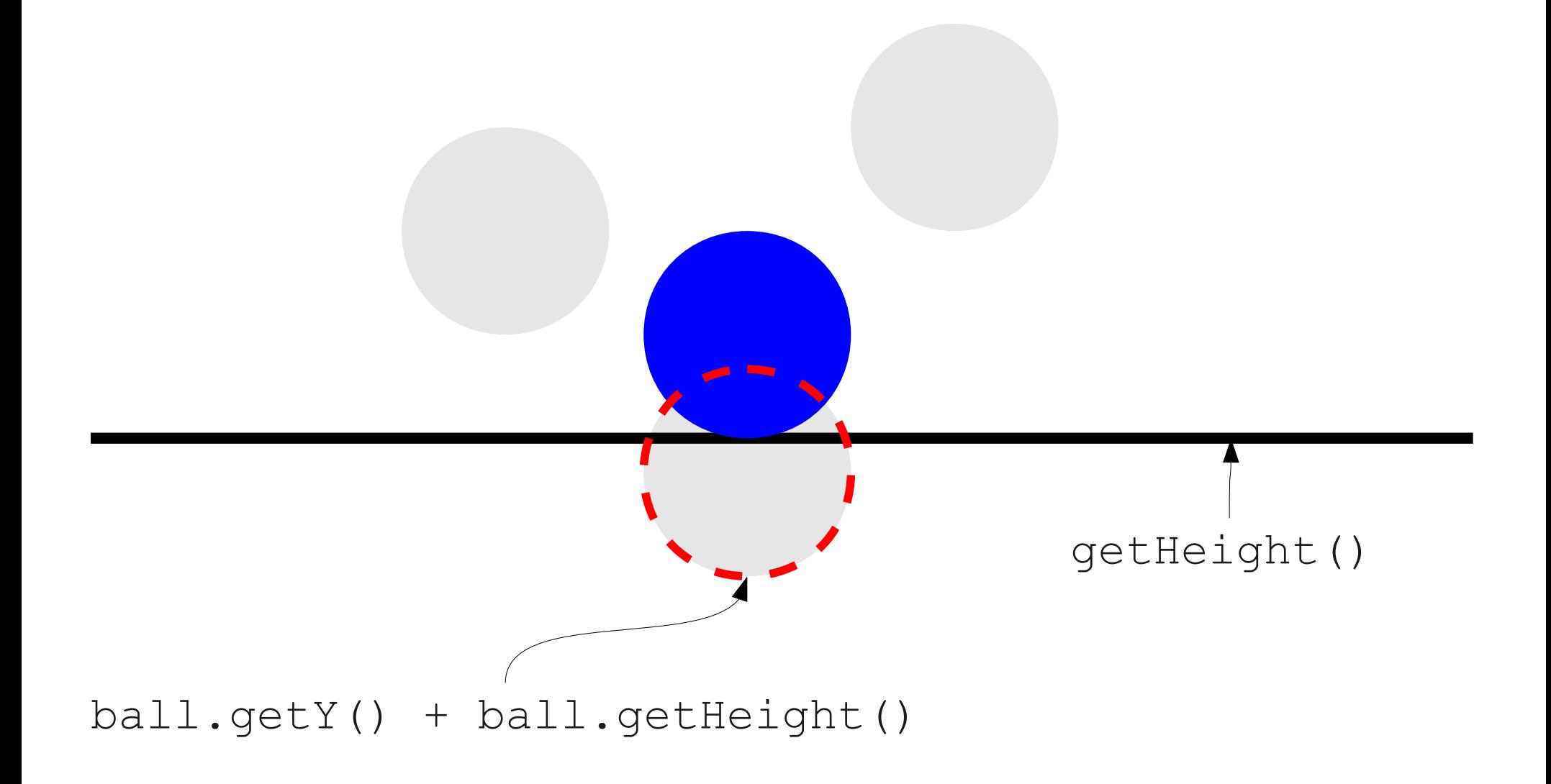